UNIVERSIDADE FEDERAL DE SÃO CARLOS

DEPARTAMENTO DE FÍSICA

JOÃO PEDRO DO VALLE ALVARENGA

A Roda d'Água Caótica e as Equações de Lorenz

TRABALHO FINAL DE CURSO

São Carlos, SP 27 de abril de 2022 João Pedro do Valle Alvarenga

# A Roda d'Água Caótica e as Equações de Lorenz

Trabalho Final de Curso submetido à Universidade Federal de São Carlos, como requisito necessário para obtenção do grau de Bacharel em Engenharia Física

São Carlos - SP 27 de abril de 2022

do Valle Alvarenga, João Pedro

A Roda d'Água Caótica e as Equações de Lorenz /

João Pedro do Valle Alvarenga – 2022.

87f.

TFC (Graduação) - Universidade Federal de São Carlos, campus São Carlos, São Carlos Orientador: Pedro Augusto Franco Pinheiro Moreira

Banca Examinadora: Raphael Santarelli, Emanuel Fernandes de Lima Bibliografia

1. Sistemas dinâmicos. 2. Caos. 3. Modelagem. I. do Valle Alvarenga, João Pedro. II. Título.

#### UNIVERSIDADE FEDERAL DE SÃO CARLOS

#### JOÃO PEDRO DO VALLE ALVARENGA

Esta Monografia foi julgada adequada para a obtenção do título de Bacharel em Engenharia Física, sendo aprovada em sua forma final pela banca examinadora:

Orientador(a): Prof. Dr. Pedro Augusto Franco Pinheiro Moreira Universidade Federal de São Carlos - UFSCar

Prof. Dr. Raphael Santarelli Universidade Federal de São Carlos - UFSCar

Prof. Dr. Emanuel Fernandes de Lima

Universidade Federal de São Carlos - UFSCar

São Carlos - SP 27 de abril de 2022

# Resumo

Neste trabalho, dois sistemas físicos foram abordados: sistema da roda d'água caótica e sistema de Lorenz. A origem desses sistemas são completamente diferentes. O primeiro representa um sistema mecânico de roda d'água com copos furados e o segundo, um sistema físico de mecânica dos fluídos para previsão climática. Apesar da origem física completamente diferente, os sistemas apresentam comportamento similares, visto que podemos transitar entre as equações de ambos os sistemas por meio de substituição de variáveis. Motivado por estes dois sistemas completamente diferentes, mas com comportamento semelhante, estudamos a dinâmica e similaridade de ambos os sistemas. Em específico, focamos na dinâmica caótica. Para realizar a análise, abordamos as técnicas qualitativas de sistemas dinâmicos e realizamos simulação computacional.

# Sumário

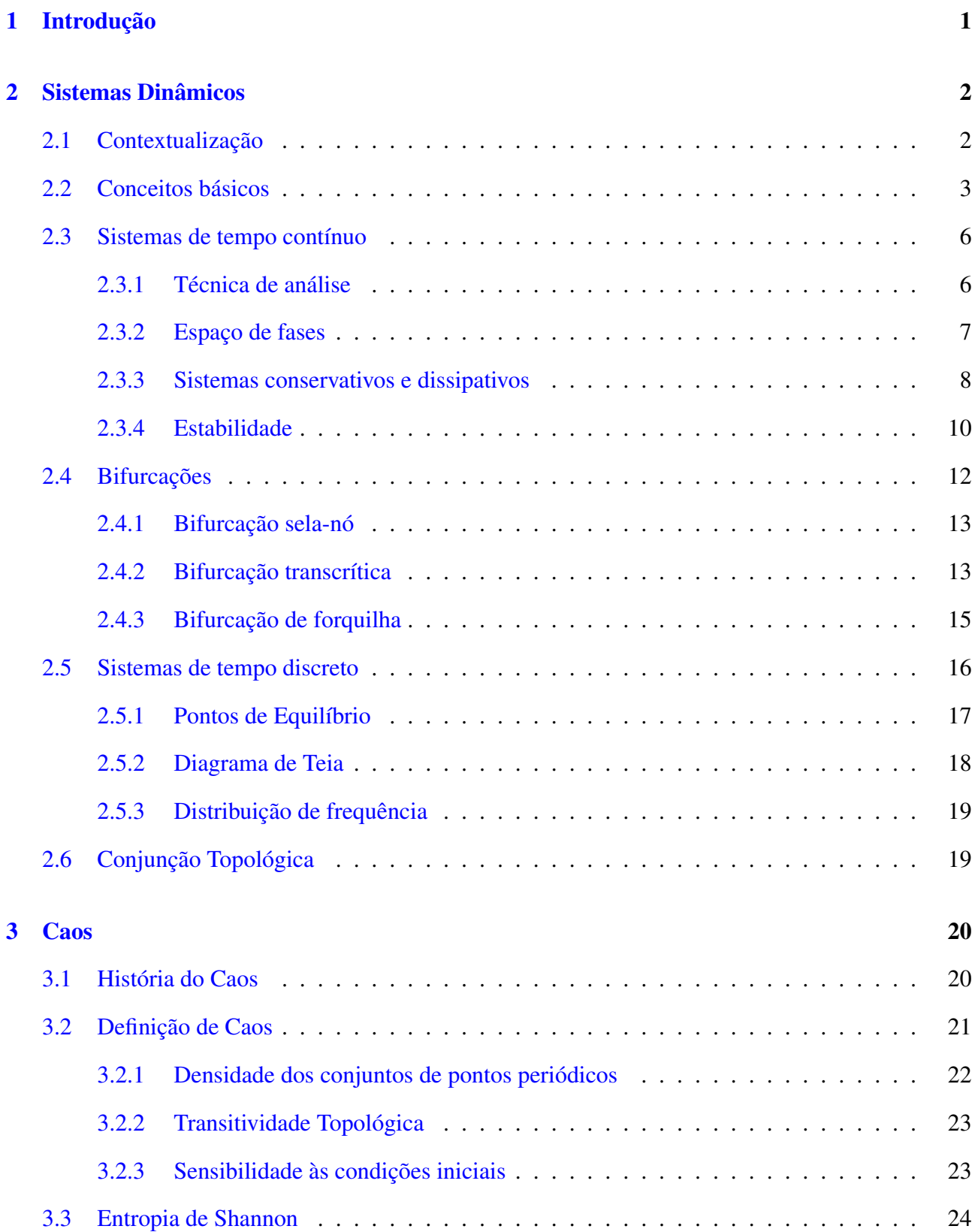

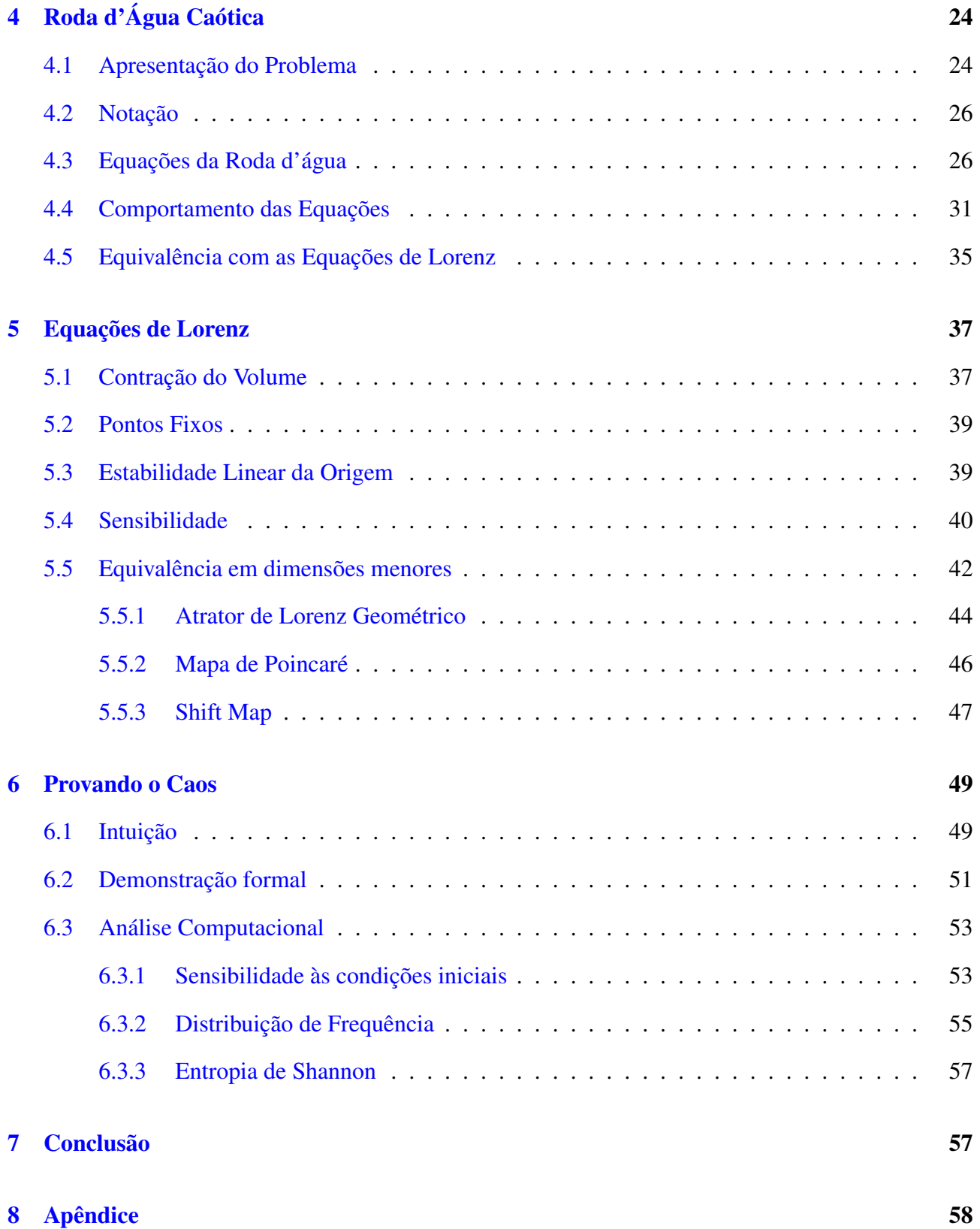

# Lista de Figuras

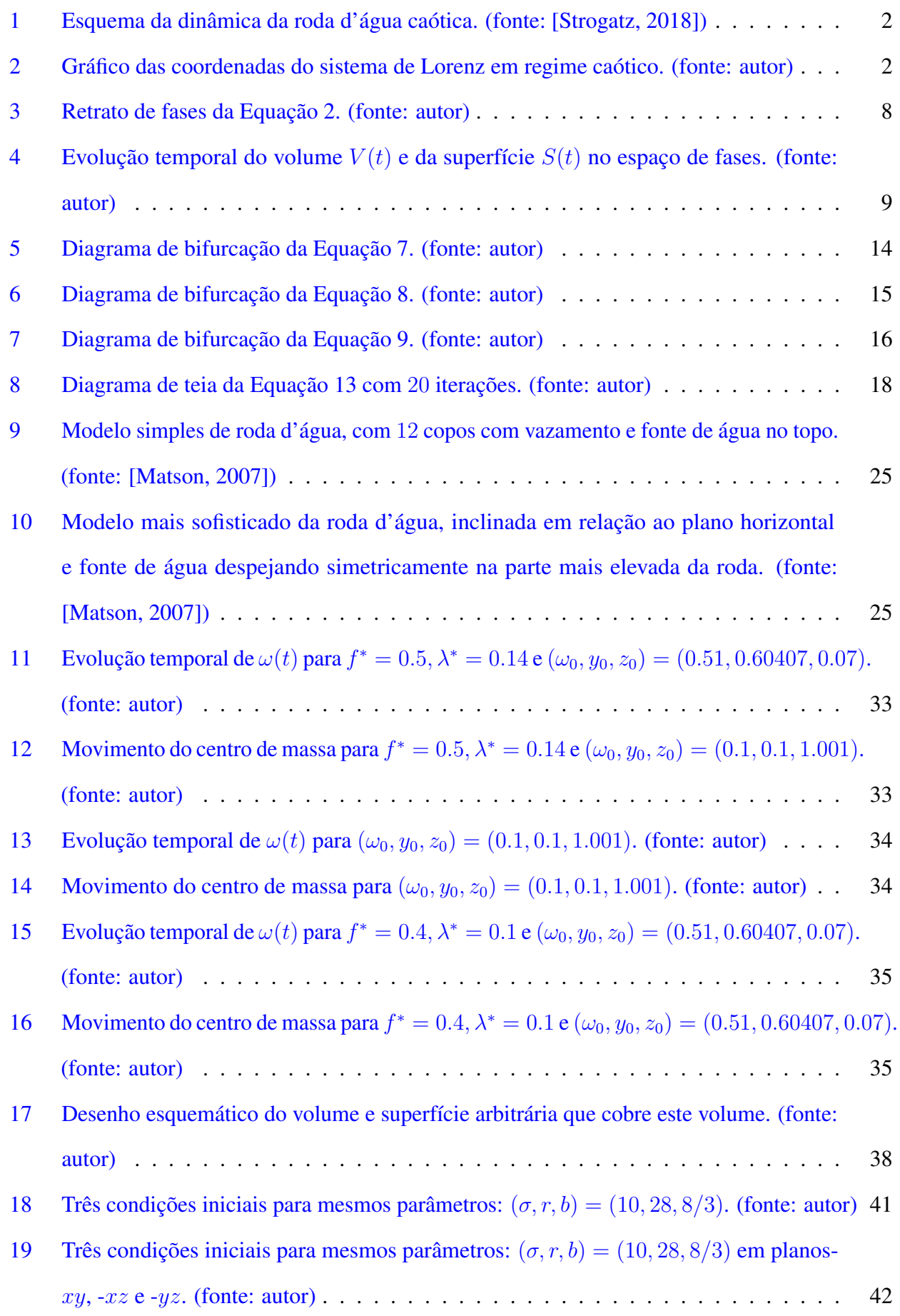

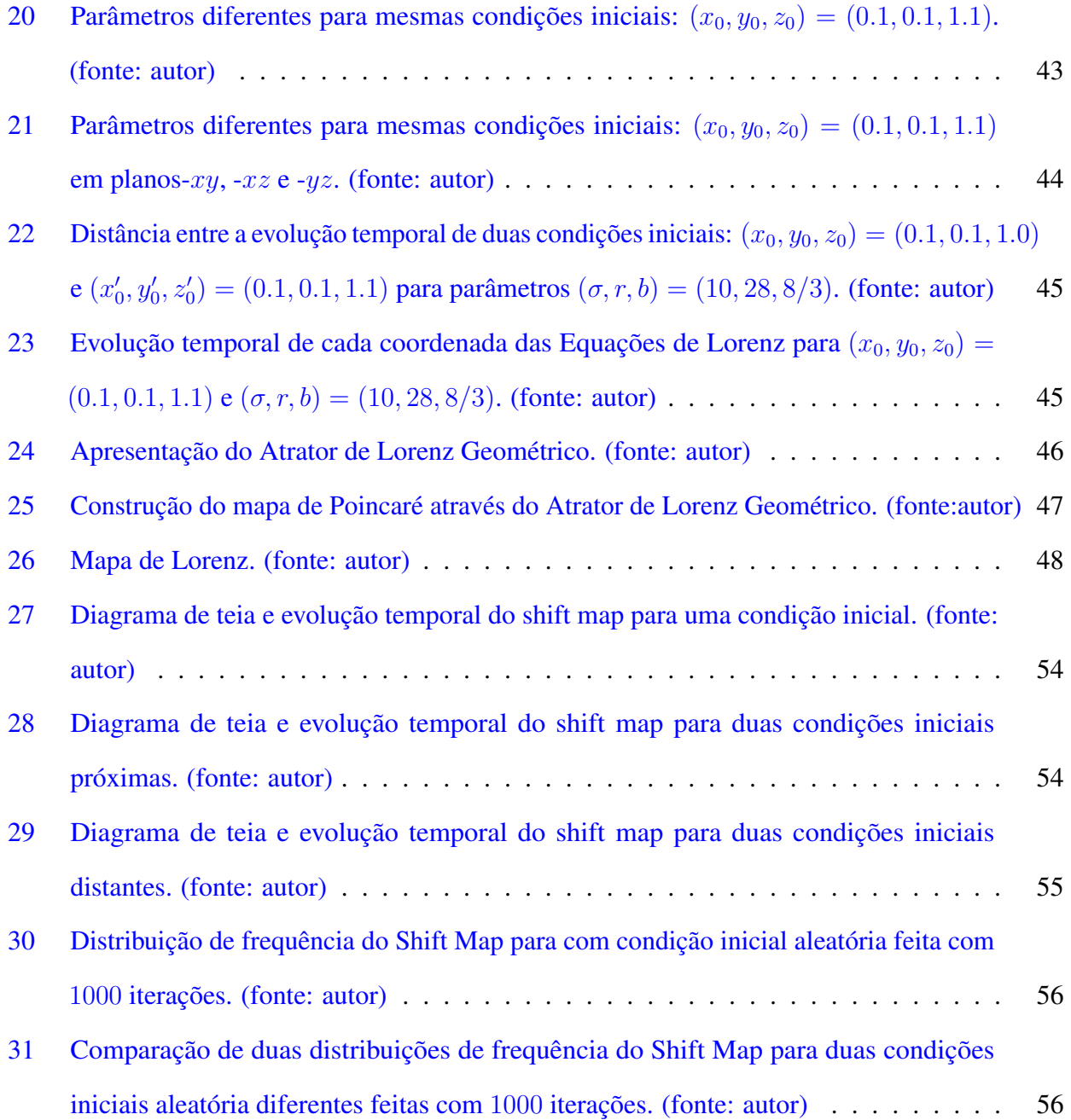

## Lista de Tabelas

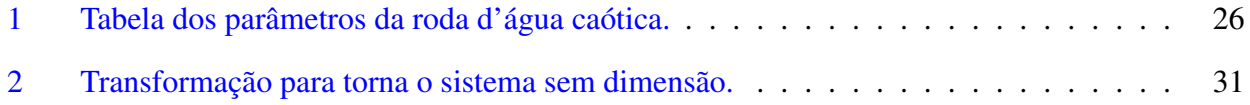

## <span id="page-9-0"></span>1 Introdução

A roda d'água caótica (ou roda d'água de Malkus) é um sistema mecânico, composto por uma roda com copos furados alocados em sua extremidade rotaciona em torno do centro por ação da gravidade ao inserir água no copo localizado no topo da roda (Figura [1\)](#page-10-2). Esta fonte de água possui uma vazão constante, onde a água é transferida para os copos furados que possuem um vazamento constante. Com valores de vazão específicos, inclinação da roda e atrito do eixo da roda, surgem comportamentos inesperados para uma roda d'água, podendo apresentar oscilações periódicas e, até mesmo, caos [\[Matson, 2007\]](#page-85-1).

Um outro sistema físico que apresenta caos é o sistema de Lorenz (Figura [2\)](#page-10-3). Este sistema surgiu devido a um experimento que observou pela primeira vez a dinâmica caótica. Com motivações de prever o clima, Edward Lorenz realizou uma simulação computacional com um conjunto de 12 equações, que foi simplificada para um conjunto de 3 equações. Neste simulação, Lorenz alterou a precisão dos cálculos e obteve resultados completamente diferentes de uma simulação com os mesmo valores iniciais e parâmetros, mas com precisão diferente. Pensando que isso era um erro, Lorenz após uma análise criteriosa percebeu que este comportamento era início de uma nova área da ciência: a Teoria do Caos.

Estes dois sistemas, aparentemente distintos, apresentam dinâmica extremamente similares, visto que é possível transitar entre as equações dos dois sistemas através de substituição de variáveis. Motivado pela similaridade de características, iremos analisar a dinâmica dos dois sistemas por meio de técnicas qualitativas e computacionais. Além disso, vamos mostrar que ambos os sistemas apresentam comportamento caótico através da equivalência com outro sistema dinâmico: o shift map, que é um sistema dinâmico discreto unidimensional com dinâmica similar a estes dois sistemas.

Para obter a base necessária para entender o comportamento de ambos os sistemas, vamos abordar tópicos de sistema dinâmicos na Seção [2.](#page-10-0) Para compreender o caos e suas definições, vamos fundamentar teoricamente este assunto na Seção [3.](#page-28-0) Vamos modelar matematicamente o sistema da roda d'água caótica e analisar sua dinâmica e equivalência com o sistema de Lorenz na Seção [4.](#page-32-1) Após mostrar que a roda d'água caótica é equivalente ao sistema de Lorenz, vamos, de fato, apresentar o sistema de Lorenz e sua dinâmica na Seção [5.](#page-45-0) Por fim, para provar que ambos os sistemas possuem comportamento caótico, vamos demonstrar isso na Seção [6.](#page-57-0)

<span id="page-10-2"></span>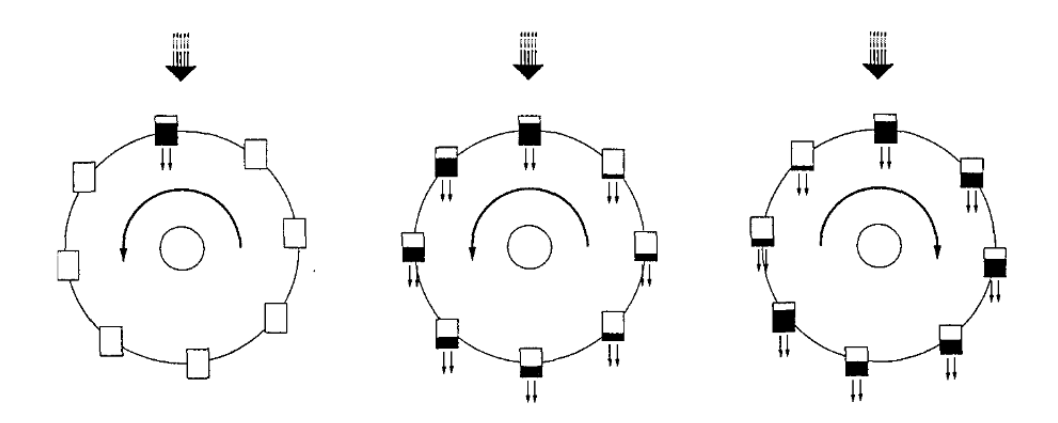

<span id="page-10-3"></span>Figura 1: Esquema da dinâmica da roda d'água caótica. (fonte: [\[Strogatz, 2018\]](#page-85-0))

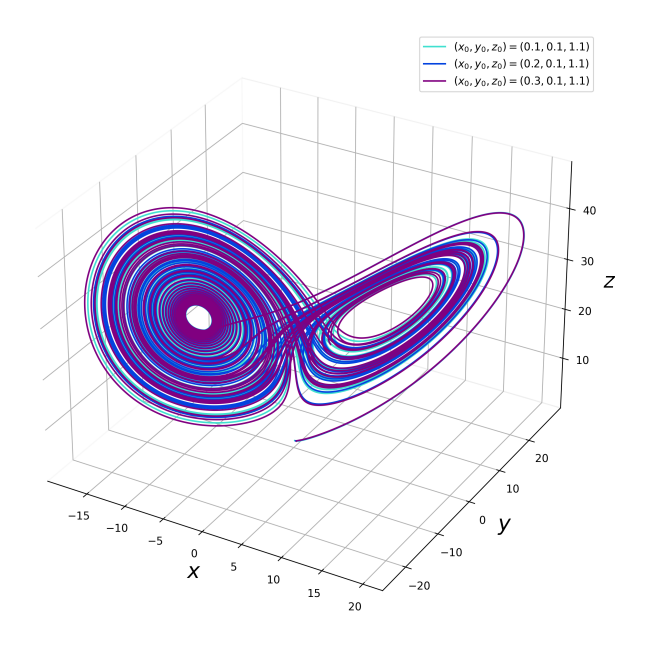

Figura 2: Gráfico das coordenadas do sistema de Lorenz em regime caótico. (fonte: autor)

## <span id="page-10-0"></span>2 Sistemas Dinâmicos

#### <span id="page-10-1"></span>2.1 Contextualização

Um *sistema* é definido como um conjunto de corpos/objetos que interagem entre si ou possuem alguma dependência, o fenômeno de causa e efeito é comum entre os elementos do sistema. Quando o sistema varia no tempo, chamamos de *dinâmico*. Isto é, um sistema dinâmico é caracterizado por um conjunto de corpos/objetos que são regidos por uma regra que evolui no tempo. Deste modo, ao estudar os sistemas dinâmicos, podemos entender o passado ou o futuro de um determinado sistema. Normalmente, o estudo dos sistemas dinâmicos utiliza-se de ferramentas matemáticas como Equações Diferenciais, para o caso contínuo, ou Equações de Diferença, para o caso discreto.

Os sistemas dinâmicos são capazes de abranger os mais diversos fenômenos, variando entre

áreas como a biologia, química, física, etc. No caso da biologia, a dinâmica de população é o exemplo mais popular de sistema dinâmico, muito devido ao famoso mapa logístico, em que sua origem surgiu pela discretização da equação logística que descreve a dinâmica populacional em um modelo não-malthusiano [\[May, 2004\]](#page-85-2). No caso da química, reações oscilatórias são exemplos de sistemas dinâmicos, algumas apresentam comportamento caótico, como é o caso da reação de Belousov–Zhabotinsky [\[Zhabotinsky, 2007\]](#page-86-0). Na física, grande parte dos fenômenos são classificados como sistema dinâmico, como o pêndulo simples, pêndulo duplo, circuitos elétricos, entre inúmeros outros exemplos.

Para que seja possível o estudo desses sistemas, modelos matemáticos são necessários. Porém, a questão é: qual é o modelo adequado para cada sistema dinâmico? A resposta depende de qual a finalidade e qual o nível de precisão o estudo exige. Dentre os diversos modelos existentes, há modelos que apresentam as mesmas soluções, o que chamamos de equações isomórficas. Este tipo de equação será o foco deste trabalho, as equações de Lorenz e o modelo da roda d'água caótica possuem esta equivalência. Apesar das equações possuírem as mesmas soluções, as variáveis e os parâmetros apresentam significados físicos diferentes.

#### <span id="page-11-0"></span>2.2 Conceitos básicos

O primeiro conceito que vamos abordar é a diferença entre parâmetro e variável. Para isso, vamos usar o pêndulo simples não amortecido como exemplo, sua equação diferencial é dada pela Equação [1.](#page-11-1)

<span id="page-11-1"></span>
$$
\frac{d^2\theta}{dt^2} + \frac{g}{l}\sin\theta = 0\tag{1}
$$

onde  $\theta$  é a posição angular do pêndulo em relação a vertical, l é o comprimento da corda, com massa insignificante, m é a massa do peso pendurado e  $q \notin$ a aceleração da gravidade.

Por meio desses exemplos, podemos classificar as grandezas da seguinte forma:

- O tempo t é o que chamado de variável *independente*, isto é, uma variável que evolui livremente, sem a presença de um agente interferente;
- O ângulo θ é o que chamamos de variável *dependente*, isto é, sua evolução temporal é regida por uma função da variável independente;

• Os parâmetros  $l \, \text{e} \, q$  são chamados de parâmetros. Eles são quantidade que influenciam no comportamento do sistema, mas seus valores continuam constantes.

Os sistemas dinâmicos apresentados são, normalmente, classificados em dois tipos: discreto e contínuo. Para o caso discreto, a variável independente t apresenta valores inteiros não-negativos, isto  $\acute{\textbf{e}}$ ,  $t \in \mathbb{Z}_+$ . Enquanto, no caso do sistema dinâmico contínuo, a variável independente assume valores reais, isto é  $t \in \mathbb{R}_+$ .

A evolução temporal do caso discreto é regida por um conjunto de equações de diferenças, a variável dependente x normalmente assume valores reais no instante t. Os sistemas dinâmicos mais conhecidos são: mapa logístico [\[May, 2004\]](#page-85-2), mapa de tenda [\[Elaydi, 2007\]](#page-85-3) e *shift map* [\[Elaydi, 2007\]](#page-85-3). Estes sistemas são chamados de *mapas*, pois o domínio e o contradomínio são o mesmo conjunto, isto é,  $f: I \longrightarrow I$ . Além disso, há sistemas dinâmicos discretos que apresentam valores inteiros não-negativos para a variável independente e para variável dependente, por exemplo, o celular autômato elementar, mostrado por Wolfram em *The New Kind of Science* [\[Wolfram et al., 2002\]](#page-85-4).

Para o caso contínuo, o tempo assume valores reais não-negativos,  $t \in \mathbb{R}_+$ . Em que, um conjunto de equações diferenciais descrevem o comportamento deste tipo de sistema dinâmico. Inúmeros fenômenos são classificados como sistema dinâmico contínuo, tal como: o pêndulo simples, sistema massa-mola, circuitos elétricos, entre outros.

Outras classificações podem ser inferidas aos sistemas dinâmicos, são essas: sistema linear ou sistema não linear. Para um sistema dinâmico discreto, dizemos que sua equação de diferença é linear de n ordem para variável  $x(t)$  se ela pode ser escrita como uma combinação linear dos termos  $x(t), x(t + 1), \ldots, x(t + n)$ , como mostra as seguir:

$$
a_0(t)x(t+n) + a_1(t)x(t+n-1) + \ldots + a_{n-1}x(t+1) + a_n(t)x(t) = F(t)
$$

onde  $t \in \mathbb{Z}_+$ ,  $a_i(t)$ , com  $j = 0, 10, \ldots, n$ , são os coeficientes de ponderação e  $F(t)$  é a entrada ou forçamento externo.

Para o caso contínuo, a equação diferencial é dita linear se pode ser escrita como um combinação linear dos termos  $x(t)$ ,  $dx(t)/dt$ , ...,  $d^n x(t)/dt^n$ , como mostra abaixo:

$$
a_0(t)\frac{d^n x(t)}{dt^n} + a_1(t)\frac{d^{n-1} x(t)}{dt^{n-1}} + \ldots + a_{n-1}\frac{dx(t)}{dt} + a_n(t)x(t) = F(t)
$$

onde  $t \in \mathbb{R}_+$ ,  $a_i(t)$ , com  $j = 0, 10, \ldots, n$ , são os coeficientes de ponderação e  $F(t)$  é a entrada ou forçamento externo.

Um sistema é dito não linear se o conjunto de equações diferenciais ou equações de diferença não podem ser escritas nas formas citadas anteriormente.

Outra classificação importante dos sistemas dinâmicos é em relação a sua memória, podendo ser instantâneo ou dinâmico. Classificamos um sistema instantâneo se ele não apresenta memória, isto é, a alteração do sistema em um instante só depende dos fenômenos ocorridos neste instante de tempo. Por exemplo, a tensão que segue a lei de Ohm depende da resistência e da corrente no instante de tempo da medição, visto que sua equação é dada por:  $v(t) = ri(t)$ , onde  $v(t)$  é a tensão elétrica, r é a resistência e  $i(t)$  é a corrente elétrica. Enquanto, um sistema dinâmico apresenta memória, em que as mudanças que ocorrem no futuro dependem dos valores de entrada no passado. Um exemplo de sistema com memória é um modelo de dinâmica populacional, onde a quantidade futura de indivíduos depende dos recursos e indivíduos existentes no passado.

Outro conceito básico para entender sistemas dinâmicos é o vocabulário, listamos abaixo alguns dos termos mais usados em sistemas dinâmicos.

- Espaço de fase: Um conjunto de pontos que contém todos os possíveis estados do sistema dinâmico. Por exemplo, um sistema dinâmico unidimensional, dado por  $dx/dt = f(x)$ , o espaço de fase é o eixo x.
- Trajetória: O caminho realizado pelo sistema dinâmico dado uma condição inicial. Este caminho está contido dentro do espaço de fase.
- Retrato de fase: O gráfico que mostra a trajetória do sistema dinâmico ou equação diferencial tende a seguir.
- Ponto fixo: Um ponto fixo, também conhecido como ponto estacionário ou ponto de equilíbrio, de um sistema dinâmico contínuo dado por  $dx/dt = f(x)$  é um ponto fixo  $x^*$  onde  $dx/dt = 0$  e, para o caso discreto, o ponto fixo  $x^*$  apresenta a seguinte propriedades:  $f(x^*) = x^*$ .
	- Ponto fixo estável: ponto fixo para o qual convergem trajetórias próximas.
	- Ponto fixo instável: ponto fixo para o qual divergem trajetórias próximas.

Vistos os termos mais básicos sobre sistemas dinâmicos, vamos, nas próximas subseções, descrever mais profundamente os sistemas de tempo contínuo e discreto, além de abordar assuntos essenciais para o entendimento do trabalho, tais como bifurcação e equivalência topológica.

#### <span id="page-14-0"></span>2.3 Sistemas de tempo contínuo

Nesta seção, vamos mostrar algumas técnicas de análise de sistemas de tempo contínuo que permitirá estudar os sistemas dinâmico linear e não linear de maneira qualitativa. Essas técnicas incluem: o uso de um espaço abstrato, chamado espaço de fases; estudo de pontos de equilíbrio; e diferenciação dos sistemas conservativos dos dissipativos.

#### <span id="page-14-1"></span>2.3.1 Técnica de análise

Para compreender os sistemas dinâmicos, existem três técnicas capazes de explorar o comportamento desses sistemas. Estas técnicas são classificadas em: técnica numérica, técnica analítica e técnica qualitativa. Estas são descrita abaixo:

- A técnica numérica é baseada na integração numérica das equações diferenciais para parâmetros e condições iniciais pré-determinadas, ou seja, a alteração do valor do parâmetro ou da condições inicial exige novos cálculos para solucionar a equação diferencial. Para realizar o cálculo numérico, há a necessidade de discretização da equação para que o computador possa realizar o cálculo. Diversos métodos são capazes de realizar esta operação, por exemplo, método de Euler, que possui alta propagação de erro, método de Euler melhorado, onde a propagação de erro é menor, e o método Runge-Kutta, conhecido por sua alta confiabilidade.
	- Vantagem: o computador realiza boa parte do processo;
	- Desvantagem: os cálculos dependem dos valores pré-determinados da condição inicial e dos parâmetros, sendo necessário recalcular a solução após a alteração desses valores. Além disso, impossibilita conclusões generalistas sobre o sistema.
- A técnica analítica consiste em integrar analiticamente as equações diferenciais do sistema, o que permite encontrar uma solução geral.
	- Vantagem: Ao contrário do método numérico, a técnica analítica permite determina soluções válidas para qualquer valor de parâmetro e condições iniciais;
- Desvantagem: A solução analítica é restrita para um seleto grupo de equações diferenciais, o que torna o uso pouco factível.
- A técnica qualitativa consiste em analisar o sistema de forma a obter indícios de como a dinâmica ocorre, utilizando-se de alguns cálculos analíticos simples. O uso de espaço de fases é comum neste tipo de técnica. Dentre os objetivos da técnica, procura-se determinar as soluções assintóticas e estudar a estabilidade das soluções. Este tipo de abordagem foi amplamente utilizado por Poincaré em seus trabalhos.
	- Vantagem: utiliza-se técnicas analíticas mais simples, o que possibilita obter uma ideia da dinâmica do sistema;
	- Desvantagem: informações fora do comportamento assintótico são perdidas e detalhes quantitativos são perdidos.

Neste trabalho, vamos abordar principalmente as técnicas qualitativa e numérica. De tal modo que a técnica qualitativa e a numérica se complementam.

#### <span id="page-15-0"></span>2.3.2 Espaço de fases

Um espaço com *n* dimensões com os eixos definidos por  $x_1, x_2, \ldots, x_n$  retratando o ponto  $\vec{x}(t) =$  $(x_1(t), x_2(t), \ldots, x_n(t))$  em um tempo t é o que chamamos de espaço de fases, também chamado de espaço de estados. Em outras palavras, o espaço de fases é representado pelas variáveis dependentes, ocultando as variáveis independentes, como é o caso do t. Segundo [\[Monteiro, 2002\]](#page-85-5), a dimensão do espaço de fases equivale ao número de equações de primeira ordem necessárias para descrever o sistema.

Considerando um sistema dinâmico representado por um conjunto de 2 equações diferenciais de primeira ordem (Equação [2\)](#page-15-1), temos que o espaço de fase é representado pelas coordenadas  $x_1$  e  $x_2$ . Além disso, a velocidade instantânea do sistema é representada por  $d\vec{x}/dt = \vec{f}$ .

$$
\frac{dx_1}{dt} = f_1(x_1, x_2, \dots, x_n, t) \n\frac{dx_2}{dt} = f_2(x_1, x_2, \dots, x_n, t)
$$
\n(2)

<span id="page-15-1"></span>ou, pela notação vetorial:

$$
\frac{d\vec{x}}{dt} = \vec{f}(\vec{x}, t)
$$

<span id="page-16-1"></span>A representação gráfica das trajetórias (evolução temporal) do sistema dinâmico dentro do espaço de fases é chamado de *retrato de fases*. Para o caso da Equação [2,](#page-15-1) o retrato de fases ocorre em um gráfico com eixos  $x_1$  e  $x_2$ , em que a velocidade instantânea é dada por  $\vec{f}$  (Figura [3\)](#page-16-1).

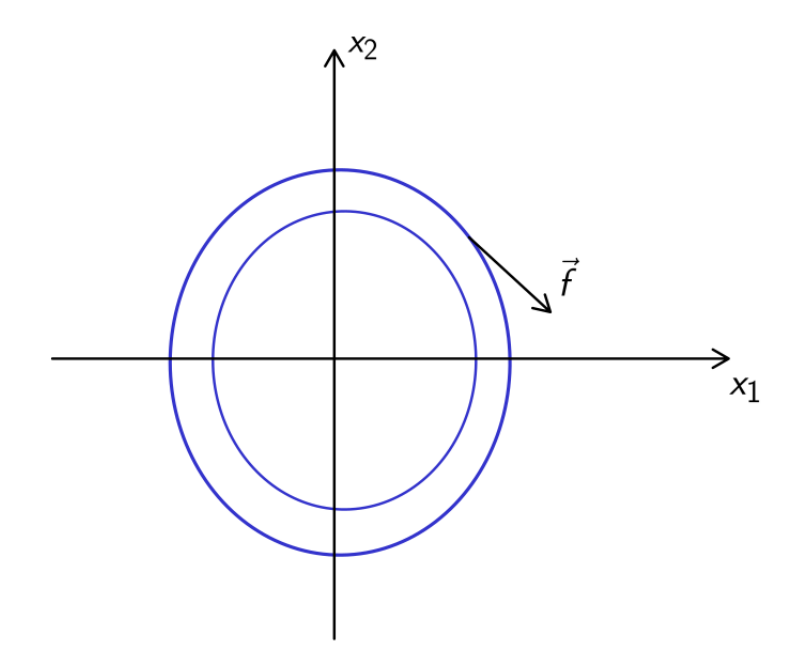

Figura 3: Retrato de fases da Equação [2.](#page-15-1) (fonte: autor)

O retrato de fases será usado nas Seções [4](#page-32-1) e [5](#page-45-0) para mostrar graficamente a integração numérica para casos especiais dos sistemas da roda d'água caótica e das equações de Lorenz.

#### <span id="page-16-0"></span>2.3.3 Sistemas conservativos e dissipativos

Para classificar um sistema dinâmico como conservativo ou dissipativo, temos que analisar este sistema dentro de um volume no espaço de fases. A distorção ou a constância desse volume ao longo do tempo mostra se o sistema é dissipativo ou conservativo. Caso este volume se mantenha o mesmo, chamamos de conservativo. Caso haja uma contração do volume, o sistema é considerado dissipativo. Em outras palavras, o sistema conservativo mantém os pontos distribuídos ao longo de um volume fixo ao decorrer do tempo, enquanto no sistema dissipativo, os pontos se distribuem em um volume cada vez menor.

Considerando uma superfície arbitrária  $S(t)$  com volume  $V(t)$  dentro do espaço de fases, temos que

determinar a evolução temporal do volume para  $V(t + dt)$  a partir da evolução temporal da superfície  $S(t + dt)$ . Assim, podemos mostrar a contração ou não do volume.

Para compreender como o volume e a superfície arbitrária evoluem temporalmente, montamos a Figura [4.](#page-17-0) Nesta figura, vetor  $\vec{n}$  representa o vetor unitário normal ao volume e  $\vec{f}$ , a velocidade instantânea. Com um aumento infinitesimal dt do tempo, a superfície dS percorre uma distância  $\vec{f} \cdot \vec{n} dt$ , gera um volume  $(\vec{f} \cdot \vec{n} dt) dS$ . Com este volume, podemos calcular  $V(t + dt)$ , como feito na Equação [3.](#page-17-1)

<span id="page-17-0"></span>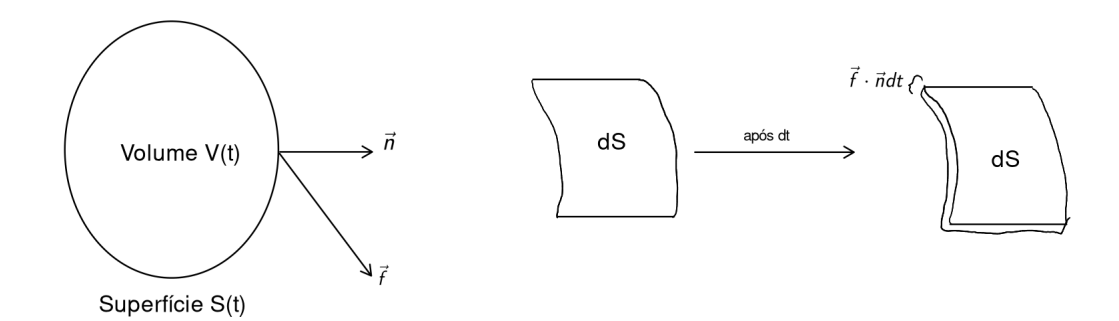

Figura 4: Evolução temporal do volume  $V(t)$  e da superfície  $S(t)$  no espaço de fases. (fonte: autor)

<span id="page-17-1"></span>
$$
V(t+dt)V(t) + \int_{S} (\vec{f} \cdot \vec{n} dt) dS
$$
\n(3)

A variação total do volume é facilmente calculada,

$$
\frac{dV}{dt} = \frac{V(t + dt) - V(t)}{dt} = \int_{S} \vec{f} \cdot \vec{n} dS
$$

E, pelo teorema da divergência, obtemos a Equação [4,](#page-17-2) que é uma forma geral para determinar a variação do volume de um sistema tridimensional.

<span id="page-17-2"></span>
$$
\frac{dV}{dt} = \int_{V} \nabla \cdot \vec{f} dS \tag{4}
$$

Para calcular o divergente, utilizamos a Equação [5.](#page-17-3)

<span id="page-17-3"></span>
$$
\nabla \cdot \vec{f} = \frac{\partial f_1}{\partial x_1} + \frac{\partial f_2}{\partial x_2} + \dots + \frac{\partial f_n}{\partial x_n}
$$
(5)

Portanto, para  $dV/dt = 0$ , temos que o sistema é conservativo, indicando que a variação do volume é nula ao longo do tempo. Enquanto, para  $dV/dt < 0$ , ou  $\nabla \cdot \vec{f} < 0$ , o sistema é classificado como dissipativo, indicando que o volume contrai ao longo do tempo.

#### <span id="page-18-0"></span>2.3.4 Estabilidade

A estabilidade é um dos conceitos chaves no estudo de sistemas dinâmicos. Ela é útil para compreender se determinada solução permanece ou não próxima a sua vizinhança. Para determinar um conjunto de pontos de equilíbrio, ou ponto fixo, verificamos se sua velocidade instantânea é nula, como visto na Equação [6.](#page-18-1)

<span id="page-18-1"></span>
$$
\vec{f}(\vec{x}^*) = 0\tag{6}
$$

Por meio da Equação [6,](#page-18-1) percebe-se que a condição inicial  $\vec{x}(0) = \vec{x}^*$  permanecerá neste valor indefinidamente, visto que  $d\vec{x}/dt = 0$ . Os demais pontos não obedecem a Equação [6](#page-18-1) são chamados de pontos ordinários.

O ponto de equilíbrio possui inúmeras classificações de acordo com seu comportamento com a vizinhança, como listado abaixo:

- O ponto de equilíbrio é dito assintoticamente estável se para  $t \longrightarrow \infty$ ,  $\vec{x}(t) \longrightarrow \vec{x^*}$ , ou seja, para as condições iniciais contida em uma esfera de raio  $\delta$  centrada em  $\vec{x^*}$ , tendem ao valor do ponto de equilíbrio  $\vec{x^*}$ ;
- O ponto de equilíbrio é dito localmente assintoticamente estável se o raio  $\delta$  da esfera centrada em  $\vec{x^*}$  apresentar valor finito:
- O ponto de equilíbrio é dito globalmente assintoticamente estável se a o raio  $\delta$  da esfera centrada em  $\vec{x}^*$  apresentar valor infinito;
- O ponto de equilíbrio é um atrator se for localmente ou globalmente assintoticamente estável;
- O ponto de equilíbrio é dito marginalmente estável se a condição inicial dentro de uma esfera de raio  $\delta$  centrada em  $\vec{x}^*$  permanecer dentro desta esfera, mas não tende a  $\vec{x}^*$  quando  $t \longrightarrow \infty$ ;
- $\bullet$  O ponto de equilíbrio é dito instável se a condição inicial dentro da esfera de raio  $\delta$  centrada em  $\vec{x}^*$  apresentar uma trajetória que escape dessa esfera.

Para classificar a estabilidade do ponto de equilíbrio em sistemas dinâmicos unidimensionais, existem duas principais técnicas: análise de estabilidade linear e potenciais. Vamos descrever brevemente cada uma dessas técnicas e podemos classificar os pontos de equilíbrio por meio delas.

A análise da estabilidade linear determina a estabilidade do ponto fixo por meio de análise algébrica, o que nos permite obter a informação sobre quão rápido as trajetórias próximas divergem ou convergem dos pontos fixos. Para isso, temos linearizar a função  $f(x)$  ao redor do ponto fixo (de equilíbrio).

Para realizar a linearização, basta considerar uma pequena perturbação  $\varepsilon = x - x^*$  e explora quanto esta pequena perturbação evolui com o tempo. Como é feito a seguir:

$$
\frac{d\varepsilon}{dt} = \frac{dx}{dt} - \frac{dx^*}{dt}
$$

$$
\frac{d\varepsilon}{dt} = \frac{dx}{dt} = f(x)
$$

mas  $x = \varepsilon + x^*$ . Assim,

$$
\frac{d\varepsilon}{dt} = f(\varepsilon + x^*)
$$

Ao linearização entorno do ponto de equilíbrio através da expansão da séria de Taylor, temos:

$$
\frac{d\varepsilon}{dt} = f(x^*) + f'(x^*)(\varepsilon + x^* - x^*) + \mathcal{O}((\varepsilon + x^* - x^*)^2)
$$

$$
\frac{d\varepsilon}{dt} = f(x^*) + f'(x^*)\varepsilon + \mathcal{O}(\varepsilon^2)
$$

$$
\frac{d\varepsilon}{dt} \approx f(x^*) + f'(x^*)\varepsilon
$$

a derivada é nula no ponto de equilíbrio, então

$$
\frac{d\varepsilon}{dt} \approx f'(x^*)\varepsilon
$$

Integrando analiticamente, temos:

$$
\varepsilon(t) = \varepsilon_0 e^{f'(x^*)t}
$$

Com estes resultados, a estabilidade dos pontos de equilíbrio são facilmente classificados ao olhar

a perturbação para  $t \longrightarrow \infty$ , como é mostrado a seguir:

- Se  $f'(x^*) > 0$ , então as solução próximas a  $x^*$  iram divergir e  $x^*$  será um ponto instável.
- Se  $f'(x^*) < 0$ , então as solução próximas a  $x^*$  iram convergir e  $x^*$  será um ponto assintoticamente estável.

Outra técnica para analisar os pontos de equilíbrio é por meio dos **potenciais**. O potencial  $V(x)$  é definido por:  $-dV/dx = f(x)$ . Logo,

$$
\frac{dV}{dt} = \frac{dV}{dx}\frac{dx}{dt} = -f(x)f(x) = -[f(x)]^2
$$

como  $f(x)$  é um número real, então  $[f(x)]^2 \ge 0$ . Portanto,  $\frac{dV}{dt} \le 0$ . Isto é, não importa qual sistema dinâmico unidimensional é, o potencial sempre vai diminuir com o tempo. Utilizando o potencial, podemos classificar o ponto fixo da seguinte forma:

- Mínimo local em  $V(x)$  é o local que o sistema dinâmico tende a convergir, o que corresponde com o ponto fixo estável;
- Máximo local em  $V(x)$  é o local que o sistema dinâmico tenda a divergir, o que corresponde com o ponto fixo instável.

Além disso,  $dV/dx = 0$  corresponde com o ponto fixo do sistema dinâmico, visto que se  $dV/dx =$ 0, temos que  $f(x) = 0$ , logo  $dx/dt = 0$ . Portanto, os pontos onde  $dV/dx = 0$  são pontos de equilíbrio.

#### <span id="page-20-0"></span>2.4 Bifurcações

Dado um sistema dinâmico  $dx/dt = f_{\mu}(x)$ , com parâmetro  $\mu = \mu_0$ , o sistema possui um determinado comportamento; se alterar o parâmetro  $\mu$ , dinâmico do sistema pode alterar drasticamente, esta transição de comportamento é chamada de bifurcação. Por exemplo, um sistema que apresenta comportamento constante para determinados valores do parâmetro, pode apresentar comportamento oscilatório ao aumentar o valor do parâmetro. Também, ao alterar o valor do parâmetro, o sistema pode passar de um comportamento estável para um comportamento caótico.

Nesta subseção, vamos abordar as bifurcações mais conhecidas para sistemas dinâmicos de tempo contínuo, sendo elas: bifurcação sela-nó, bifurcação transcrítica e bifurcação de forquilha.

#### <span id="page-21-0"></span>2.4.1 Bifurcação sela-nó

Quando um par de pontos de equilíbrio de estabilidades contrárias são criados ou destruídos, chamamos de bifurcação sela-nó, também conhecido como bifurcação tangente ou de dobra. A Equação [7](#page-21-2) apresenta tal comportamento e com elas vamos mostrar a bifurcação sela-nó.

<span id="page-21-2"></span>
$$
\frac{dx}{dt} = f_{\mu}(x) = \mu - x^2 \tag{7}
$$

Ao analisarmos a Equação [7,](#page-21-2) podemos encontrar os pontos de equilíbrio e classificá-los como descrito na subseção anterior, como é listado abaixo:

- Se  $\mu$  < 0, não temos pontos de equilíbrio real;
- Se  $\mu = 0$ , o ponto de equilíbrio é dado por  $x^* = 0$ ;
- Se  $\mu > 0$ , temos dois pontos de equilíbrio:
	- O primeiro ponto de equilíbrio é  $x_1^* = \sqrt{\mu}$ , onde  $\left( \frac{df}{dt} \right) \big|_{x = x_1^*} = -2\sqrt{\mu}$ , mostrando que que  $x_1^*$  é assintoticamente estável;
	- O segundo ponto de equilíbrio é  $x_2^* = -\sqrt{\mu}$ , onde  $\left(\frac{df}{dt}\right)|_{x=x_2^*} = 2\sqrt{\mu}$ , mostrando que que  $x_1^*$  é instável;

Como isso, podemos construir um diagrama de bifurcação, como mostrado na Figura [5.](#page-22-0) Neste diagrama, avalia-se o comportamento do ponto de equilíbrio  $x^*$  em relação ao parâmetro  $\mu$ , a linha contínua indica o ponto de equilíbrio assintoticamente estável e a linha tracejada representa o ponto de equilíbrio instável.

#### <span id="page-21-1"></span>2.4.2 Bifurcação transcrítica

A bifurcação transcrítica ocorre quando a estabilidade do ponto crítico é trocada a partir de um certo valor crítico do parâmetro  $\mu$ . Para entender este tipo de bifurcação, vamos utilizar a Equação [8.](#page-21-3)

<span id="page-21-3"></span>
$$
\frac{dx}{dt} = f_{\mu}(x) = \mu x - x^2 \tag{8}
$$

Pela Equação [8,](#page-21-3) podemos identificar os pontos de equilíbrio e classificá-los utilizando as técnicas descritas na subseção anterior, como feita abaixo:

<span id="page-22-0"></span>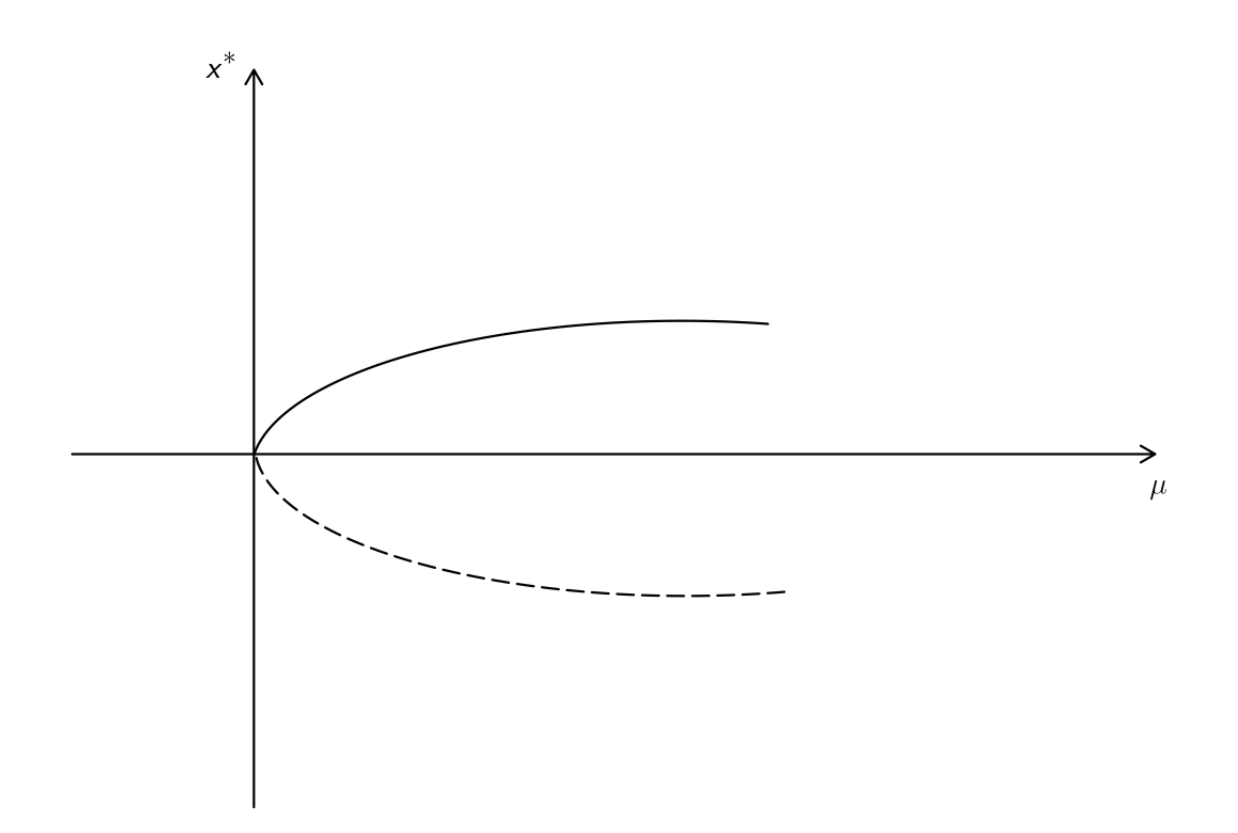

Figura 5: Diagrama de bifurcação da Equação [7.](#page-21-2) (fonte: autor)

- Se  $\mu > 0$ , temos dois pontos de equilíbrio:  $x_1^* = 0$  e  $x_2^* = \mu$ .
	- onde  $x_1^*$  é instável, pois  $\left(\frac{df}{dx}\right)|_{x=x_1^*} = \mu$  e  $\mu > 0$ ;
	- − e  $x_2^*$  é assintoticamente estável, pois  $\left( \frac{df}{dx} \right) \Big|_{x=x_2^*} = -\mu$  e  $\mu > 0$ ;
- Se  $\mu = 0$ , temos um ponto de equilíbrio  $x^* = 0$ , que é metade estável. Este tipo de estabilidade não foi abordada, mas é perceptível ao ver o diagrama de bifurcação (Figura [6\)](#page-23-1);
- Se  $\mu < 0$ , então temos dois pontos de equilíbrio  $x_1^* = 0$  e  $x_2^* = \mu$ .
	- onde  $x_1^*$  é assintoticamente estável, pois  $\left(\frac{df}{dx}\right)|_{x=x_1^*} = \mu$  e  $\mu < 0$ ;
	- − e  $x_2^*$  é instável, pois  $\left( \frac{df}{dx} \right) \Big|_{x=x_2^*} = -\mu$  e  $\mu < 0$ ;

Realizada a análise de estabilidade dos pontos de equilíbrio, podemos construir o diagrama de bifurcação (Figura [8\)](#page-21-3). Neste diagrama, a linha tracejada representa os pontos de equilíbrio instáveis e a linha contínua, os pontos de equilíbrio assintoticamente estáveis.

<span id="page-23-1"></span>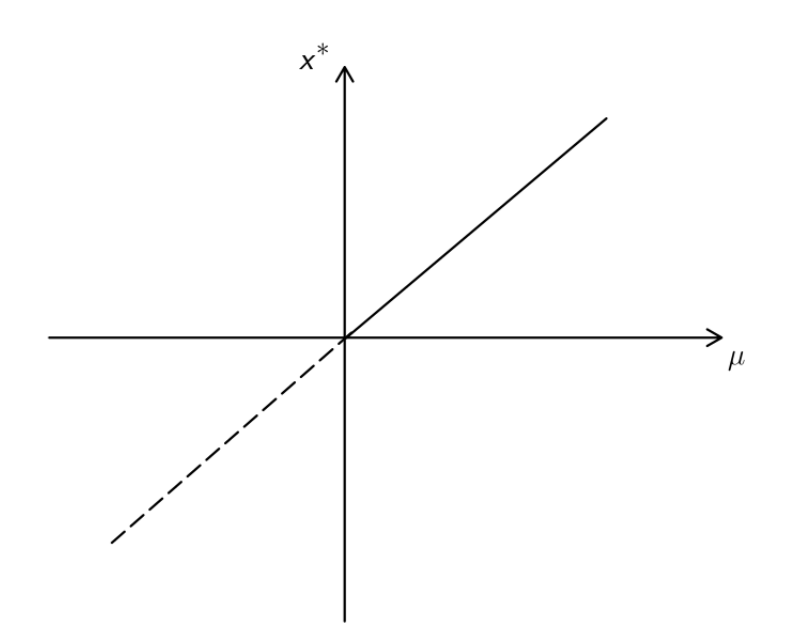

Figura 6: Diagrama de bifurcação da Equação [8.](#page-21-3) (fonte: autor)

#### <span id="page-23-0"></span>2.4.3 Bifurcação de forquilha

A bifurcação de forquilha ocorre quando há três pontos de equilíbrio: um ponto troca de estabilidade em um determinado valor crítico do parâmetro e os dois pontos de equilíbrio restantes são simétricos e possuem a mesma estabilidade. Para estudar este tipo de bifurcação, vamos utilizar a Equação [9.](#page-23-2)

<span id="page-23-2"></span>
$$
\frac{dx}{dt} = f_{\mu}(x) = \mu x - x^3 \tag{9}
$$

A partir da Equação [9,](#page-23-2) vamos determinar os pontos de equilíbrio e classificá-los de acordo com sua estabilidade, como feito a seguir:

- Se  $\mu > 0$ , então temos três pontos fixos:  $x_1^* = 0$ ,  $x_2^* = \sqrt{\mu} e x_3^* = -\sqrt{\mu}$ .
	- onde  $x_1^*$  é instável, pois  $\left(\frac{df}{dt}\right)|_{x=x_1^*} = \mu \cdot \mu > 0;$
	- −  $x_2^*$  é estável, pois  $\left( \frac{df}{dt} \right) \Big|_{x=x_2^*} = -2\mu$  e  $\mu > 0$ ;
	- −  $x_3^*$  é estável, pois  $(df/dt)|_{x=x_3^*} = -2μ$  e  $μ > 0$ ;
- Se  $\mu = 0$ , então temos somente um ponto de equilíbrio:  $x_1^* = 0$ .
- Se  $\mu < 0$ , então temos somente um ponto de equilíbrio real:  $x_1^* = 0$ .
	- − onde  $x_1^*$  é assintoticamente estável, pois  $\left(\frac{df}{dt}\right)|_{x=x_1^*} = \mu$  e  $\mu < 0$ ;

Com a análise dos pontos de equilíbrio feita, podemos montar o diagrama de bifurcação (Figura [7\)](#page-24-1).

<span id="page-24-1"></span>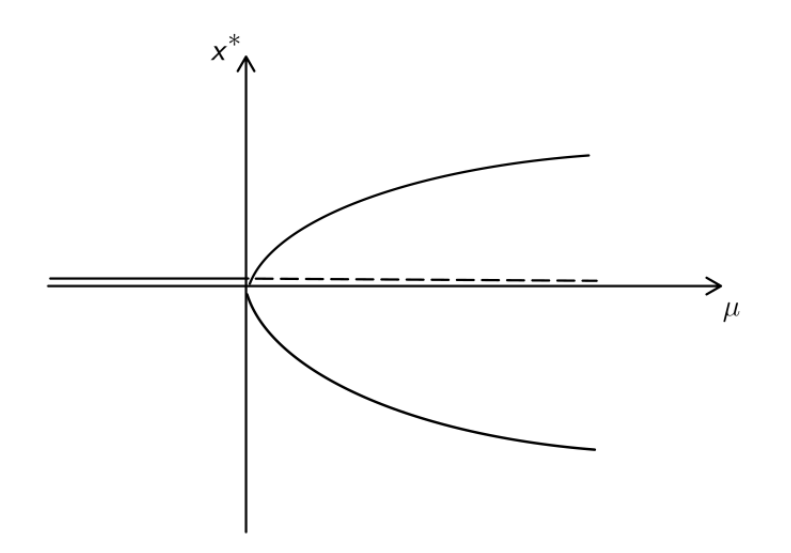

Figura 7: Diagrama de bifurcação da Equação [9.](#page-23-2) (fonte: autor)

#### <span id="page-24-0"></span>2.5 Sistemas de tempo discreto

Para o caso discreto, temos que o tempo é dado por um valores inteiros não-negativos, isto é, o sistema observável evolui em tempos discretos. O seu modelo matemático n-dimensional é dado pela Equação [10,](#page-24-2) também conhecido como mapa, refere-se a um sistema dinâmico discreto.

<span id="page-24-2"></span>
$$
\vec{x}(n+1) = \vec{F}(\vec{x}(n))\tag{10}
$$

onde  $n \in \mathbb{Z}$  ou  $n \in \mathbb{Z}^+, x(t) \in \mathbb{R}^n$  e  $\mathbf{F} : \mathbb{R}^n \longrightarrow \mathbb{R}^n$ .

O vetor  $x(t)$  é *n*-dimensional e representa o estado do sistema, sendo constituído pelos estados de variáveis:  $x(t) = (x_1, x_2, \dots, x_m)$ . E, normalmente, F depende de um conjunto de parâmetros,  $\bm{p}=(p_1,p_2,\ldots,p_k)$ , com  $\bm{p}\in\mathbb{C}^k,\mathbb{C}^k\subseteq\mathbb{R}^n.$  As condições iniciais ou sementes são dadas por  $\bm{x}(0)$  ou  $x_0$  quando  $t = 0$  e a trajetória ou órbita é dada por todos os pontos da evolução das condições iniciais.

Um sistema dinâmico discreto unidimensional pode ser descrito pelo mapa da Equação [11,](#page-24-3) onde  $f: X \longrightarrow X$ .

<span id="page-24-3"></span>
$$
x(n+1) = f(x(n))\tag{11}
$$

Para entender a evolução temporal de um sistema dinâmico discreto, é necessário realizar o processo de iteração. Isto é, dada uma semente dentro do domínio de f temos que sua evolução é regida pela aplicação do mapa várias vezes, este processo é nomeado iteração, o processo de iteração é equivalente a composição, um exemplo de n iterações é dado pela Equação [12.](#page-25-1)

<span id="page-25-1"></span>
$$
f^n = \underbrace{f \circ f \circ \cdots \circ f}_{n \text{ vezes}} \tag{12}
$$

O conjunto de todas iterações  $\{f^n(x_0) : n \ge 0\}$  com  $f^0(x_0) = x_0$  é chamada de órbita de  $x_0$  e é denotada por  $\mathcal{O}(x_0)$ .

#### <span id="page-25-0"></span>2.5.1 Pontos de Equilíbrio

O conceito de ponto de equilíbrio ou estado de equilíbrio é um dos assuntos centrais para diversas aplicações que envolvem dinâmica discreta. Em muitas situações, o ponto de equilíbrio releva fenômenos interessantes para física, química, engenharia, etc. Para isso, vamos definir formalmente o que é um ponto de equilíbrio para o caso discreto, visto que este assunto foi abordado no caso contínuo.

**Definição 2.1** Um ponto  $x^*$  no domínio  $f$  é considerado um ponto de equilíbrio de  $x(n+1) = f(x(n))$ *se é um ponto fixo de f, i. e.,*  $f(x^*) = x^*$ .

Em outras palavras,  $x^*$  é uma solução constante da Equação [11.](#page-24-3) Seja  $x(0) = x^*$  a condição inicial, suas demais iterações vão apresentar este mesmo valor. Graficamente, um ponto de equilíbrio é a coordenada x onde o gráfico de f intersecciona a diagonal representada por  $y = x$ .

O ponto de equilíbrio pode surgir depois de várias iterações, não necessariamente o ponto de equilíbrio precisa ser o valor inicial. Isto é, um estado de não-equilíbrio pode eventualmente ir a um estado de equilíbrio em um tempo finito, como mostra a definição a seguir.

Definição 2.2 *Se* x *é um ponto no domínio de* f*. Se existe um inteiro positivo* r *e um ponto de*  $\ell$ *equilíbrio*  $x^*$  *de*  $x(n + 1) = f(x(n))$  *tal que*  $f^r(x) = x^*$ ,  $f^{r-1}(x) \neq x^*$ , *então*  $x$  *é um ponto de equilíbrio eventualmente.*

Agora que sabemos o que é um ponto de equilíbrio, podemos classificar ele de acordo com sua dinâmica descrita na definição abaixo.

**Definição 2.3** (a) O ponto de equilíbrio  $x^*$  de  $x(n + 1) = f(x(n))$  é estável se dado  $\varepsilon > 0$  existe  $\delta > 0$  tal que  $|x_0 - x^*| < \delta$  implica que  $|f^n(x_0) - x^*| < \varepsilon$  para todo  $n > 0$ . Se  $x^*$  não é estável, então *é chamado de instável.*

*(b) O ponto* x ∗ *é chamado de atrator se existe* η > 0 *tal que*

$$
|x(0) - x^*| < \eta \text{ implies a que } \lim_{n \to \infty} x(n) = x^*
$$

 $\textit{Se } \eta = \infty$ ,  $x^*$  é chamado de atrator global.

*(c)* O ponto  $x^*$  é um ponto de equilíbrio assintoticamente estável se for estável e atrator.  $\mathcal{S}e \eta = \infty$ ,  $x^*$  é considerado globalmente assintoticamente estável.

#### <span id="page-26-0"></span>2.5.2 Diagrama de Teia

Uma maneira de visualizar a estabilidade do ponto de equilíbrio e a dinâmica geral de um sistema dinâmico discreto é por meio do diagrama de teia. O diagrama de teia apresenta as abscissas é dado por  $x(n)$  e as ordenadas é dado por  $x(n + 1)$ . Além disso, o diagrama contém o gráfico do sistema dinâmico  $f$  e de  $x(j + 1) = x(j)$ .

Para realizar o processo de iteração, parte da condição inicial  $x(0) = x_0$  um reta na vertical até encontrar o gráfico de f, após isso, um reta na horizontal parte desse ponto de encontro até atingir o gráfico de  $x(j + 1) = x(j)$ , nestes dois pontos de encontro está o valor de  $x_0$  após uma iteração, ou seja, o ponto  $x_1$ . O mesmo processo é realizado, mas partindo do último ponto de encontro. Com isso, o gráfico apresenta uma aparência de teia, de onde vem o seu nome. Um exemplo é mostrado pela Figura [8,](#page-26-1) que utiliza a Equação [13.](#page-26-2)

<span id="page-26-2"></span>
$$
x(n+1) = \mu x(n)[1 - x(n)] \tag{13}
$$

<span id="page-26-1"></span>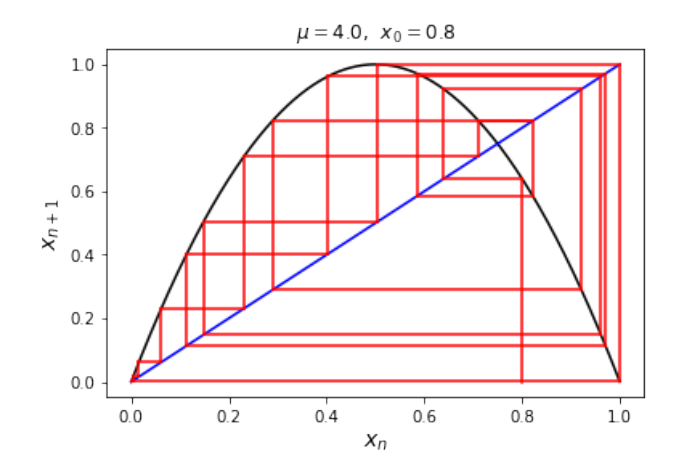

Figura 8: Diagrama de teia da Equação [13](#page-26-2) com 20 iterações. (fonte: autor)

#### <span id="page-27-0"></span>2.5.3 Distribuição de frequência

Muitas vezes o sistema dinâmico discreto não apresenta um comportamento claro, como é o caso do comportamento caótico, sendo necessário partir para outras formas de análise, como a distribuição de frequência. Se dividirmos o espaço de fases em n intervalos e contarmos quantas vezes o valor  $x(n)$ passa por aquele intervalo, encontramos montamos um histograma da distribuição de frequência.

O mais interessante dos sistemas dinâmicos discretos é que este histograma apresenta uma forma invariante, mesmo quando há caos. Esta forma caracterizada pela densidade invariante, dada pela equação de Frobenius-Perron (Equação [14\)](#page-27-2).

<span id="page-27-2"></span>
$$
\rho(x) = \sum_{y \in T^{-1}(x)} \frac{\rho(y)}{|T'(y)|}
$$
\n(14)

Porém, a Equação [14](#page-27-2) apresenta um forma pouco útil para análise, pois  $\rho(x)$  depende de  $\rho$ . Para isso, utiliza-se um método baseado em perturbações de homotopia [Stojanović et al., 2018], como é descrito pela Equação [15.](#page-27-3)

$$
\rho_1(x) = \sum_{y \in T^{-1}(x)} \frac{\rho_0(y)}{|T'(y)|} - h\rho_0(x)
$$

$$
\rho_k(x) = (1 - h)\rho_{k-1}(x) + h \sum_{y \in T^{-1}(x)} \frac{\rho_{k-1}(y)}{|T'(y)|}, k > 2
$$

$$
\hat{\rho_k}(x) = \sum_{j=0}^k \rho_j(x), k = 0, 1, 2, ...
$$
\n(15)

<span id="page-27-3"></span>Para o caso da Equação [13,](#page-26-2) temos que a distribuição de densidade é dado pela Equação [16](#page-27-4) após passar pelo método da Equação [15.](#page-27-3)

<span id="page-27-4"></span>
$$
\rho(x) = \frac{1}{\pi\sqrt{x(1-x)}}\tag{16}
$$

#### <span id="page-27-1"></span>2.6 Conjunção Topológica

O conceito primordial para compreender a abordagem utilizada no final da Seção [5](#page-45-0) é a conjugação topológica. Quando dizemos que duas função, ou mapas, possuem conjugação topológica, isto significa que os mapas apresentam propriedades topológicas idênticas. Isto é, se um mapa f apresenta comportamento caótico e possui conjunção topológica com g, então g também apresenta comportamento topológica.

Para entender a definição da conjugação topológica, precisamos saber o que é o homeomorfismo. Em poucas palavras, a função  $f: M \longrightarrow N$  possui homeomorfismo se ela e sua inversa  $f^{-1}: N \longrightarrow$ M são contínuos. Com isso, apresentamos a Definição [2.4.](#page-28-2)

<span id="page-28-2"></span>Definição 2.4 *Sejam os mapas* f : A −→ A *e* g : B −→ B*. Dizemos que* f *e* g *são conjugados se existe um homeomorfismo* h : A −→ B*, tal que* h◦f = g ◦h*. Esquematicamente, podemos representar como mostra abaixo:*

$$
\begin{array}{ccc}\nA & \xrightarrow{f} & A \\
\updownarrow & & \updownarrow \\
B & \xrightarrow{g} & B\n\end{array}
$$

Um teorema importante decorrido do conjunção topológica é o Teorema [1,](#page-28-3) sendo crucial para a compreensão a abordagem feita nas Seção [5](#page-45-0) e [6.](#page-57-0)

<span id="page-28-3"></span>Teorema 1 *Se uma função* f : A −→ A *possui conjunção topológica com* g : B −→ B*, então* f *é caótico em* A *se e somente se* g *for caótica em* B*.*

Nesta subseção, não detalhamos o tópico, visto que foram omitidas as demonstrações necessárias para mostrar as propriedades da conjunção topológica. Para obter detalhes sobre este assunto, aconselhamos consultar a referência: [\[Elaydi, 2007\]](#page-85-3).

### <span id="page-28-0"></span>3 Caos

#### <span id="page-28-1"></span>3.1 História do Caos

Uma das primeiras evidência do surgimento do caos foi através do estudo de Henri Poincaré sobre o problema dos três corpos [\[Barrow-Green, 1997\]](#page-85-7). Com o seu trabalho publicado, ele percebeu a sensibilidade às condições iniciais no posicionamento dos três corpos, sendo uma das primeiras percepções do que, futuramente, foi chamado de caos. Além de Poincaré, cientistas teóricos da área ergótica, como Birkhoff e Von Neumann, montaram as bases para o entendimento de sistema caóticos. Porém, somente com o trabalho de Li e Yorke [\[Li and Yorke, 2004\]](#page-85-8), a expressão caos tornou-se mais popular, o artigo tem o título: "*Period three implies chaos*". Neste trabalho, Li e Yorke introduziu os sistemas iterativos, desenvolvido por Sharkovsky, para a dinâmica caótica.

Com a previsão climática, Edward Lorenz introduziu um dos experimentos mais interessantes e mais populares sobre sistemas dinâmicos [\[Lorenz, 1963\]](#page-85-9). Neste estudo, Lorenz montou um conjunto de equações para previsão climática e realizou simulações computacionais a partir delas. Ao alterar a precisão dos cálculos computacionais, Lorenz percebeu que o resultado final da previsão divergiam-se completamente quando a precisão era modificada. Este fenômeno foi chamado de "efeito borboleta", metaforicamente, o bater de asas de uma borboleta no Brasil pode causar um tornado no Texas, o que chamamos atualmente de sensibilidade às condições iniciais.

Atualmente, percebeu-se que inúmeros fenômenos apresentam dinâmica caótica, o que tornou a área de sistema caóticos extremamente interdisciplinar. Alguns sistemas que apresentam tal comportamento são: física de plasmas, sistemas econômicos, previsão climáticas, comunicação, segurança de computadores, dinâmica dos fluidos, dinâmica populacional, entre outras.

#### <span id="page-29-0"></span>3.2 Definição de Caos

Existem inúmeras definições de caos. Segundo Steven Strogatz, em seu livro *Nonlinear Dynamics and Chaos* [\[Strogatz, 2018\]](#page-85-0), o caos é um comportamento de longa duração aperiódica em um sistema determinístico que exibe sensibilidade às condições iniciais. Porém, a definição mais popular e matematicamente mais formal foi introduzida por Denavey, esta definição de caos encontra-se na Definição [3.1.](#page-29-1)

Definição 3.1 *Um sistema dinâmico* f : I −→ I*, onde* I *é um intervalo, é dito caótica se:*

- *1.* f *é transitiva topológica;*
- <span id="page-29-1"></span>*2. O conjunto de pontos periódicos* P *é denso em* I*;*
- *3.* f *tem sensibilidade às condições iniciais.*

A partir da Definição [3.1,](#page-29-1) um sistema dinâmico é dito caótico se for sensível às condições iniciais, ou seja, pequenas mudanças nas condições iniciais levam a eventuais divergências na evolução temporal

do sistema dinâmico caótico. Além disso, o sistema deve possuir transitividade topológica, o que implica que a trajetória inicializada em uma região aleatória do espaço de fase pode, eventualmente, cobrir as regiões restantes ao decorrer da evolução da trajetória. Por fim, a densidade de órbita periódica indica que qualquer ponto na trajetória pode aproximar-se de outros pontos do espaço de fase de forma arbitrária devido ao fenômeno nomeado atrator estranho.

Um sistema determinístico que apresenta estas três características é considerado caótico. Normalmente, o sistema determinístico depende de um ou mais parâmetros, estes parâmetros também influenciam na dinâmica do sistema. Dependendo do valor apresentado pelo parâmetro, o sistema apresenta comportamento periódico ou constante e, para outros valores de parâmetros, o sistema apresenta comportamento caótico. O estudo da influência dos parâmetros na dinâmica do sistema normalmente é realizada por análise de bifurcação.

Apresentada a Definição [3.1,](#page-29-1) discutimos brevemente cada característica apresentada na definição de Devaney. Nas próximas subseções, vamos detalhar mais sobre cada um dessas características e descreve-las formalmente.

#### <span id="page-30-0"></span>3.2.1 Densidade dos conjuntos de pontos periódicos

Pela Definição [3.1,](#page-29-1) sabemos que o sistema dinâmico necessariamente apresenta pontos periódicos densos para ter comportamento caótico. Para isso, vamos definir formalmente o que é um conjunto denso (Definição [3.2\)](#page-30-1).

<span id="page-30-1"></span>Definição 3.2 *Seja* I *um intervalo de* R*. Então o conjunto* A *é dito como denso em* I *se para qualquer*  $x \in I$ , qualquer intervalo contendo x deve interseccionar A. Em outras palavras, para cada  $\delta > 0$ , o *intervalo aberto*  $J = (x - \delta, x + \delta)$  *contém um ponto em A.* 

Por exemplo, o conjunto dos números racionais Q é denso no conjunto dos números reais R. Para demonstrar isso, utiliza-se a expansão decimal de um número  $x \in \mathbb{R}$ , como descrito abaixo:

$$
x = \sum_{n=0}^{\infty} \frac{d_n}{10^n}
$$

onde  $d_n \in \{0, 1, \ldots, 9\}.$ 

Considerando um  $y = \sum_{n=0}^{m} \frac{d_n}{10^n}$  e um  $\delta > 0$ , onde existe um  $10^{-}m < \delta$ , com  $m \in \mathbb{Z}_+$ . Com isso, calculamos a diferença entre  $x e y$ :

$$
|x - y| = \sum_{n=m+1}^{\infty} \frac{d_n}{10^n} \le \sum_{n=m+1}^{\infty} \frac{9}{10^n} = \frac{\frac{9}{10^{m+2}}}{1 - \frac{1}{10}} = \frac{1}{10^m}
$$

Assim,  $|x - y| < \delta$ . Provando que  $\mathbb Q$  é denso em  $\mathbb R$ .

#### <span id="page-31-0"></span>3.2.2 Transitividade Topológica

Nesta seção, vamos mostrar a transitividade topológica no espaço R ou em I, sendo que  $I \subset \mathbb{R}$ . Primeiramente, vamos mostrar a definição formal da transitividade topológica, dada pela Definição [3.3.](#page-31-2)

<span id="page-31-2"></span>Definição 3.3 *Seja um mapa* f *no intervalo* I *ou* R*. Então* f *é dito topologicamente transitivo se para qualquer par de intervalos abertos não vazios* J<sup>1</sup> *e* J<sup>2</sup> *em* I*, existe um inteiro positivo* k *tal que*  $f^k(J_1) \cap J_2 \neq \emptyset$ .

Em outras palavras, a transitividade topológica significa que dois números quaisquer pertencentes ao domínio de f, existe uma trajetória que passa o quão próximo quanto se queira desses dois pontos.

Além disso, existe uma relação entre a transitividade topológica e a densidade. A densidade implica em transitividade e a transitividade implica em densidade, como é visto pelo Teorema [2.](#page-31-3)

<span id="page-31-3"></span>Teorema 2 *Se o mapa* f : I −→ I *é denso no intervalo* I*, então este mapa é topologicamente transitivo. A afirmação é verdadeira se* I *é um intervalo fechado.*

A demonstração do teorema foge do escopo deste trabalho. Por isso, aconselhamos consultar [\[Elaydi, 2007\]](#page-85-3) para mais detalhes.

#### <span id="page-31-1"></span>3.2.3 Sensibilidade às condições iniciais

A sensibilidade às condições iniciais, talvez a características mais conhecida nos sistemas caóticos, ocorre se existe um número  $\varepsilon > 0$ , tal que duas condições iniciais  $x_0$  e  $x'_0$  com uma diferença pequena entre elas  $|x'_0 - x_0| < \delta$ , com  $\delta > 0$ , onde  $|f^k(x'_0) - f^k(x_0)| > \varepsilon$ . Pela Definição [3.4,](#page-31-4) mostramos formalmente a sensibilidade às condições iniciais de um mapa f.

<span id="page-31-4"></span>Definição 3.4 *Uma mapa em um intervalo* I *é sensível às condições iniciais se existe* δ > 0 *tal que para qualquer*  $x_0 \in I$  *e*  $\varepsilon > 0$ *, existe*  $y_0 \in (x_0 - \varepsilon, x_0 + \varepsilon)$  *e um número inteiro positivo k, tal que* 

$$
|f^k(x_0) - f^k(y_0)| \ge \delta
$$

É importante ressaltar que existem sistemas que apresentam sensibilidade às condições iniciais, mas não apresentam comportamento caótico. Este é o caso do mapa  $f(x(n)) = cx(n)$ , para  $c > 1$ .

#### <span id="page-32-0"></span>3.3 Entropia de Shannon

Uma forma alternativa de avaliar caos em um sistema dinâmico é avaliando sua entropia, em específico, a entropia informacional, conhecida como entropia de Shannon. Em um sistema com comportamento caótico, sua entropia tende a ser positiva, porém uma entropia positiva não necessariamente implica em caos.

Este conceito de entropia informacional iniciou com Shannon ao estudar a comunicação em um estado mais abstrato, criando uma nova área conhecida como Teoria da Informação [\[Shannon, 1948\]](#page-85-10). Dentre as diversas descobertas de Shannon, a entropia se destacou. Utilizando dela, pode-se identificar se um texto apresenta um padrão de acordo com a entropia da informação apresentada pelo texto, independente da língua que foi escrita.

Utilizando da ideia de Shannon, podemos verificar que sistemas dinâmicos caóticos apresentam entropia positiva. Para isso, basta utilizar a Equação [17.](#page-32-3)

<span id="page-32-3"></span>
$$
H = -\sum_{j=1}^{N} p_j \log_2 p_j \tag{17}
$$

onde  $p_j$  é a probabilidade da ocorrência, que, para sistemas caóticos, é a probabilidade da trajetória passar por um determinado subintervalo.

## <span id="page-32-1"></span>4 Roda d'Água Caótica

#### <span id="page-32-2"></span>4.1 Apresentação do Problema

O problema da roda d'água caótica, também conhecida como roda d'água de Malkus, é um sistema físico que apresenta comportamento caótico para determinadas condições [\[Matson, 2007\]](#page-85-1). O experimento que deu origem a este problema consiste em uma fonte de água na parte superior de uma roda com diversos copos vazados na sua extremidade.

<span id="page-33-0"></span>Existem dois casos da roda d'água de Malkus. O caso mais simples é composto por alguns copos vazados, de quatro a doze, no perímetro da roda, seu eixo pode ser inclinado ou horizontal. A fonte de água encontra-se no topo, onde os copos vazados são enchidos. Este modelo é expresso pela Figura [9.](#page-33-0)

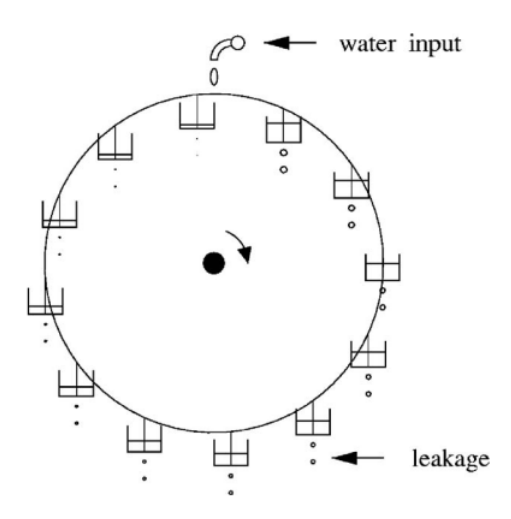

Figura 9: Modelo simples de roda d'água, com 12 copos com vazamento e fonte de água no topo. (fonte: [\[Matson, 2007\]](#page-85-1))

O segundo modelo é um pouco mais sofisticado (Figura [10\)](#page-33-1). A melhoria do modelo consiste em diminuir o espaçamento entre os copos vazados, de forma que os copos formem um contínuo sem folga entre eles. Além disso, este modelo evita que haja transbordamento nos copos devido ao fluxo de água. Neste modelo, os copos vazados são levemente inclinados em relação ao plano horizontal e a fonte de água é despejada simetricamente na parte mais elevada da roda. Este modelo será abordado neste trabalho, no qual sua modelagem matemática se assemelha às equações de Lorenz, como veremos no final desta seção.

<span id="page-33-1"></span>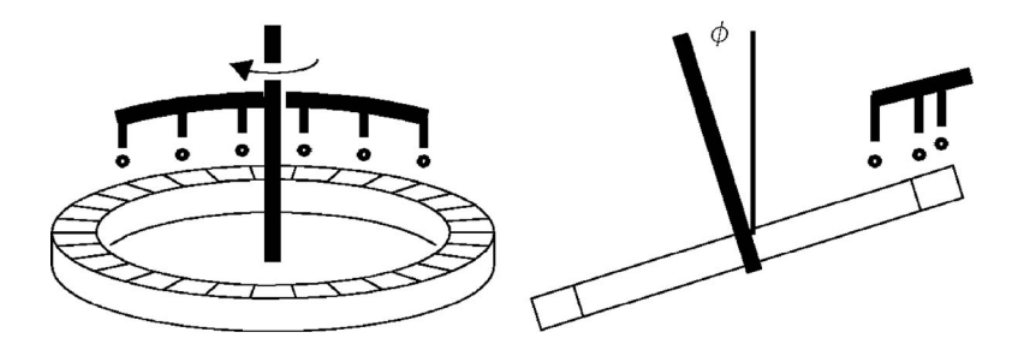

Figura 10: Modelo mais sofisticado da roda d'água, inclinada em relação ao plano horizontal e fonte de água despejando simetricamente na parte mais elevada da roda. (fonte: [\[Matson, 2007\]](#page-85-1))

A roda d'água ideal segue as seguintes características: o copo vazado não transborda, a drenagem do copo é proporcional à massa de água dentro do copo, o torque do atrito do eixo é proporcional à velocidade.

#### <span id="page-34-0"></span>4.2 Notação

<span id="page-34-2"></span>Utilizando conceitos da física, a roda d'água será modelada para entender melhor o seu comportamento. Para isso, diversos parâmetros são utilizados na sua descrição matemática. Estes parâmetros são descritos na Tabela [1.](#page-34-2)

Tabela 1: Tabela dos parâmetros da roda d'água caótica.

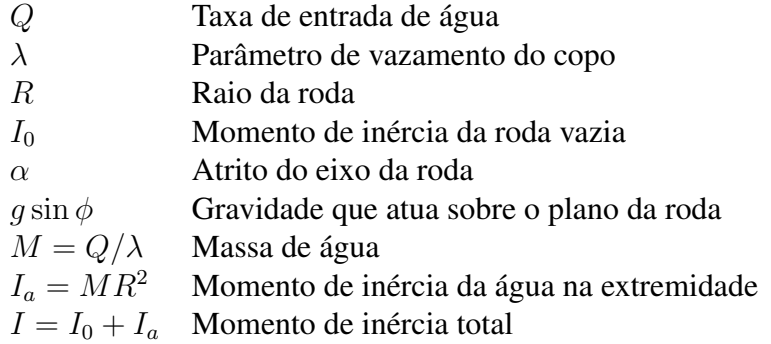

Visto isso, podemos modelar a roda da água caótica, como feito na seguinte subseção.

### <span id="page-34-1"></span>4.3 Equações da Roda d'água

Primeiramente vamos entender como a massa varia ao longo do processo que ocorre na roda d'água. Sabemos que os copos vazados da roda não podem transbordar e seu vazamento é proporcional a massa de água contida no copo. Analisando somente um dos k copos existente na roda, sabemos que a taxa de vazamento de água no copo é proporcional à massa de água vezes a constante de vazamento λ. Com isso, podemos descrever matematicamente o comportamento de vazamento de água em um copo como descrito na Equação [18,](#page-34-3) no qual sua solução analítica é facilmente determinada utilizando técnica de Equações Diferenciais Ordinárias.

$$
\frac{dM_k}{dt} = -\lambda M_k
$$
  

$$
M_k(t) = M_k(0)e^{-\lambda t}
$$
 (18)

<span id="page-34-3"></span>A soma de todas as massas dos copos resulta na massa total, isto é,  $M = \sum_k M_k$ . Como visto na

subseção anterior, a taxa de entrada de água na roda d'água é dada por Q e a taxa de vazamento total de água é o produto de M por  $\lambda$ . Com isso, podemos descrever matematicamente o comportamento da massa total de água, como visto pela Equação [19,](#page-35-0) no qual sua solução analítica utiliza-se das mesma técnica da Equação [18.](#page-34-3)

$$
\frac{dM}{dt} = Q - \lambda M
$$
  

$$
M(t) = \frac{Q}{\lambda} (1 - e^{-\lambda t})
$$
 (19)

<span id="page-35-0"></span>Sabemos que a massa total inicial da Equação [19](#page-35-0) é nula, ou seja,  $M(0) = 0$ . Ademais, pela Equação [19,](#page-35-0) é evidente que a massa tende a  $Q/\lambda$  quando o tempo aumenta.

A massa do sistema pode ser analisada pelo centro de massa. Para isso, a massa é dividida em duas coordenadas diferentes, no qual escolhemos as coordenadas y e z. A coordenada-y representa o eixo horizontal e a coordenada-z representa o plano inclinado da roda, sendo a origem das coordenadas no centro da roda. Portanto, as coordenadas do centro de massa podem ser descritas em termos da massa de cada copo e suas coordenadas, como mostrado na Equação [20.](#page-35-1)

$$
y = \frac{\sum (M_k y_k)}{\sum M_k}
$$
  

$$
z = \frac{\sum (M_k z_k)}{\sum M_k}
$$
 (20)

<span id="page-35-1"></span>Vamos considerar o movimento do centro de massa em dois grupos:  $M_a(t)$  e  $M_b(t)$ , onde  $M_a$  +  $M_b = M$ . O primeiro grupo corresponde a massa de água que entra em um determinado  $t_0$  e o segundo grupo que a massa de água entre em um tempo t posterior a  $t_0$  ( $t > t_0$ ). Assim, podemos reescrever as coordenadas do centro de massa conforme mostra a Equação [21.](#page-35-2)

$$
y = \frac{M_a y_a + M_b y_b}{M_a + M_b}
$$
  

$$
z = \frac{M_a z_a + M_b z_b}{M_a + M_b}
$$
 (21)

<span id="page-35-2"></span>Derivando a Equação [21](#page-35-2) obtemos a Equação [22.](#page-36-0)
$$
\frac{dy}{dt} = \frac{1}{M} \left( M_a \frac{dy_a}{dt} + \frac{dM_a}{dt} y_a + M_b \frac{dy_b}{dt} + \frac{dM_b}{dt} y_b \right)
$$
\n
$$
\frac{dz}{dt} = \frac{1}{M} \left( M_a \frac{dz_a}{dt} + \frac{dM_a}{dt} z_a + M_b \frac{dz_b}{dt} + \frac{dM_b}{dt} z_b \right)
$$
\n(22)

<span id="page-36-2"></span>No tempo  $t > t_0$ , a massa  $M_a$  não recebe entrada de água, somente ocorre o vazamento da massa de água. Este vazamento não afeta a localização do centro de massa total, facilmente percebido pela Equação [20.](#page-35-0) Agora, substituindo as coordenadas  $(y, z)$  por  $(y_a, z_a)$  e definindo os seguintes parâmetros:

$$
r = \sqrt{y_a^2 + z_a^2}
$$

$$
\theta = \tan^{-1}\left(\frac{y_a}{z_a}\right)
$$

onde r é constante e a velocidade angular pode ser dada por  $\omega = d\theta/dt$ .

Temos que a velocidade das coordenadas da massa  $M_a$  é dada pela Equação [23,](#page-36-0) visto que a velocidade em é dada por  $v = \omega r$ .

$$
\frac{dy_a}{dt} = v \cos \theta = \omega z_a
$$
  

$$
\frac{dz_a}{dt} = -v \sin \theta = -\omega y_a
$$
 (23)

<span id="page-36-1"></span><span id="page-36-0"></span>Em  $t = t_0$ , temos que  $M = M_a$ ,  $y = y_a$  e  $z = z_a$ , como mostra a Equação [24.](#page-36-1)

$$
\frac{dM_a}{dt} = -\lambda M
$$
  

$$
\frac{dy_a}{dt} = \omega z
$$
 (24)  

$$
\frac{dz_a}{dt} = -\omega y
$$

No tempo  $t = t_0$ , a segunda componente de massa  $M_b$  está vazia e as coordenadas estão em  $(y_b, z_b) = (0, R)$ . Com isso, monta-se a Equação [25.](#page-37-0)

$$
M_b = 0
$$
  
\n
$$
y_b = 0
$$
  
\n
$$
z_b = R
$$
  
\n
$$
\frac{dM_b}{dt} = \lambda M
$$
\n(25)

<span id="page-37-0"></span>Substituindo as Equações [24](#page-36-1) e [25](#page-37-0) na Equação [22](#page-36-2) temos a derivada das coordenadas do centro de massa em  $t = t_0$ , como mostra a Equação [26.](#page-37-1)

$$
\frac{dy}{dt} = \omega z - \lambda y
$$
  

$$
\frac{dz}{dt} = -\omega y + \lambda (R - z)
$$
 (26)

<span id="page-37-1"></span>Visto que a Equação [26](#page-37-1) independe da escolha do tempo, podemos considerar que a equação é válida para qualquer tempo t. Com isso, concluímos a modelagem do centro de massa.

O próximo passo é a análise do momento de inércia, no qual o momento de inércia total é dado pela soma do momento de inércia de roda  $I_0$  e o momento de inércia da água  $I_a$ , como visto pela Equação [27.](#page-37-2)

$$
I = I_0 + I_a
$$
  

$$
I_a = \sum_k M_k R^2 = MR^2
$$
 (27)

<span id="page-37-2"></span>O torque do sistema é dado pela Equação [28,](#page-37-3) no qual é a soma do torque realizado pela gravidade no centro de massa  $N_g$ , da ação do atrito do eixo  $N_\mu$  e da entrada de água no sistema  $N_a$ .

<span id="page-37-3"></span>
$$
I\frac{d\omega}{dt} = N_g + N_\mu + N_a \tag{28}
$$

O torque realizado pela gravidade na roda d'água inclinada em um ângulo  $\phi$  é dado pela Equação [29.](#page-37-4)

<span id="page-37-4"></span>
$$
N_g = Mgy\sin\phi\tag{29}
$$

O torque realizado pelo atrito do eixo é dado pela Equação [30,](#page-38-0) no qual o torque é proporcional a velocidade angular  $\omega$  e ao coeficiente de atrito  $\alpha$ .

<span id="page-38-0"></span>
$$
N_{\mu} = -\alpha \omega \tag{30}
$$

O torque realizado pela entrada de água é dado pela Equação [32.](#page-38-1) O torque é dado pelo produto vetorial do raio da roda com a força lateral gerada pela entrada de água com uma taxa de massa  $\lambda M$  e velocidade  $\omega R$ , no qual a força é dada pela Equação [31](#page-38-2) e o torque pela Equação [32.](#page-38-1)

<span id="page-38-2"></span>força = 
$$
\frac{(\Delta m) \times \text{(velocidade do balde} - \text{velocidade da entrada de água)}}{\Delta t} = (\lambda M)(\omega R - 0) \quad (31)
$$

<span id="page-38-1"></span>
$$
N_a = -R \times \text{força} = -\omega \lambda I_a \tag{32}
$$

Substituindo as Equações [29,](#page-37-4) [30](#page-38-0) e [32](#page-38-1) na Equação [28](#page-37-3) temos a Equação [33.](#page-38-3)

<span id="page-38-3"></span>
$$
\frac{d\omega}{dt} = \frac{Mg\sin\phi}{I}y - \left(\frac{\alpha}{I} + \lambda\frac{I_a}{I}\right)\omega\tag{33}
$$

<span id="page-38-4"></span>A Equação [33](#page-38-3) pode ser compactada utilizando os parâmetros a e f, como visto na Equação [34.](#page-38-4)

$$
a = \frac{Mg\sin\phi}{I}
$$
  

$$
f = \left(\frac{\alpha}{I} + \lambda \frac{I_a}{I}\right)
$$
 (34)

O coeficiente a é a aceleração angular devido a gravidade por unidade de distância horizontal do centro de massa. Visto isso, a ausência da gravidade  $\phi = 0$ , temos que  $a = 0$ .

Com modelagem do centro de massa e do momento de inércia, obtemos um conjunto de três equações diferenciais: a variação das coordenadas do centro de massa y e z e a variação da velocidade angular  $\omega$ , como visto pela Equação [35.](#page-39-0)

$$
\frac{d\omega}{dt} = ay - f\omega
$$
  

$$
\frac{dy}{dt} = \omega z - \lambda y
$$
  

$$
\frac{dz}{dt} = -\omega y + \lambda (R - z)
$$
 (35)

<span id="page-39-1"></span><span id="page-39-0"></span>A Equação [35](#page-39-0) pode ser normalizada de forma que os parâmetros percam sua dimensão. Para isso, basta utilizar a Tabela [2.](#page-39-1) Com este método, as equações diferenciais da roda d'água são caracterizadas por somente dois parâmetros.

Tabela 2: Transformação para torna o sistema sem dimensão.

$$
\begin{array}{ll}\n\text{Variáveis} & \text{Parâmetros} \\
\omega^* = T\omega & a^* = DT^2a^* \\
y^* = y/D & f^* = Tf \\
z^* = z/D & \lambda^* = T\lambda \\
t^* = t/T & R^* = R/D\n\end{array}
$$

Escolhendo os parâmetros  $a^*$  e  $R^*$  para unidade, temos que  $D = R$  e  $T = 1/R$ √ Ra. Substituindo os valores das variáveis da Tabela [2](#page-39-1) na Equações [35](#page-39-0) temos as equações diferenciais do sistemas com parâmetros sem dimensão, como mostra a Equação [36.](#page-39-2)

$$
\frac{d\omega^*}{dt^*} = y^* - f^*\omega^*
$$
  

$$
\frac{dy^*}{dt^*} = \omega^*y^* - \lambda^*y^*
$$
  

$$
\frac{dz^*}{dt^*} = -\omega^*y^* + \lambda^*(1 - z^*)
$$
\n(36)

<span id="page-39-2"></span>A partir da Equação [36](#page-39-2) vamos realizar as simulações computacionais e mostrar sua equivalência com a Equação de Lorenz.

## 4.4 Comportamento das Equações

Os pontos estacionários (ou pontos de equilíbrio) são determinados igualando sua derivada a zero, como mostrado na Equação [37.](#page-40-0)

$$
0 = y^* - f^* \omega^*
$$
  
\n
$$
0 = \omega^* z^* - \lambda^* y^*
$$
  
\n
$$
= -\omega^* y^* + \lambda^* (1 - z^*)
$$
\n(37)

<span id="page-40-0"></span>De forma que a Equação [37](#page-40-0) possui as seguintes soluções:

 $\overline{0}$ 

$$
z^* = 1, y^* = 0, \omega^* = 0
$$

O ponto de equilíbrio  $(\omega^*, y^*, z^*) = (0, 0, 1)$  será chamado de  $C_0$  no espaço  $(\omega^*, y^*, z^*)$ , no qual representa a roda parada com toda a água no topo. Os outros pontos de equilíbrio  $C_1$  e  $C_2$  são dados pela Equação [38.](#page-40-1)

$$
z^* = \lambda^* f^*
$$
  

$$
y^* = \pm \sqrt{z^*(1 - z^*)}
$$
  

$$
\omega^* = \frac{y^*}{f^*}
$$
 (38)

<span id="page-40-1"></span>Para o caso de  $f^* = 0.2$  e  $\lambda^* < 0.1536$  (valores retirados de [\[Matson, 2007\]](#page-85-0)), diversos comportamentos são possíveis, tais como: comportamento periódico, caótico e estável. Devido a este comportamento instável, a roda d'água tende a estabilidade dos pontos de equilíbrio  $C_1$  e  $C_2$ . Isto é, caso as condições iniciais estejam em uma região caótica, o sistema converge para  $C_1$  ou  $C_2$  depois de um certo tempo. Este fenômeno é chamado de pré-turbulência.

Para observar o fenômeno de pré-turbulência, escolhemos a condição inicial próxima de uma região instável, como é o caso de  $C_0$ , em específico, escolhemos a condição inicial:  $(\omega_0, y_0, z_0)$  =  $(0.51, 0.60407, 0.07)$ . Visto que os parâmetros têm as restrições:  $f^* = 0.5$  e  $\lambda^* < 0.1536$  (valores retirados de [\[Matson, 2007\]](#page-85-0)), escolhemos os seguintes parâmetros para simulação:  $f^* = 0.5, \lambda^* = 0.14$ . Assim, por meio do método Runge-Kutta de quarta ordem, construímos a os gráfico da evolução temporal de  $\omega(t)$  e das coordenadas do centro de massa, como mostram as Figuras [11](#page-41-0) e [12.](#page-41-1)

Ainda para  $f^* = 0.2$ , vamos explorar o parâmetro  $\lambda$  novamente. Para  $\lambda < 0.1123$  (valor retirado de [\[Matson, 2007\]](#page-85-0)), a trajetória que inicia em uma região caótica passa a ser estável. Quando alcança

<span id="page-41-0"></span>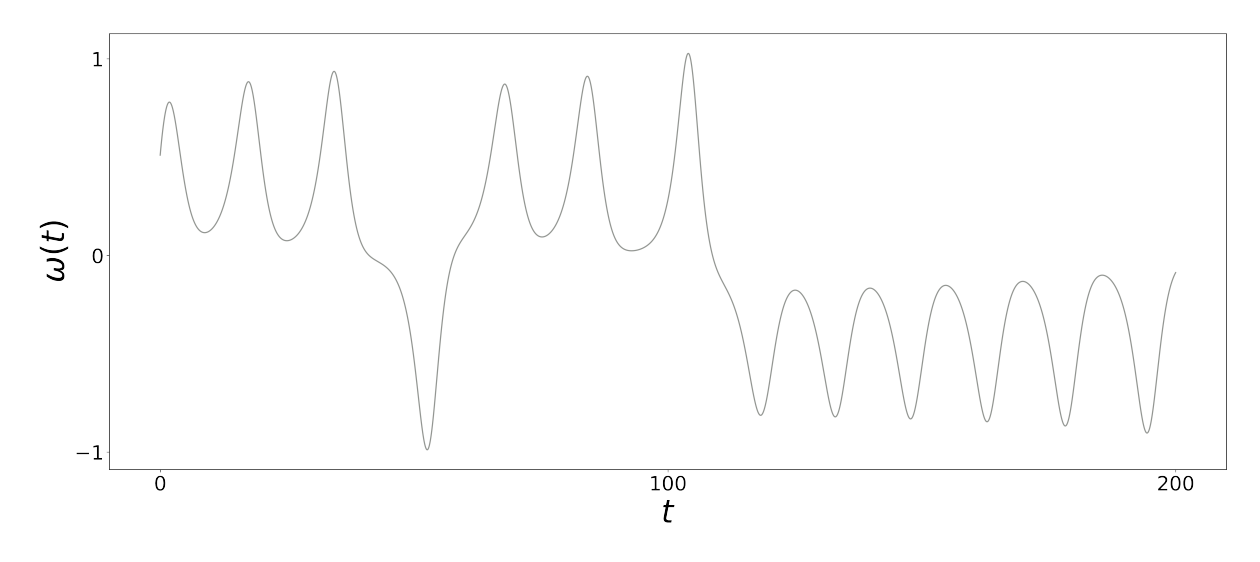

<span id="page-41-1"></span>Figura 11: Evolução temporal de  $\omega(t)$  para  $f^* = 0.5, \lambda^* = 0.14$  e  $(\omega_0, y_0, z_0) = (0.51, 0.60407, 0.07)$ . (fonte: autor)

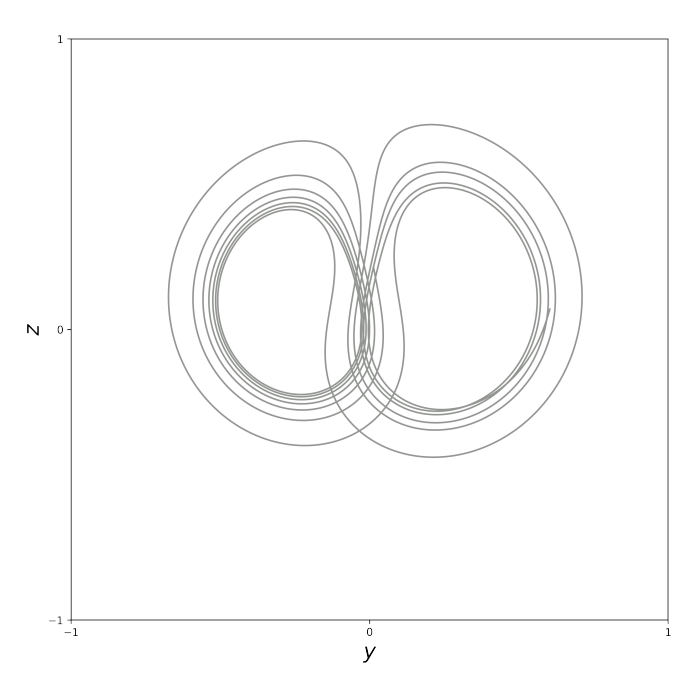

Figura 12: Movimento do centro de massa para  $f^* = 0.5, \lambda^* = 0.14$  e  $(\omega_0, y_0, z_0) = (0.1, 0.1, 1.001)$ . (fonte: autor)

esta estabilidade, a trajetória é atraída pelo atrator  $C_1$ , como visto pela trajetória em cinza na Figura [14.](#page-42-0) Caso  $\lambda > 0.1123$  (valor retirado [\[Matson, 2007\]](#page-85-0)), o mesmo ocorre, porém a atração ocorre com o ponto estável  $C_2$ , como mostra a trajetória em azul na Figura [14.](#page-42-0) A evolução temporal de  $\omega$  desses dois casos encontra-se na Figura [13.](#page-42-1)

As simulações das Figuras [13](#page-42-1) e [14](#page-42-0) encontra-se na Seção [8,](#page-66-0) no qual utilizou o método Runge-Kutta de quarta ordem.

Para  $f^* = 0.2$  e  $\lambda^* = 0.0889$  (valores retirados de [\[Matson, 2007\]](#page-85-0)), as duas trajetórias estáveis que antes convergiam para  $C_1$  e  $C_2$ , agora tornam-se instáveis, obtendo um comportamento caótico.

<span id="page-42-1"></span>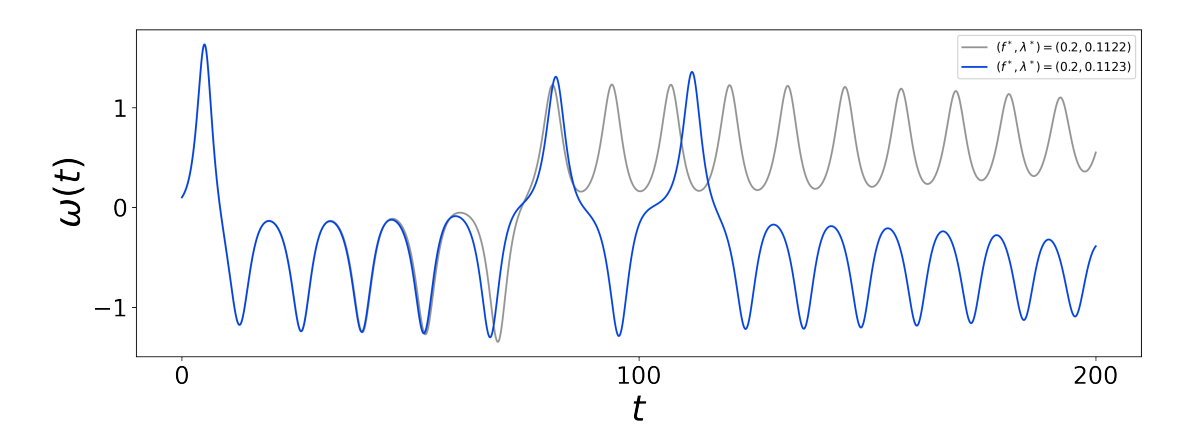

<span id="page-42-0"></span>Figura 13: Evolução temporal de  $\omega(t)$  para  $(\omega_0, y_0, z_0) = (0.1, 0.1, 1.001)$ . (fonte: autor)

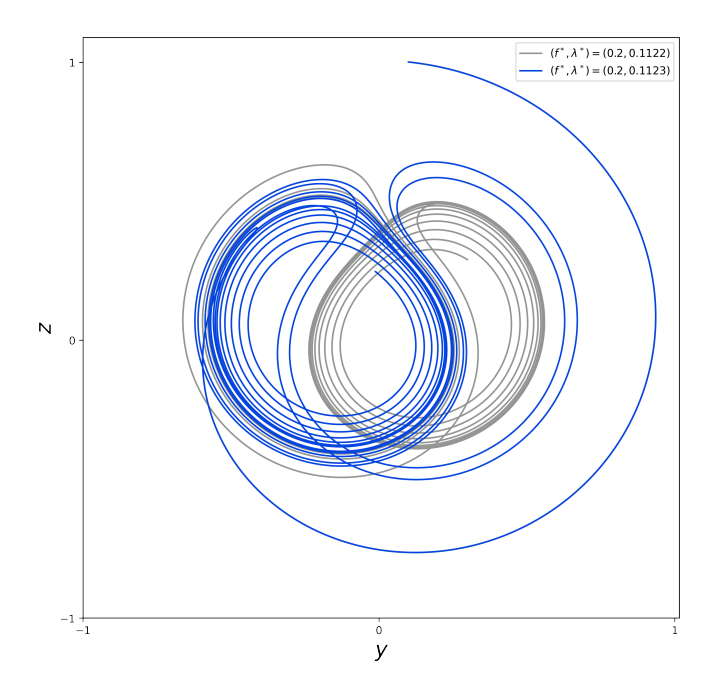

Figura 14: Movimento do centro de massa para  $(\omega_0, y_0, z_0) = (0.1, 0.1, 1.001)$ . (fonte: autor)

Este comportamento pode ser visto na Figura [15,](#page-43-0) pela evolução temporal de  $\omega$ , e na Figura [16,](#page-43-1) pela trajetória do centro de massa. Este comportamento é chamado de Bifurcação Hopf e o parâmetro  $\lambda$  é determinado pela Equação [39](#page-42-2)

<span id="page-42-2"></span>
$$
\lambda_{\text{Hopf}}^* = \frac{f^*}{2} \left( \frac{1 - f^{*2}}{1 + 2f^{*2}} \right)
$$
\n(39)

Ambas as simulações das Figuras [13](#page-42-1) e [14](#page-42-0) encontra-se na Seção [8,](#page-66-0) no qual também utilizou o método Runge-Kutta de quarta ordem.

<span id="page-43-0"></span>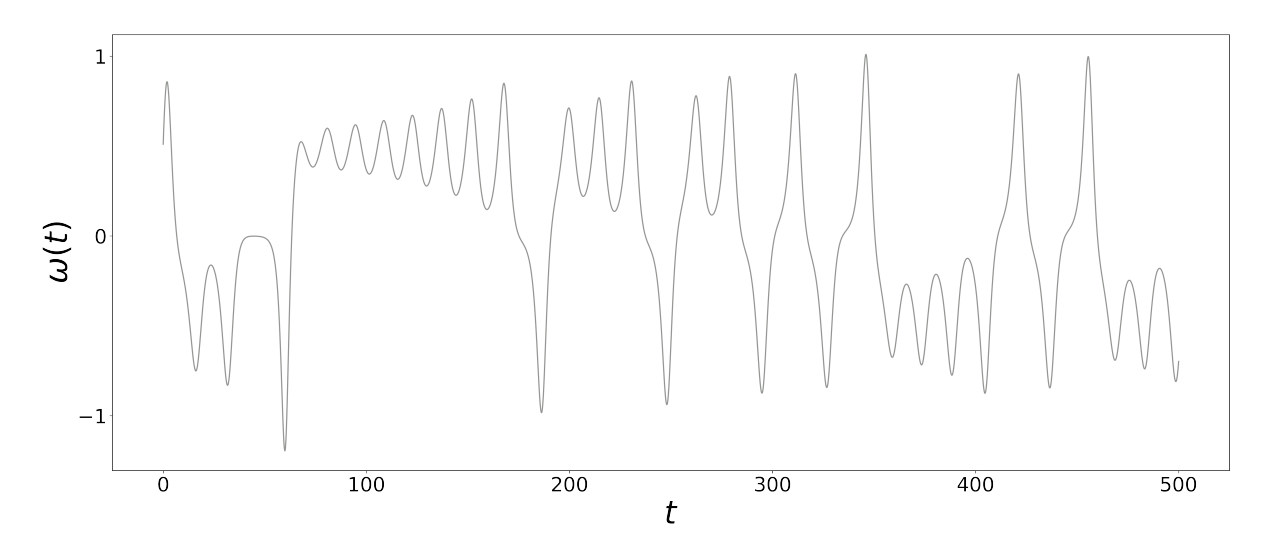

<span id="page-43-1"></span>Figura 15: Evolução temporal de  $\omega(t)$  para  $f^* = 0.4$ ,  $\lambda^* = 0.1$  e  $(\omega_0, y_0, z_0) = (0.51, 0.60407, 0.07)$ . (fonte: autor)

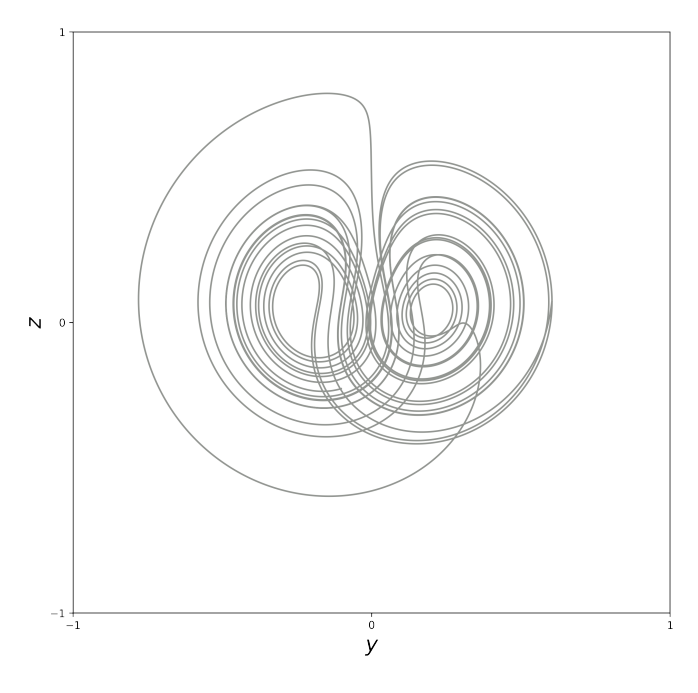

Figura 16: Movimento do centro de massa para  $f^*$  $= 0.4, \lambda^* = 0.1 \cdot e \cdot (\omega_0, y_0, z_0) =$ (0.51, 0.60407, 0.07). (fonte: autor)

## 4.5 Equivalência com as Equações de Lorenz

Nesta subseção, vamos encontrar a equivalência do conjunto de equações diferenciais da roda d'água (Equação [35\)](#page-39-0) com as equações de Lorenz (Equação [40\)](#page-44-0). Para isso, vamos encontrar a relação entre os parâmetros  $\lambda^*$  e  $f^*$  com os parâmetros da equações de Lorenz  $\sigma$ , b e r.

$$
\frac{dx}{dt} = \sigma y - \sigma x
$$
  

$$
\frac{dy}{dt} = x(r - z) - y
$$
  

$$
\frac{dz}{dt} = xy - bz
$$
 (40)

<span id="page-44-0"></span>A Equação [40](#page-44-0) descreve a dinâmica de um fluído pelo fenômeno de convecção, no qual o fluido é aquecido na região  $(y, z) = (0, 0)$ . Para determinar a equivalência com as equações da roda d'água, temos que transladar  $z$  e  $x$  equivaler a  $\omega$ , ou seja,  $z \to r - z$  e  $x \to \omega$ . Desta forma, a Equação [40](#page-44-0) toma a forma da Equação [41.](#page-44-1)

$$
\frac{d\omega}{dt} = \sigma y - \sigma \omega
$$
  

$$
\frac{dy}{dt} = \omega z - y
$$
  

$$
\frac{dz}{dt} = -\omega y + b(r - z)
$$
 (41)

<span id="page-44-1"></span>Para realizar a equivalência entre as equações, vamos realizar o mesmo processo para encontrar a Equação [36.](#page-39-2) Porém, vamos considerar  $T = 1/\lambda$  e  $D = \lambda f/a$ , desta forma obtemos a Equação [42.](#page-44-2)

$$
\frac{d\omega^*}{dt^*} = \frac{f}{\lambda} y^* - \frac{f}{\lambda} \omega^*
$$
  

$$
\frac{dy^*}{dt^*} = \omega^* z^* - y^*
$$
  

$$
\frac{dz^*}{dt^*} = -\omega^* y^* + \left(\frac{Ra}{f\lambda} - z^*\right)
$$
 (42)

<span id="page-44-3"></span><span id="page-44-2"></span>Comparando a Equação [41](#page-44-1) com a Equação [42,](#page-44-2) encontramos a equivalência entre os parâmetros, como mostrado pela Equação [43.](#page-44-3)

$$
\sigma = \frac{f}{\lambda}
$$
  
\n
$$
r = \frac{1}{f\lambda}
$$
  
\n
$$
b = 1
$$
\n(43)

Como isso, mostramos a equivalência entre as duas equações. Portanto, os conceitos discutidos para as Equações de Lorenz também serão válidos para a roda d'água. Na próxima seção, vamos abordar as Equações de Lorenz e relacionar com o conceito de caos.

# <span id="page-45-1"></span>5 Equações de Lorenz

As equações de Lorenz ficaram famosas devido ao experimento de Edward Lorenz para previsão do clima, obtendo a primeira evidência experimental do caos. Na simulação inicial, Lorenz utilizou de um total de 12 equações e reduziu-se para um conjunto de apenas 3 equações, como visto na Equação [44.](#page-45-0)

$$
\begin{aligned}\n\frac{dx}{dt} &= \sigma(y - x) \\
\frac{dy}{dt} &= rx - y - xz \\
\frac{dz}{dt} &= xy - bz\n\end{aligned} \tag{44}
$$

<span id="page-45-0"></span>onde  $\sigma$  é o número de Prandtl,  $r$  é o número de Rayleigh e  $\sigma$ ,  $r$ ,  $b > 0$ .

Algumas características evidentes na Equação [44](#page-45-0) são a não-linearidade e a simetria. Os termos não-lineares encontrados na Equação [44](#page-45-0) são xy e xz. Quanto a simetria, avalia-se facilmente uma simetria das variáveis y e x, isto é, a troca de variável  $(x, y) \rightarrow (-x, -y)$  não modifica a Equação [44.](#page-45-0) Logo, temos a mesma solução válida para  $(x(t), y(t), z(t))$  e  $(-x(t), -y(t), z(t))$ .

Nesta seção, abordar outras características e simular a Equação [44](#page-45-0) para alguns parâmetros específicos, sendo que alguns resultados também são válidos para as equações da roda d'água.

## 5.1 Contração do Volume

Talvez a restrição mais relevante em relação ao sistema de Lorenz seja em relação ao seu volume no espaço de fases. Ao avaliar este volume ao decorrer do tempo, observa que ele se contrai, isto é, o sistema de Lorenz é dissipativo. Esta restrição em relação ao volume impacta diretamente a sua dinâmica, visto que é impossível existir pontos fixos repulsivos ou órbitas fechadas repulsivas, visto que isso faria o volume aumentar e tornaria o sistema não-dissipativo.

Para mostrar matematicamente a dinâmica do volume do sistema, temos que considerar uma superfície arbitrária  $S(t)$  sobre o volume do espaço de fase do sistema  $V(t)$ . Nosso objetivo é determinar  $V(t + dt)$  considerando a evolução temporal da superfície para  $S(t + dt)$ .

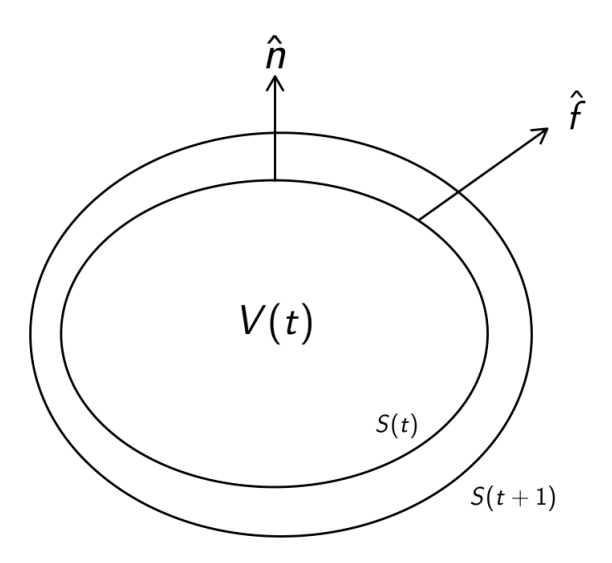

Figura 17: Desenho esquemático do volume e superfície arbitrária que cobre este volume. (fonte: autor)

onde  $\hat{n}$  é o vetor normal normal sobre superfície  $S, \hat{f}$  é a velocidade instantânea dos pontos e  $\hat{f} \cdot \hat{n}$  é a componente normal da velocidade.

O cálculo da variação do  $V(t)$  foi feito na Seção [2.](#page-10-0) Utilizando as equações desta seção, podemos calcular o divergente e obter a variação do volume no tempo das Equações de Lorenz, como mostra a Equação [45.](#page-46-0)

$$
\nabla \cdot \vec{f} = \frac{\partial}{\partial x} [\sigma(y - x)] + \frac{\partial}{\partial y} [rx - y - xz] + \frac{\partial}{\partial z} [xy - bz]
$$

$$
= -\sigma - 1 - b < 0
$$

$$
\frac{dV}{dt} = -(\sigma + 1 + b)V
$$
  

$$
V(t) = V(0)e^{-(\sigma + 1 + b)t}
$$
 (45)

<span id="page-46-0"></span>Sabemos que os parâmetros das Equações de Lorenz são todos positivos, ou seja,  $\sigma$ ,  $r$ ,  $b > 0$ . Desta forma, o termo apresentado na exponencial é sempre negativo ( $-\sigma - 1 - b < 0$ ), o que mostra uma contração do volume em velocidade exponencial. Portanto, o sistema de Lorenz é dissipativo.

### 5.2 Pontos Fixos

No sistema de Lorenz existem três pontos fixos diferentes, o primeiro é o mais evidente (0, 0, 0), que é o ponto fixo para qualquer valor de parâmetro. Os outros pontos fixos são ( $\sqrt{b(r-1)},\sqrt{b(r-1)},r-1$ 1) e  $\left(-\sqrt{b(r-1)}, -\sqrt{b(r-1)}, r-1\right)$ , são chamados de  $C^+$  e  $C^-$ , respectivamente. De maneira mais organizada, temos os seguintes pontos fixos:

$$
C^{0} = (0, 0, 0)
$$

$$
C^{+} = (\sqrt{b(r - 1)}, \sqrt{b(r - 1)}, r - 1)
$$

$$
C^{-} = (-\sqrt{b(r - 1)}, -\sqrt{b(r - 1)}, r - 1)
$$

Os termos  $C^+$  e  $C^-$  representam a rotação da convecção para esquerda e para direita, respectivamente. Além disso, quando  $r \to 1$  ocorre a bifurcação forquilha, ou seja, os termos  $C^+$  e  $C^-$  tendem a origem  $(0, 0, 0)$ .

## 5.3 Estabilidade Linear da Origem

A linearidade na origem é determinada ao excluir os termos não-lineares da Equação de Lorenz, ou seja, omitir os termos xy e xz, como mostrado pela Equação [46.](#page-47-0)

$$
\frac{dx}{dt} = \sigma(y - x)
$$
  

$$
\frac{dy}{dt} = rx - y
$$
  

$$
\frac{dz}{dt} = -bz
$$
 (46)

<span id="page-47-0"></span>A variável z na Equação [46](#page-47-0) decai exponencialmente muito rápido, visto que sua solução analítica  $\acute{\epsilon} z(t) = z(0)e^{-bt}$ . Desta forma, podemos excluir z de nossa análise de estabilidade na origem, pois  $z(t) \rightarrow 0$  com o passar do tempo. Desta forma, obtemos a matriz das duas componentes restantes (Equação [47\)](#page-47-1).

<span id="page-47-1"></span>
$$
\begin{pmatrix}\n\frac{dx}{dt} \\
\frac{dy}{dt}\n\end{pmatrix} = \begin{pmatrix}\n-\sigma & \sigma \\
r & -1\n\end{pmatrix} \begin{pmatrix}\nx \\
y\n\end{pmatrix}
$$
\n(47)

Pela Equação [47,](#page-47-1) obtemos o determinante  $\Delta = \sigma(1 - r)$  e traço  $\tau = -\sigma - 1$ . Vistos que os parâmetros das equações de Lorenz são todos positivos, podemos concluir que o traço é sempre negativo ( $\tau$  < 0). O determinante é negativo  $\Delta$  < 0 para  $r > 1$ , isto mostra que a origem é um ponto de sela. Para entender a estabilidade da orgiem, basta seguinte conta:  $\tau^2-4\Delta=(\sigma+1)^2-4\sigma(1-r)=0$  $(-1)^2 + 4r > 0$ , verifica-se que a origem é um nó estável para  $r < 1$ .

## 5.4 Sensibilidade

A sensibilidade é um dos primeiros fatores observados no comportamento caótico. No experimento de Lorenz, ele observou tal sensibilidade a ponto da previsão climática ser totalmente diferente quando alterada algumas casas decimais de precisão. Nesta subseção, vamos mostrar a sensibilidade das equações de Lorenz para diferentes condições iniciais e diferentes valores de parâmetros.

No início da trajetória, estas condições iniciais percorrem um caminho extremamente próximo, porém estas trajetórias começam a divergir exponencialmente quando o tempo aumenta. Esta divergência ocorre pelo fator  $e^{0.9t}$ , isto é, uma dada diferença entre as condições iniciais  $\delta_0$  cresce exponencialmente como descrito pela Equação [48.](#page-48-0) Para o caso do sistema de Lorenz, o valor de λ é 0.9 [\[Strogatz, 2018\]](#page-85-1).

<span id="page-48-0"></span>
$$
|\delta(t)| = |\delta_0| e^{\lambda t} \tag{48}
$$

Por meio de simulação computacional, utilizando o método Runge-Kutta de quarta ordem, os gráficos das equações de Lorenz foram construídos. Para analisar o caso de condições iniciais muito próximos, a simulação utilizou o parâmetros em região caótico  $(\sigma, r, b) = (10, 28, 8/3)$  ([\[Strogatz,](#page-85-1) [2018\]](#page-85-1)) e três condições iniciais diferentes: (0.1, 0.1, 1.1), (0.2, 0.1, 1.1) e (0.3, 0.1, 1.1). O resultado da simulação para este caso encontra-se na Figura [18,](#page-49-0) na sua forma tridimensional, e na Figura [19,](#page-50-0) nos planos-xy, -xz e -yz. O código da simulação encontra-se na Seção [8.](#page-66-0)

As equações de Lorenz também são sensíveis aos parâmetros, apresentando um comportamento semelhante ao caso anterior. Ao escolher as mesmas condições iniciais  $(x_0, y_0, z_0) = (0.1, 0.1, 1.1)$  e parâmetros próximos um do outros, como os casos:  $(\sigma, r, b) \in \{(10, 28, 8/3), (10, 28.01, 8/3), (10, 28.02, 8/3)\},\$ as trajetórias também divergem exponencialmente com a mesma velocidade. Para este caso, as simulações computacionais são apresentadas pela Figura [20,](#page-51-0) na sua forma tridimensional, e na Figura [21,](#page-52-0) nos planos- $xy$ , - $xz$  e - $yz$ .

Uma forma de visualizar a divergência das trajetórias é calculando a distância espacial geradas

<span id="page-49-0"></span>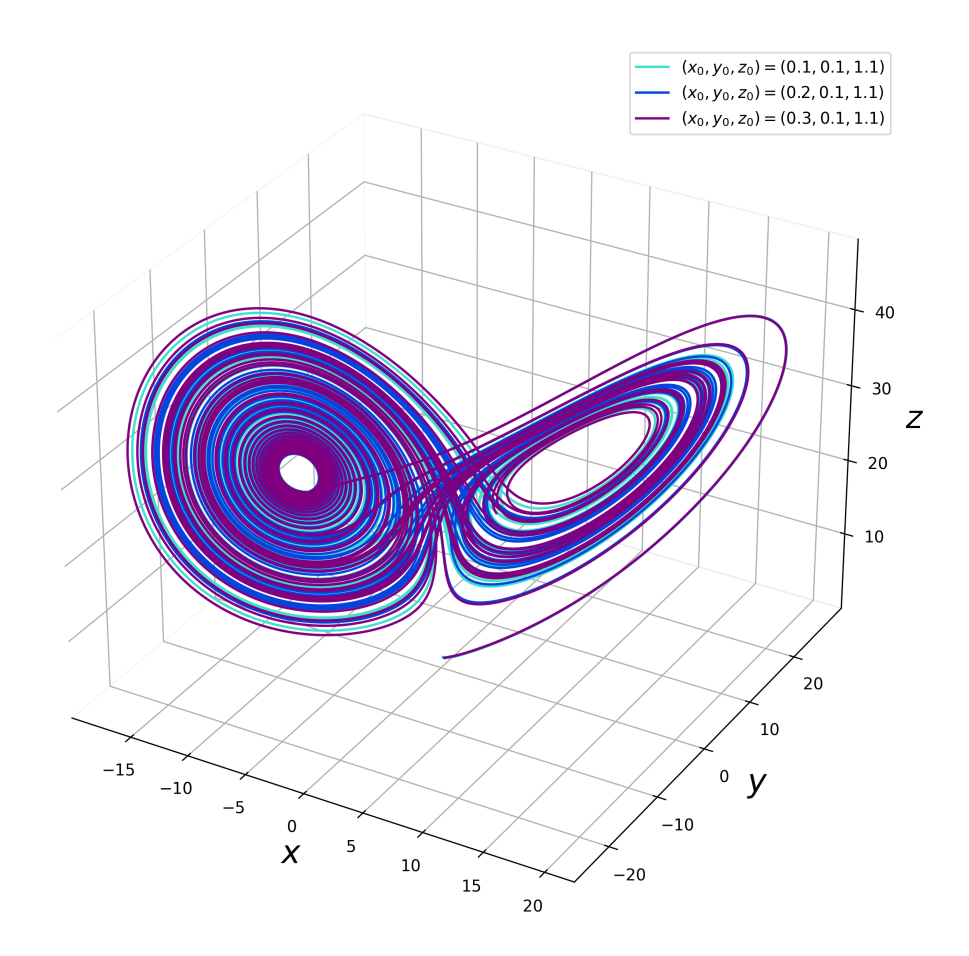

Figura 18: Três condições iniciais para mesmos parâmetros:  $(\sigma, r, b) = (10, 28, 8/3)$ . (fonte: autor) por duas condições iniciais muito próximas, sendo escolhidas de tal forma:  $(x^*(0), y^*(0), z^*(0)) =$  $(x(0) + \delta_x, y(0) + \delta_y, z(0) + \delta_z)$  e a distância calculada de acordo com a Equação [49.](#page-49-1)

<span id="page-49-1"></span>
$$
S(t) = \sqrt{(x(t) - x^*(t))^2 + (y(t) - y^*(t))^2 + (z(t) - z^*(t))^2}
$$
\n(49)

Para construir o gráfico da distância entre estas duas órbitas, escolhemos  $(x(0), y(0), z(0)) =$  $(0.1, 0.1, 1.0)$  e  $(\delta_x, \delta_y, \delta_z) = (0, 0, 0.1)$ . Para o tempo no intervalo de 0 a 50 ( $t \in [0, 50]$ ), temos o gráfico mostrado na Figura [22.](#page-53-0)

Porém, a sensibilidade às condições iniciais não é o único fator para classificar se um sistema possui comportamento caótico. Outras condições devem ser satisfeitas para classificar o comportamento caótico da equação, como é: a densidade de trajetórias periódicas e a transitividade da equação. A sensibilidade às condições iniciais é facilmente percebida ao realizar as simulações computacionais, porém os outros dois fatores não são trivialmente perceptíveis. Na próxima subseção, abordaremos as equações de Lorenz em outras formas para que seja possível identificar a dinâmica caótica na Seção [6.](#page-57-0)

<span id="page-50-0"></span>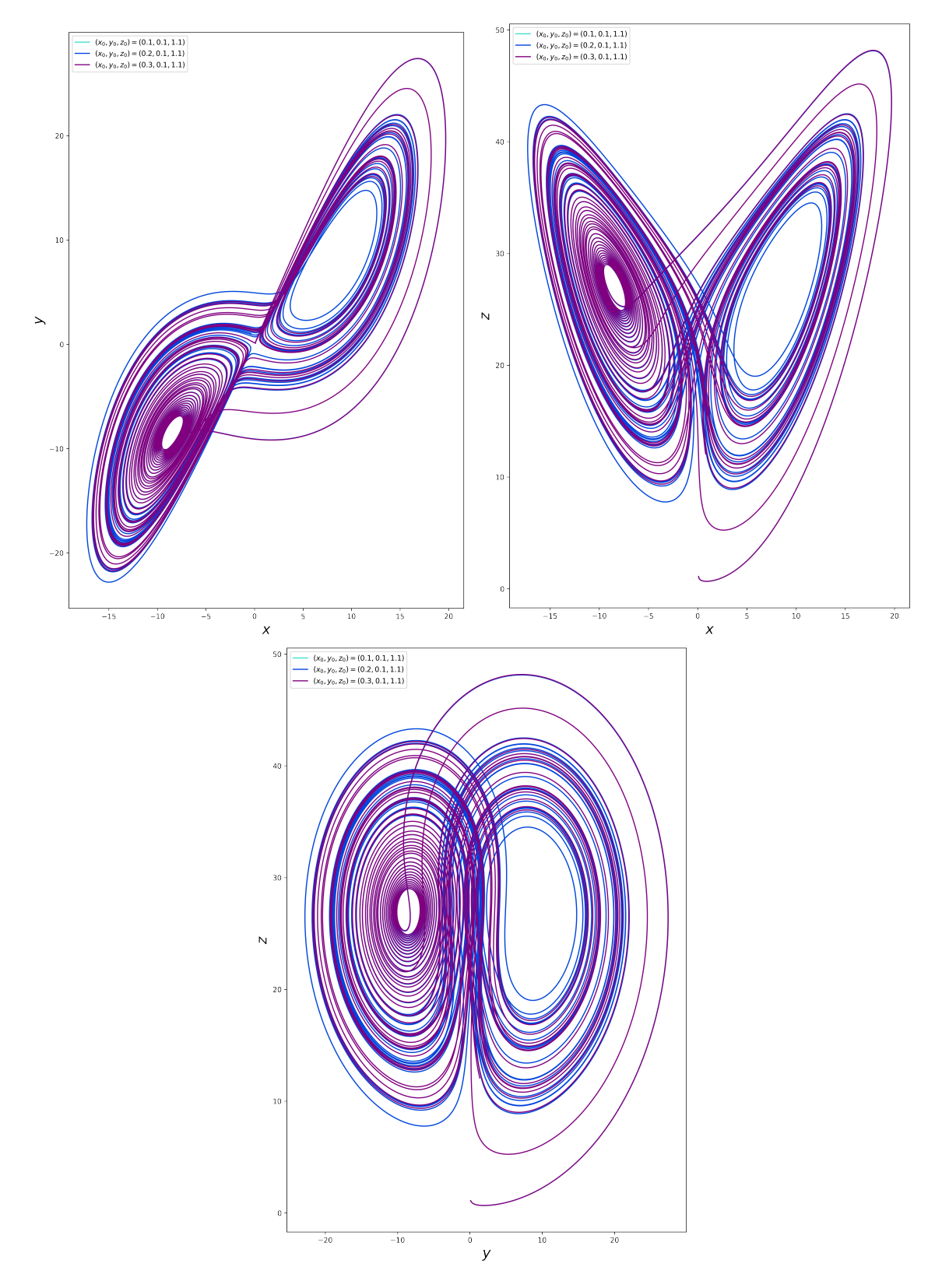

Figura 19: Três condições iniciais para mesmos parâmetros:  $(\sigma, r, b) = (10, 28, 8/3)$  em planos-xy,  $-xz$  e -yz. (fonte: autor)

# 5.5 Equivalência em dimensões menores

O sistema de Lorenz é representado por uma equação determinística, apresenta sensibilidade às condições iniciais e um comportamento aparentemente aperiódico (Figura [23\)](#page-53-1). Porém, essas condições

<span id="page-51-0"></span>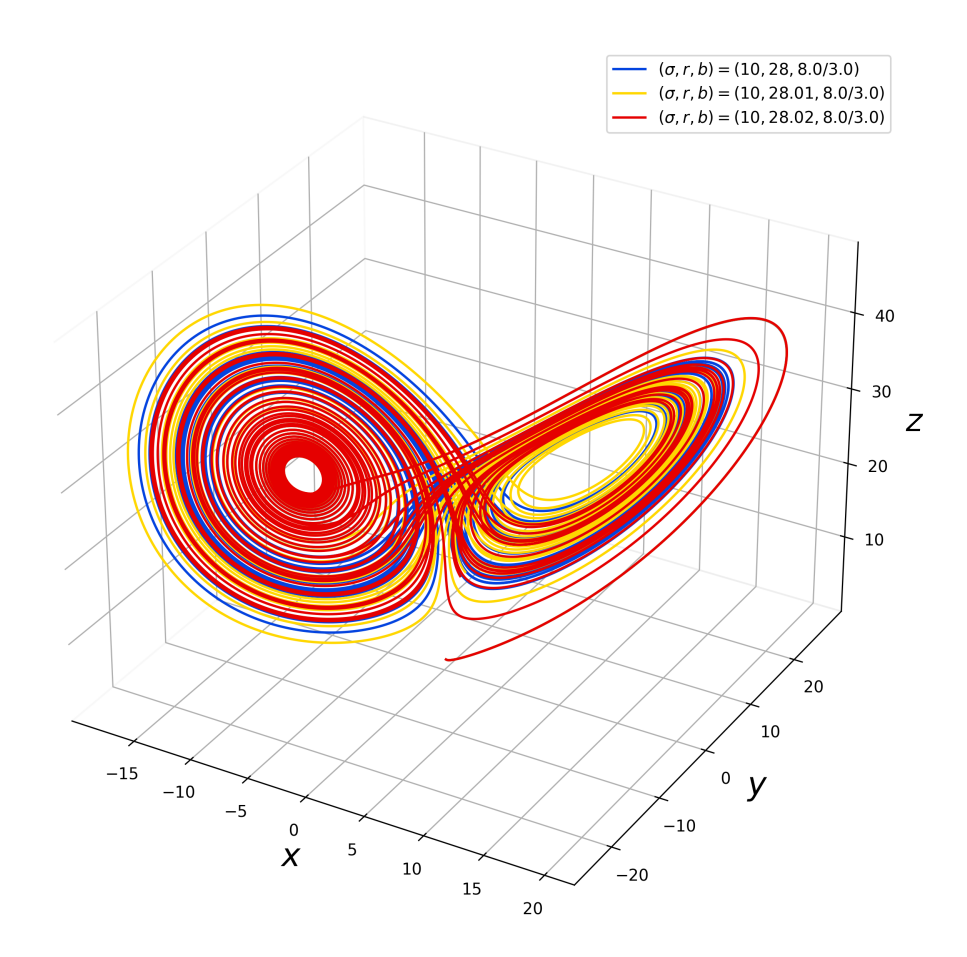

Figura 20: Parâmetros diferentes para mesmas condições iniciais:  $(x_0, y_0, z_0) = (0.1, 0.1, 1.1)$ . (fonte: autor)

não são suficientes para mostrar que o sistema de Lorenz apresenta comportamento caótico. Para isso, vamos apresentar o Lorenz Geométrico e sua relação com mapa de Poincaré e o *Shift Map*. Assim, com o *Shift Map*, podemos mostrar a transitividade e a densidade das trajetórias periódicas do sistema de Lorenz, ou seja, mostrar que apresenta caos.

A estratégia abordada nesta subseção é transformar o sistema de Lorenz em seu equivalente discreto, para isso, as seguintes equivalências são abordadas:

> Sistema de Lorenz  $\overline{\phantom{a}}$  $\downarrow$ Atrator de Lorenz Geométrico  $\downarrow$ Mapa de Poincaré  $\downarrow$ *Shif Map*

<span id="page-52-0"></span>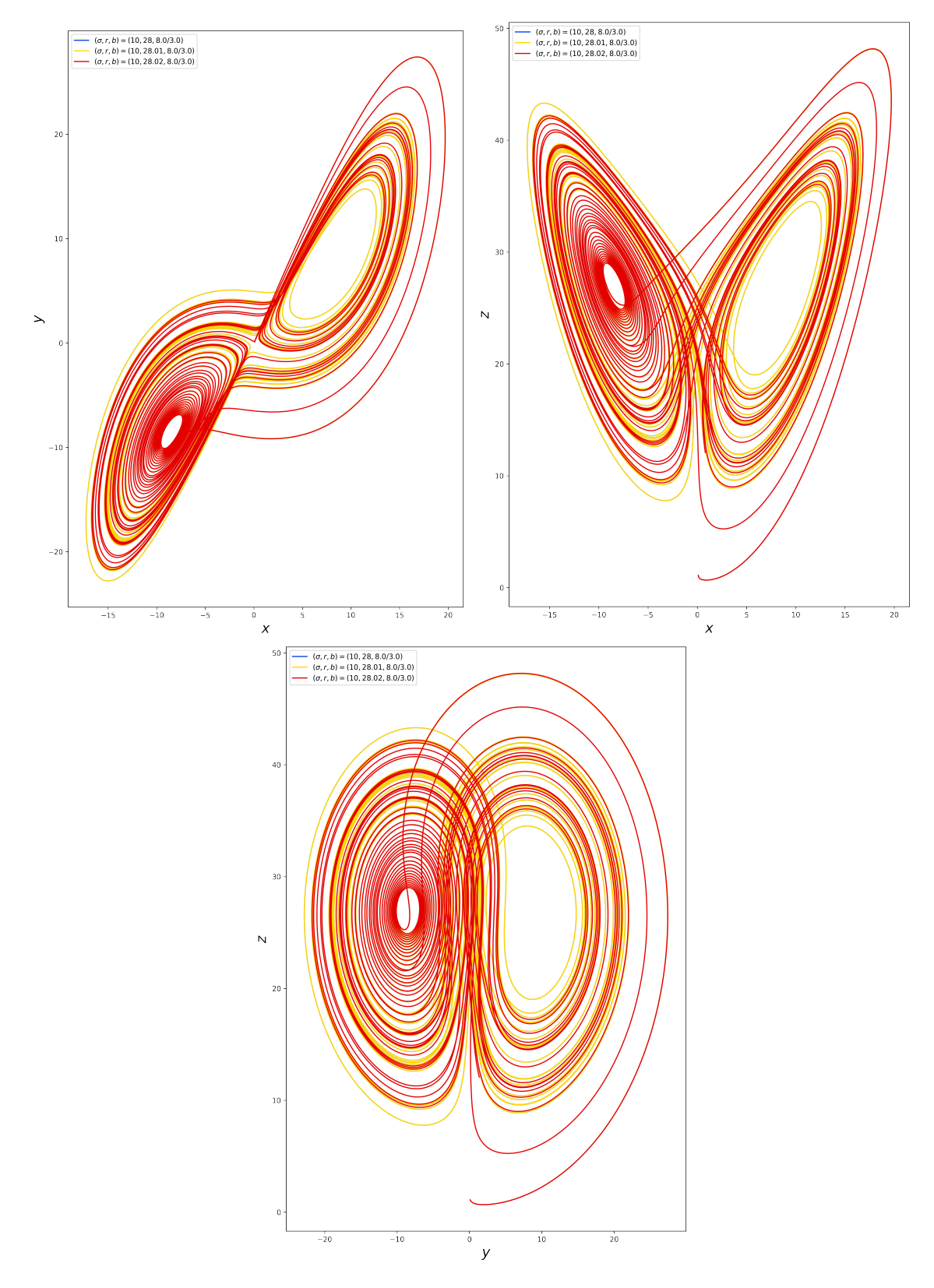

Figura 21: Parâmetros diferentes para mesmas condições iniciais:  $(x_0, y_0, z_0) = (0.1, 0.1, 1.1)$  em planos- $xy$ , - $xz$  e - $yz$ . (fonte: autor)

### 5.5.1 Atrator de Lorenz Geométrico

Para provar que o sistema de Lorenz apresenta comportamento caótico para certos parâmetros, a melhor abordagem é simplificar sua dinâmica em um modelo mais limitado. Este modelo mais

<span id="page-53-0"></span>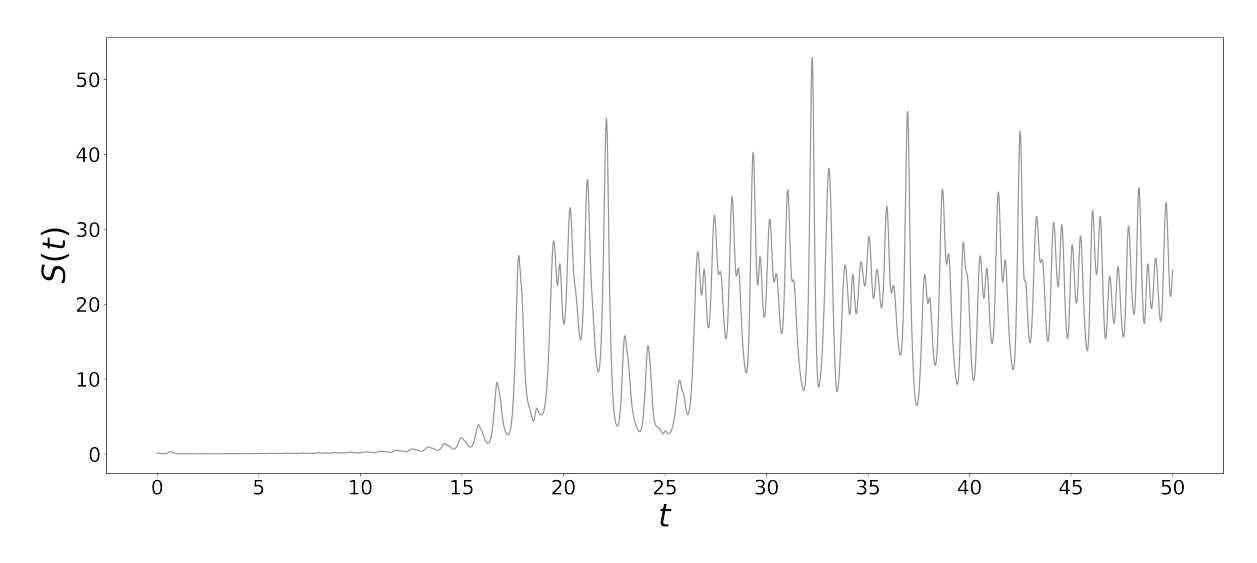

Figura 22: Distância entre a evolução temporal de duas condições iniciais:  $(x_0, y_0, z_0) = (0.1, 0.1, 1.0)$ e  $(x'_0, y'_0, z'_0) = (0.1, 0.1, 1.1)$  para parâmetros  $(\sigma, r, b) = (10, 28, 8/3)$ . (fonte: autor)

<span id="page-53-1"></span>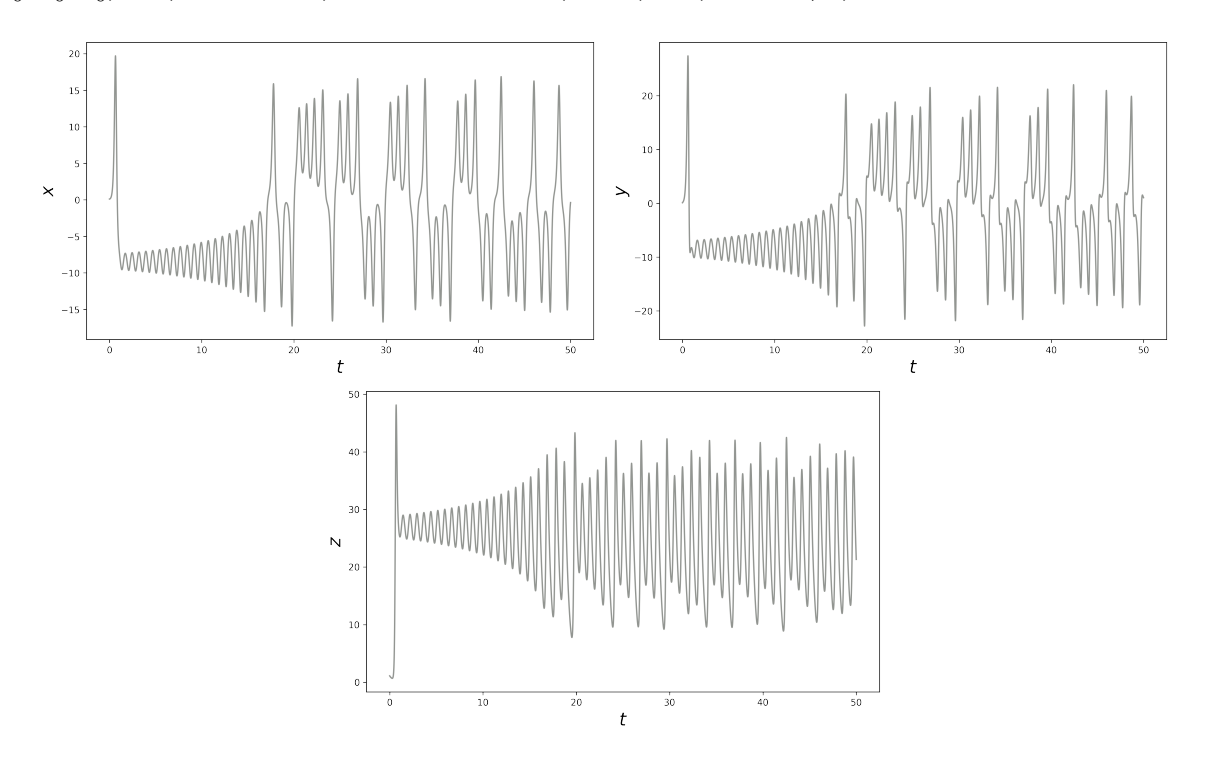

Figura 23: Evolução temporal de cada coordenada das Equações de Lorenz para  $(x_0, y_0, z_0)$  =  $(0.1, 0.1, 1.1)$  e  $(\sigma, r, b) = (10, 28, 8/3)$ . (fonte: autor)

simplificado é chamado de Atrator de Lorenz Geométrico. Este modelo simplifica o atrator de Lorenz em um conjunto invariante, isto é, uma região do espaço onde as trajetórias que se iniciam dentro desta região permaneceram dentro dela.

O atrator de Lorenz geométrico foi proposto por Guckenheimer e Williams [\[Guckenheimer and](#page-85-2) [Williams, 1979\]](#page-85-2), em 1979, como uma tentativa de classificar fluxos genéricos pela sua equivalência topológica. A ideia realizada com o atrator de Lorenz é simplificar a dinâmica através de duas superfícies, no qual se unem através de uma junção de semi-fluxo. Isto é, o fluxo ocorre através das <span id="page-54-0"></span>duas superfícies e a junção permite ou não a troca entre as superfícies. O modelo do atrator de Lorenz geométrico é mostrado pelo desenho da Figura [24.](#page-54-0)

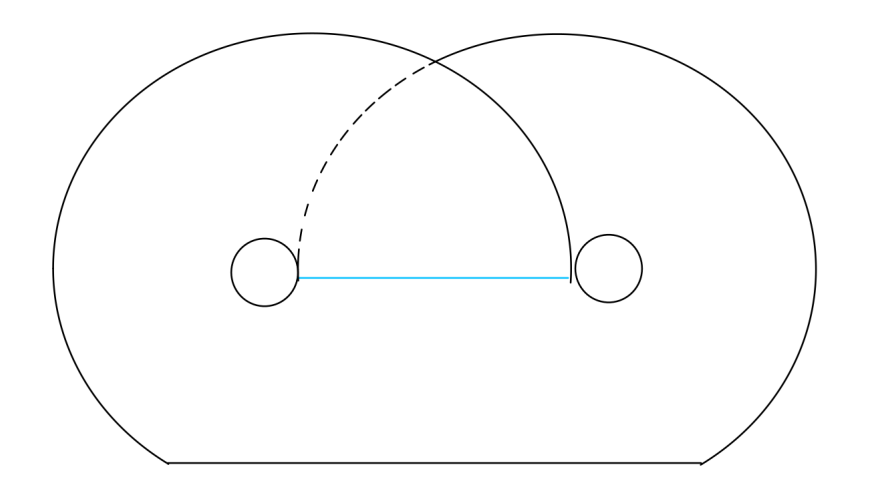

Figura 24: Apresentação do Atrator de Lorenz Geométrico. (fonte: autor)

A ideia proposta por Guckenheimer e Williams não se limita somente ao atrator de Lorenz, um conjunto incontável de atratores podem ser representados de forma geométrica, diferenciando pelo seu tipo topológico.

Através desse modelo geométrico, podemos extrair algumas informações sobre a dinâmica de forma qualitativa. Para trabalhar em dimensões menores do que o atrator de Lorenz geométrico, vamos utilizar a ideia do mapa de Poincaré, para atingir sua forma unidimensional.

#### 5.5.2 Mapa de Poincaré

Sabemos que o sistema de Lorenz é uma dinâmica que ocorre no espaço tridimensional, é possível reduzir para o espaço bidimensional através do atrator de Lorenz geométrico. Para reduzir para o espaço unidimensional, utilizamos o método conhecido como mapa de Poincaré.

Para construir o mapa de Poincaré, vamos olhar a junção de semi-fluxo. Neste mapa, a junção representa a reta real no intervalo  $I = [0, 1]$ . Uma das extremidades é definido o número 0, a outra extremidade é definido o número 1 e o meio da junção é dado pelo número 1/2, como visto pela Figura [25.](#page-55-0)

Visto a construção do mapa de Poincaré graficamente, vamos formalizar matematicamente o mapa. Para  $x \in I$ , definimos o mapa de Poincaré como  $p(x) =$  ponto do primeiro retorno,  $p^2(x) =$  $p(p(x)) =$  ponto do segundo retorno,  $p^3(x) = p(p(p(x))) =$  ponto do terceiro retorno, assim por diante. Neste caso, o ponto de retorno representa o local na junção que a trajetória percorre no atrator

<span id="page-55-0"></span>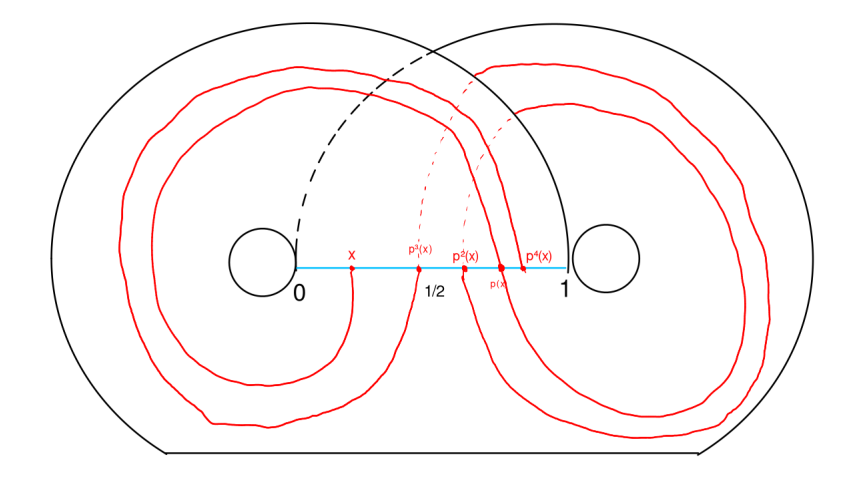

Figura 25: Construção do mapa de Poincaré através do Atrator de Lorenz Geométrico. (fonte:autor)

de Lorenz geométrico partindo de um ponto na junção. A função  $p(x)$  representa o mapa de Poincaré, sendo definida da seguinte forma:  $p: I \longrightarrow I$ .

Nos pontos extremos da reta (0 e 1), a função  $p(x)$  encontra-se em um ponto de equilíbrio, isto é,  $p(x = 0) = 0$  e  $p(x = 1) = 1$ . Para o ponto intermediário 1/2, a função apresenta os valores extremos da reta: 0 ou 1. Outra propriedade interessante de  $p(x)$  é em relação ao "esticamento" dos intervalos. Isto é, a primeira metade do domínio I, temos  $p : [0, 1/2) \longrightarrow [0, 1)$  e, para segunda metade, temos  $p : (1/2, 1] \longrightarrow (0, 1]$ . Dentre as funções existentes, a que apresenta o mesmo comportamento de  $p(x)$ é o *Shift Map*, como veremos na próxima subseção.

É importante salientar que o mapa de Poincaré é diferente do mapa de Lorenz. A construção do mapa de Lorenz depende dos picos de  $z(t)$ , em que o eixo-y representa os picos  $z_{n+1}$  e o eixo-x representa os picos  $z_n$ , como é mostrado pela Figura [26.](#page-56-0)

#### 5.5.3 Shift Map

Como visto no mapa de Poincaré, a função que obedece às propriedades de p(x) é o *Shif Map* [\[Elaydi, 2007\]](#page-85-3), representado pela Equação [50.](#page-55-1) É facilmente verificável que o shift map é um mapa, isto é, o conjunto do domínio é o mesmo do conjunto do contra-domínio ([0, 1] −→ [0, 1]).

<span id="page-55-1"></span>
$$
\sigma(x) = 2x \mod 1\tag{50}
$$

ou, sua forma sem utilizar aritmética modular,

<span id="page-56-0"></span>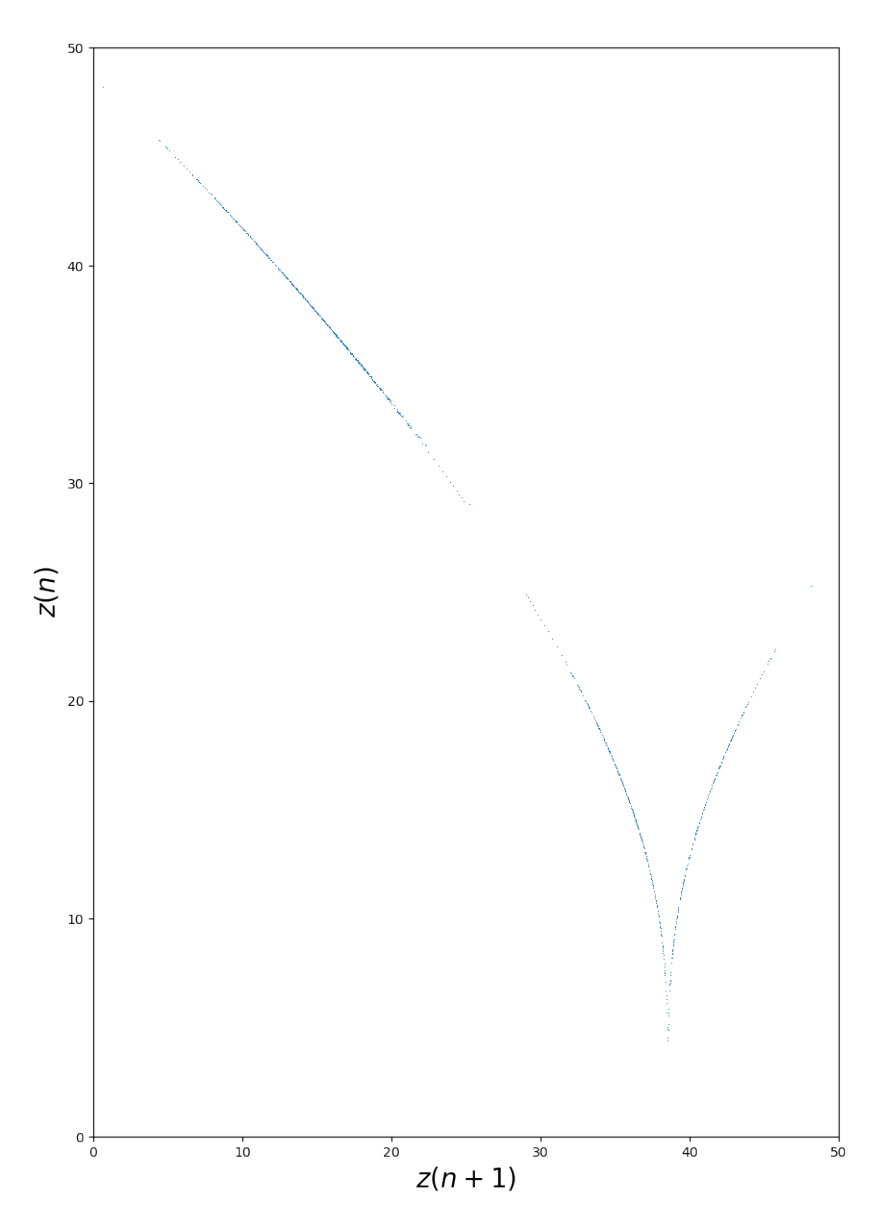

Figura 26: Mapa de Lorenz. (fonte: autor)

$$
\sigma(x) = \begin{cases} 2x, \text{ para } 0 \le x \le 1/2 \\ 2x - 1, \text{ para } 1/2 \le x < 1 \\ 0, \text{ para } x = 1 \end{cases}
$$

Ao invés de entender a dinâmica no espaço real, podemos utilizar símbolos que, em muitos casos, são os símbolos binários, formados por 0 e 1. A melhor maneira de trabalhar com estes símbolos é por meio da expansão binária, como descrito pela Equação [5.5.3.](#page-55-1)

$$
x = \sum_{j=1}^{\infty} \frac{a_j}{2^j} = 0.a_1a_2a_3...
$$

onde  $a_j \in \{0, 1\}$  e  $x \in \{0, 1\}^{\mathbb{N}}$ .

Quando trabalhamos com a dinâmica simbólica, a Equação [50](#page-55-1) apresenta a seguinte forma:  $\sigma : \{0,1\}^{\mathbb{N}} \longrightarrow \{0,1\}^{\mathbb{N}}$ . A dinâmica do shift map apresenta o seguinte comportamento:  $\sigma(x)$  $(0.11010110101...) = 0.1010110101...$ , o primeiro número número binário após a vírgula é excluído ao aplicar a equação. Devido a este comportamento, a Equação [50](#page-55-1) é chamada de shift map, em português: mapa de turno.

<span id="page-57-1"></span>**Definição 5.1** O shift mapa  $\sigma : \{0,1\}^{\mathbb{N}} \longrightarrow \{0,1\}^{\mathbb{N}}$  é topologicamente conjugado com o mapa de *Poincaré p* : [0, 1] → [0, 1]*. Isto é*,

$$
\begin{array}{ccc}\n[0,1] & \xrightarrow{p} & [0,1] \\
\updownarrow & & \updownarrow \\
\{0,1\}^{\mathbb{N}} & \xrightarrow{\sigma} & \{0,1\}^{\mathbb{N}}\n\end{array}
$$

Pela Definição [5.1,](#page-57-1) sabemos que a dinâmica do mapa de Poincaré é equivalente ao shift map. Com isso, é estrategicamente mais simples trabalhar com o shift map ao invés do mapa de Poincaré, pois a dinâmica simbólica torna mais fácil mostrar a densidade de pontos periódicos e a transitividade topológica, o que será feito na próxima seção.

# <span id="page-57-0"></span>6 Provando o Caos

## 6.1 Intuição

Com a dinâmica simbólica do shift map, temos as ferramentas necessárias para mostrar a existência da dinâmica caótica no atrator de Lorenz geométrico e, consequentemente, no atrator de Lorenz. Para isso, vamos mostrar as propriedades do atrator de Lorenz geométrico (Teorema [3\)](#page-57-2) e demonstrá-las através da dinâmica simbólica, o que equivale demonstrar o Teorema [4.](#page-58-0)

<span id="page-57-2"></span>Teorema 3 *O atrator de Lorenz geométrico tem as seguintes propriedades:*

- *Infinitas órbitas periódicas;*
- *Órbitas densas;*
- *Sensibilidade às condições iniciais;*

• *Topologicamente transitivo.*

<span id="page-58-0"></span>**Teorema 4** *O shift map*  $\sigma$  :  $[0, 1] \rightarrow [0, 1]$  *apresenta as seguintes propriedades:* 

- σ *é transitiva topologicamente;*
- *O conjunto de pontos periódicos*  $P_{\sigma}$  *é denso no intervalo* [0, 1];
- σ *possui sensibilidade às condições iniciais.*

As propriedades mostradas pelo Teorema [3](#page-57-2) são equivalentes às propriedades do caos. Para mostrar cada uma dessas propriedades, vamos entender a dinâmica simbólica do shift map. Primeiramente, vamos considerar um número como  $x = 0,011010111001...$ , sabemos que x se encontra a primeira metade do intervalo I, ou seja, no intervalo [0, 1/2]. Também sabemos que ao aplicar o shift map no valor x, temos:  $\sigma(x) = 0, 11010111001...$ , este novo valor encontra-se no segundo intervalo de I, ou seja, no intervalo [1/2, 1]. Com este exemplo, podemos identificar que a sequência binária após a vírgula mostra o futuro da dinâmica simbólica, ou seja, em qual subintervalo de I encontra-se ao aplicar o shift map.

Considerando  $x = 0, 1010101010...$ , podemos concluir que as órbitas vão oscilar entre os dois intervalos de I, ou seja, este valor de x é uma órbita periódica, em específico, é uma órbita periódica de período igual a 2. Sabendo disso, podemos fazer a seguinte associação: as sequências binárias periódicas se equivale a uma órbita periódica e uma órbita periódica equivale a uma sequência binária periódica na dinâmica simbólica do shift map. É facilmente perceptível que, para uma sequência binária infinita, temos infinitas órbitas periódicas de todos os períodos possíveis, o que prova a primeira propriedade do Teorema [3.](#page-57-2)

### Órbitas Periódicas ←→ Sequências Periódicas

Para dois valores diferentes:  $x = 0, a_1 a_2 a_3 a_4 a_5 ...$  e  $y = 0, b_1 b_2 b_3 b_4 b_5 ...$ , podemos mostrar que estas duas expansões binárias genéricas são tão próxima quanto se queira. Isto é, se  $a_1 = b_1, a_2 =$  $b_2, ..., a_n = b_n$ , então as órbitas são próximas o suficiente para serem consideradas densas dependendo do valor de n. Com isso, mostramos que a segunda afirmação do Teorema [3](#page-57-2) é verdadeira. Além disso, as órbitas periódicas são densas assim como os números racionais são densos no espaço R.

A sensibilidade às condições iniciais é facilmente perceptível nas simulações computacionais feitas com o atrator de Lorenz. Com a dinâmica simbólica, a sensibilidade depende exclusivamente da sequência da expansão binária, em que a dinâmica de dois valores quaisquer  $x e y$  são os mesmo para os primeiros n dígitos, porém, após n iterações do shift map, as órbitas de  $x \in y$  divergem. Portanto, mostramos que a terceira propriedade do Teorema [3](#page-57-2) é verdadeira.

Essas propriedades são facilmente mostradas teoricamente, porém, ao simular computacionalmente, torna-se impossível trabalhar com valores com infinitas casas decimais devido a limitação de memória e processamento do computador. Além disso, quando temos números com uma grande quantidade de dígitos, cada arquitetura das linguagens de programação trabalha de maneira diferente com os números menos significativos, apresentando erros nos cálculos. O processo de iteração propaga este erro para os cálculos das órbitas, o que chamamos de degradação dinâmica.

## 6.2 Demonstração formal

Nesta subseção, vamos demonstrar formalmente as propriedades descritas no Teorema [4.](#page-58-0) Primeiramente, vamos demonstrar as duas primeiras propriedades, da transitividade topológica e densidade de pontos periódicos, vistos que estão relacionadas, como visto na Seção [2.](#page-10-0) Para isso, vamos demonstrar o Teorema [5.](#page-59-0)

<span id="page-59-0"></span>Teorema 5 *Seja* σ : [0, 1] −→ [0, 1] *o shift map. Então as órbitas periódicas de* σ *são densas em* [0, 1] *e o mapa* σ *é topologicamente transitivo.*

**Demonstração**: Primeiramente, vamos mostrar a densidade das órbitas periódicas de  $\sigma$ ,  $P_{\sigma}$ . Para isso, vamos considerar um  $x \in [0, 1]$ , onde podemos escrever pela expansão binária  $x = \sum_{j=1}^{\infty}$  $a_j$  $rac{a_j}{2^j}$  onde  $a_j \notin 0$  ou 1. Então,

$$
\sigma(x) = a_1 + \sum_{j=2}^{\infty} \frac{a_j}{2^{j-1}} (\mod 1) = a_1 + \sum_{r=1}^{\infty} \frac{a_{r+1}}{2^r} (\mod 1)
$$

Como  $a_1 \notin 0$  ou 1, podemos excluir  $a_1 \in ( \mod 1)$ . Então, o shift map em expansão binárias fica da seguinte forma:

$$
\sigma(x) = \sum_{r=1}^{\infty} \frac{a_{r+1}}{2^r}
$$

Realizando n iterações, temos que o shift map comporta-se da seguinte forma:

$$
\sigma^{n}(x) = \sigma^{n}\left(\sum_{j=1}^{\infty} \frac{a_{j}}{2^{j}}\right) = \sum_{r=1}^{\infty} \frac{a_{r+n}}{2^{r}}
$$

Percebe-se que após n iterações, as n primeiras casas após a vírgula são "excluídas". Também, se após n iterações:  $a_{j+n} = a_n$ , então temos temos um ponto periódico de período n, ou seja,  $\sigma^n(x) = x$ .

Com isso, temos o shift map em expansão numérica e sabemos a condição para existir o ponto periódico. Para demonstrar que estes pontos periódicos são densos, vamos considerar que existe um número inteiro positivo m, tal que  $1/2^m < \delta$ , com  $\delta > 0$ . Ademais, vamos considerar um  $x = \sum_{j=1}^{\infty} a_j/2^j \in [0,1]$  e um ponto periódico de período  $m: y = \sum_{j=1}^{\infty} b_j/2^j \in [0,1]$ , onde  $a_1 = b_1, a_2 = b_2, \dots, a_m = b_m$ . Vamos calcular a diferenças entres esses dois pontos e verificar sua densidade:

$$
|x - y| = \left| \sum_{j=m+1}^{\infty} \frac{a_j}{2^j} - \sum_{j=m+1}^{\infty} \frac{a_j}{2^j} \right| \le \sum_{j=m+1}^{\infty} \frac{1}{2^j} = \frac{1}{2^m} < \delta
$$

Visto que a diferença absoluta entre x e seu ponto periódico y é menor do que um  $\delta > 0$ , conclui-se que os pontos periódicos do shift map  $P_{\sigma}$  é denso em [0, 1].

Pelo Teorema [2,](#page-31-0) podemos concluir que  $\sigma$  possui transitividade topológica. Porém, vamos demonstrar a transitividade de  $\sigma$ . Para isso, considera-se um ponto  $z = \sum_{j=1}^{\infty} c_j/2^j \in [0,1]$ , sendo  $\sigma^k(z) = \sum_{r=1}^{\infty} c_{r+k}/2^r$ , sendo k um inteiro positivo. Nosso objetivo é mostrar que órbita  $\mathcal{O}(z)$  é densa em [0, 1]. Para isso, vamos considerar um ponto qualquer  $x = \sum_{j=1}^{\infty} a_j/2^j$  e calcular a distância entre a k-ésima iteração de  $\sigma(\sigma^k(z))$ , onde  $a_1 = c_{k+1}, a_2 = c_{k+2}, \ldots, a_m = c_{k+m}$ , onde m é um inteiro positivo com  $1/2^m < \delta$ , sendo  $\delta > 0$ . O cálculo desta distância, mostra-se a seguir:

$$
|\sigma^{k}(z) - x| = \left| \sum_{r=m+1}^{\infty} \frac{c_{r+k}}{2^r} - \sum_{j=m+1}^{\infty} \frac{a_j}{2^j} \right| \le \sum_{j=m+1}^{\infty} \frac{1}{2^j} = \frac{1}{2^m} < \delta
$$

Com isso, mostramos que  $\mathcal{O}(z)$  é denso em [0, 1]. Logo,  $\sigma$  é topologicamente transitiva.

Para demonstrar a sensibilidade às condições no mapa  $\sigma$ , vamos definir os subintervalos  $I_1$  =  $[0, 1/2)$  e  $I_2 = [1/2, 1)$ . Vamos explorar como dois pontos quaisquer  $x, y \in [0, 1)$  evoluem no tempo. Para isso, vamos considerar os dois casos: (i)  $x, y \in I$  ou (ii)  $x \in I_1, y \in I_2$ .

• Caso  $(i)$ :

- 
$$
|\sigma(x) - \sigma(y)| = |2x - 2y| = 2|x - y|
$$
, para  $x, y \in I_1$ ;  
-  $|\sigma(x) - \sigma(y)| = |2x - 1 - 2y + 1| = 2|x - y|$ , para  $x, y \in I_2$ .

• Caso  $(ii)$ :

$$
-|\sigma(x) - \sigma(y)| = |2x - 2y + 1| \ge 1 - 2|x - y|, \text{ para } x \in I_1 \text{ e } y \in I_2.
$$

Para  $|x - y|$  < 1/4, temos que −2|x − y| > −1/2. Então,  $|\sigma(x) - \sigma(y)| \ge 1 - 1/2 = 1/2$ . Onde  $\lambda = 1/4$  é definida como a constante de sensibilidade de σ.

Entendido a distância entre dois pontos após aplicar o shift map, vamos considerar duas condições iniciais:  $x_0 \in I$  e  $y_0 \in (x_0 - \delta, x_0 + \delta)$ , para  $\delta > 0$ . Considerando  $x, y \in I_1$  ou  $I_2$ , vamos analisar a distância entre estes pontos após  $k$  iterações. Pelo caso  $(i)$ , sabemos que a distância vai dobrar, como mostrado abaixo:

$$
|y_k - x_k| \ge 2|y_{k-1} - x_{k-1}| \ge 2^k |y_0 - x_0|
$$

onde  $y_k = \sigma^k(y)$  e  $x_k = \sigma^k(x)$ .

Assim, eventualmente, a distância entre as iterações será maior do que a constante de sensibilidade λ, mostrando sensibilidade às condições iniciais. Se  $x_0$  ∈  $I_1$  e  $y_0$  ∈  $I_2$  e  $|x_0 - y_0|$  < 1/4, pelo caso (ii), temos que  $|\sigma(x_0) - \sigma(y_0)| > \lambda$ , mostrando que também possui sensibilidade às condições iniciais. Portanto,  $\sigma$  é sensível às condições iniciais.

### 6.3 Análise Computacional

Nesta subseção, vamos aplicar algumas técnicas que permitem analisar a função e verificar indícios de comportamento caótico. Para isso, vamos abordar as seguintes técnicas de análise computacional: diagrama de teia (ou *cobweb*), evolução temporal, distribuição de frequência, Equação de Perron-Frobenius e Entropia de *Shannon*.

#### 6.3.1 Sensibilidade às condições iniciais

Como visto na Seção [3,](#page-28-0) uma das característica do comportamento caótico é a sensibilidade às condições iniciais (Definição [3.1\)](#page-29-0). Para analisar computacional/numericamente esta sensibilidade, utiliza-se técnicas mais qualitativas, como evolução temporal ou diagrama de teia (Seção [2\)](#page-10-0).

No caso do shift map, o diagrama de teia e a evolução temporal para uma condição inicial aleatória, encontra-se na Figura [27.](#page-62-0) Para construir o diagrama de teia, utilizou 100 iterações e uma precisão de 500 casas decimais. Para construção do gráfico da evolução temporal, utilizou 200 iterações e 500 casas decimais de precisão.

<span id="page-62-0"></span>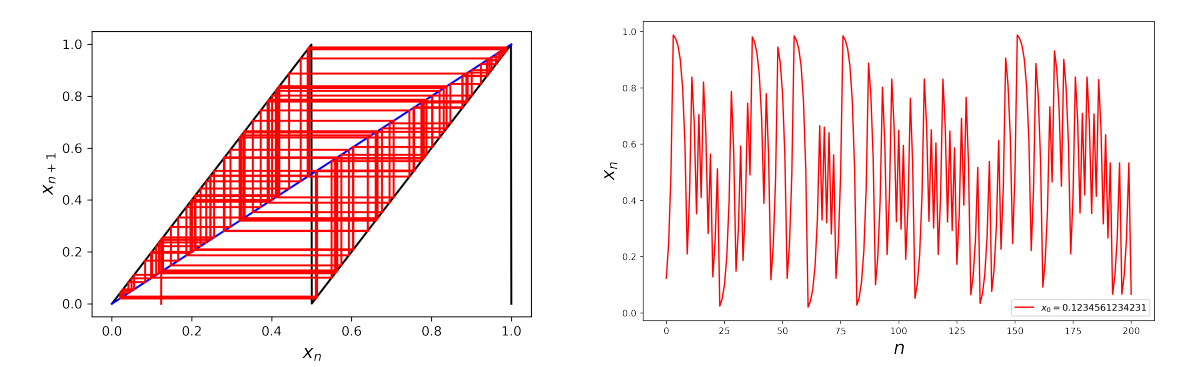

Figura 27: Diagrama de teia e evolução temporal do shift map para uma condição inicial. (fonte: autor)

Pela Figura [27,](#page-62-0) percebe-se um comportamento complexo e aperiódico. Além disso, as interações tendem a preencher todo espaço de fases, um forte indício para transitividade topológica.

Para analisar a sensibilidade às condições iniciais por meio do diagrama de teia e o gráfico da evolução temporal, vamos utilizar duas condições iniciais diferentes e avaliar graficamente sua evolução temporal. Para duas condições iniciais muito próximas, Figura [28,](#page-62-1) vemos que as trajetórias são completamente diferentes após poucas iterações. E, para condições iniciais distantes, Figura [29,](#page-63-0) verificamos que não uma tendência de convergência de órbitas.

<span id="page-62-1"></span>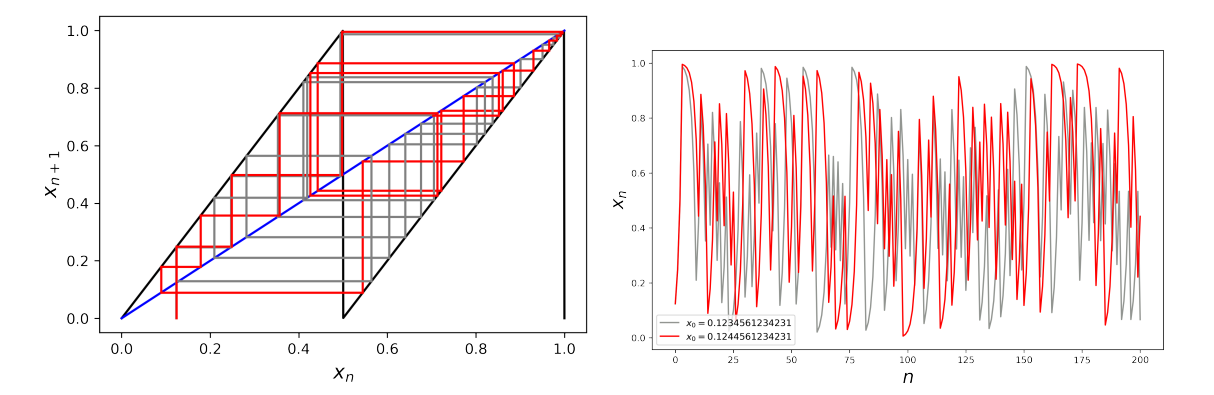

Figura 28: Diagrama de teia e evolução temporal do shift map para duas condições iniciais próximas. (fonte: autor)

Para realizar as Figuras [28](#page-62-1) e [29,](#page-63-0) utilizou-se 20 iterações para gerar o diagrama de teia e 200 iterações para gerar o gráfico da evolução temporal. Além disso, utilizou-se uma precisão de 500 casas decimais. A alta precisão é necessária, visto a características do shift map de "excluir" número

<span id="page-63-0"></span>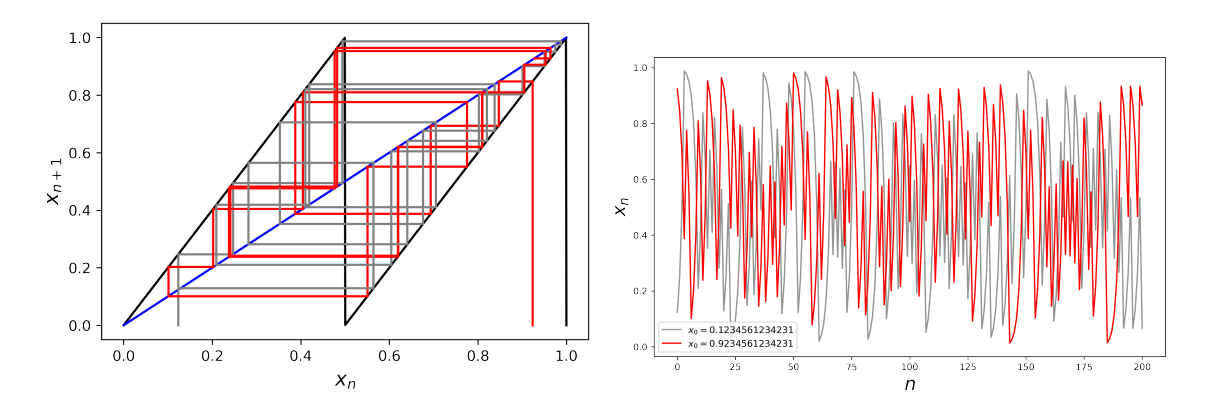

Figura 29: Diagrama de teia e evolução temporal do shift map para duas condições iniciais distantes. (fonte: autor)

decimais.

Por meio do diagrama de teia e da evolução temporal, observa-se indícios de sensibilidade às condições iniciais e transitividade topológica, o que reflete ao mostrado teoricamente nas subseções anteriores.

### 6.3.2 Distribuição de Frequência

A distribuição de frequência de um sistema dinâmico mostra quantas vezes a órbita passa por um subintervalo do espaço de fases. No caso do shift map, o espaço de fases é dado por: [0, 1], em que este espaço foi dividido em 90 subintervalos proporcionais para gerar o histograma da distribuição de frequência (Figura [30\)](#page-64-0).

Uma característica em sistemas dinâmicos é sua medida invariante, isto é, algumas características são preservadas mesmo em regime caótico, sendo a distribuição uma dessas características. Visto que a distribuição de frequência é uma característica invariante, temos que o histograma tem a mesma forma independente da condição inicial. Para o caso do shift map, observamos que o histograma para duas condições iniciais diferentes apresenta distribuições de frequência parecidas (Figura [31\)](#page-64-1). E, quanto mais iterações são realizadas, mais os histogramas tendem à mesma "forma". Para o caso do shift map, foram feitas apenas 1000 iterações, devido a limitação da precisão decimal.

Uma das formas de encontrar este formato do histograma é encontrando sua densidade invariante, para isso utiliza a equação de Frobenius-Perron (Equação [14\)](#page-27-0). Utilizando a equação de Frobenius-Perron para o shift map, encontra a sua densidade invariante (Equação [51\)](#page-65-0). Utilizando o método da Equação [15,](#page-27-1) para  $\rho_0(x) = 1$  e  $h = 1$ , mostramos que o shift map apresenta uma distribuição uniforme, ou seja,  $\rho(x) = 0$ .

<span id="page-64-0"></span>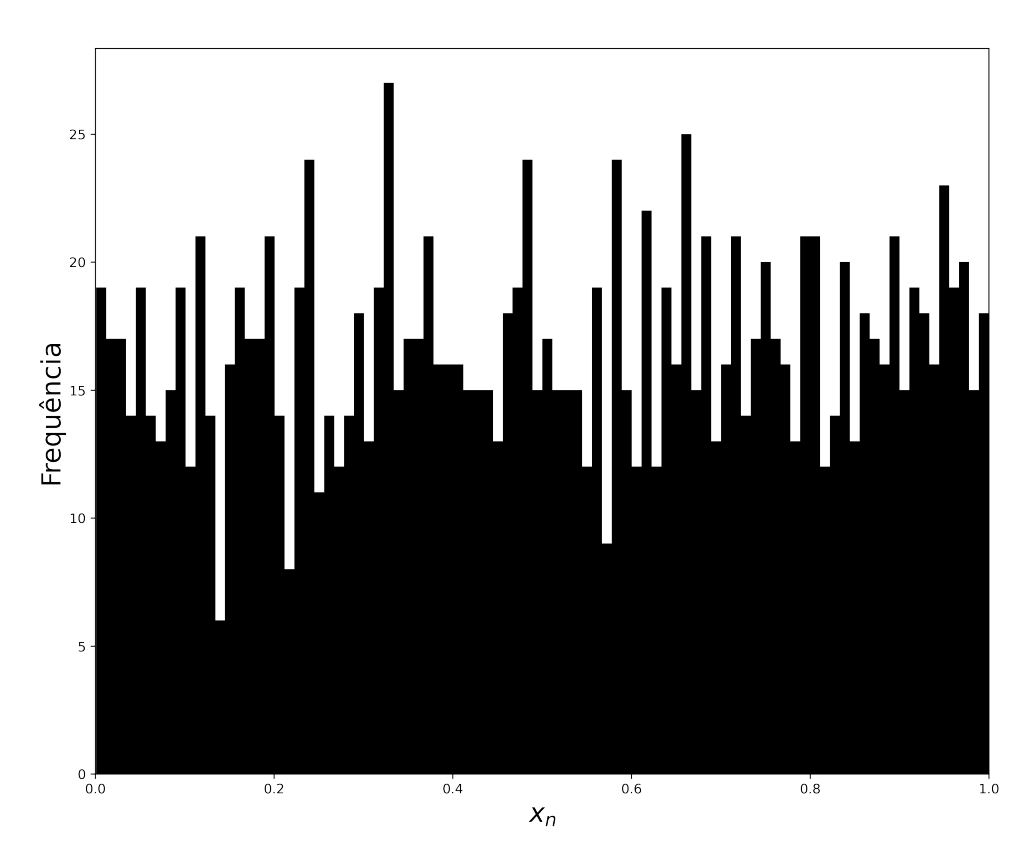

<span id="page-64-1"></span>Figura 30: Distribuição de frequência do Shift Map para com condição inicial aleatória feita com 1000 iterações. (fonte: autor)

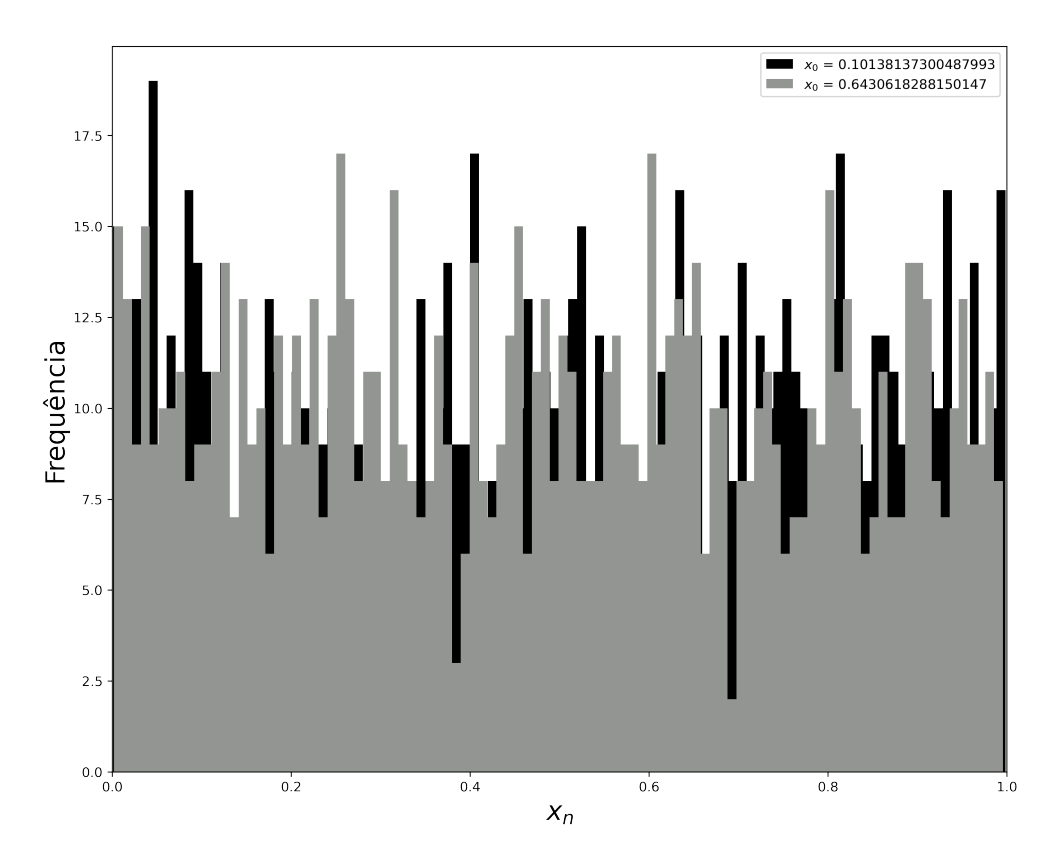

Figura 31: Comparação de duas distribuições de frequência do Shift Map para duas condições iniciais aleatória diferentes feitas com 1000 iterações. (fonte: autor)

<span id="page-65-0"></span>
$$
\rho(x) = \frac{\rho\left(\frac{x}{2}\right)}{2} + \frac{\rho\left(\frac{x+1}{2}\right)}{2}, \text{ para } x \in [0, 1)
$$
\n(51)

Uma distribuição uniforme ao longo do intervalo [0, 1) indica que a trajetória do shift map passa por todo espaço de fases com a mesma probabilidade, o que indica transitividade topológica.

#### 6.3.3 Entropia de Shannon

Como descrito na Seção [3,](#page-28-0) a entropia informacional de Shannon é um indicador de presença ou ausência de padrão em objetos que carregam informação, como texto, música, séries temporais e, até mesmo, sistemas caóticos. Um entropia positiva é um forma indicador de ausência de padrões, ou seja, um comportamento complicado e aperiódico (caos).

Para calcular a entropia de Shannon para o shift map, vamos seguir os seguintes passos:

- Dividir o intervalo  $[0, 1]$  em N subintervalos;
- A partir de uma condição inicial aleatória, iterar o mapa  $\sigma$  diversas vezes;
- Calcular a frequência relativa  $f_j$  com que cada intervalo é visitado, onde  $f_j$  é a razão dos pontos pertencentes ao subintervalo j com o número total de pontos;
- Aplicar a Equação [17](#page-32-0) trocando  $p_j$  pela frequência relativa  $f_j$ .

Realizando o processo descrito acima com o shift map, com  $N = 100$  subintervalos e 1000 iterações, obtemos o valor para entropia de Shannon igual a  $H \approx 22, 7$ . Este valor de entropia indica que o shift map apresenta pouca evidência de padrões, sendo um forte indicador para a existência de comportamento caótico.

## 7 Conclusão

Dois sistemas dinâmicos foram a motivação deste trabalho: o sistema da roda d'água caótica e o sistema de Lorenz. Na Seção [4,](#page-32-1) modelos matematicamente o sistema da roda d'água, encontra-se um conjunto de 3 equação representadas pelas variáveis da posição do centro de massa (y e z) e da velocidade angular da roda. Por meio desta modelagem, vimos que o sistema apresenta comportamento de bifurcação, por meio de análise qualitativa e construção de gráficos, e dinâmica caótica, por meio de construção de gráficos. Além disso, por meio de uma transformação, vimos que o sistema da roda d'água caótica possui equação similar ao sistema de Lorenz. Portanto, as análises feitas na equação de Lorenz também serão válidas para o sistema da roda d'água.

De maneira similar, o sistema de Lorenz foi analisado por técnicas qualitativas e numéricas. Na Seção [5,](#page-45-1) vimos que o sistema de Lorenz é um sistema não-linear, simétrico e dissipativo. Além disso, encontramos os pontos fixos do sistema, a estabilidades destes pontos foram explorados. Sobre a sensibilidade do sistema de Lorenz, foi explorado graficamente a evolução temporal do sistema, percebendo uma sensibilidade nas condições iniciais e nos parâmetros. Por fim, encontramos a equivalência bidimensional e unidimensional do sistema de Lorenz com o objetivo de explorar a existência da dinâmica caótica.

O equivalente unidimensional do sistema de Lorenz, também válido para o sistema da roda d'água caótica, é o shift map. Este mapa possibilita explorar a dinâmica caótica por meio da dinâmica simbólica, tornando a análise mais simples. Na Seção [6,](#page-57-0) verificamos se o shift map apresenta dinâmica caótica, segundo a definição de Devaney (Definição [3.1\)](#page-29-0). As três propriedades desta definição foram provadas teoricamente e, por meio de técnicas computacionais, verificamos o indício de caos no shift map. Assim, provando a existência de caos nos sistemas físicos abordados no trabalho.

# <span id="page-66-0"></span>8 Apêndice

Código fonte das simulações computacionais feitas na Seção [4:](#page-32-1)

```
1 # Bibliotecas
2 import matplotlib as mpl
3 from mpl_toolkits.mplot3d import Axes3D
4 import numpy as np
5 import matplotlib.pyplot as plt
6
7 # Definindo a equação da variável omega
8 def wroda(w, y, z, t, f, l):
9 return y - f \times w10
11 # Definindo a equação da variável y
```

```
12 def yroda(w, y, z, t, f, l):
13 return w \times z - 1 \times y14
15 # Definindo a equação da variável z
16 def zroda(w, y, z, t, f, l):
17 return - w * y + 1 * (1 - z)
18
19 # Aplicação do método Runge-Kutta no
20 def runge_roda(f, l, w0, y0, z0):
21 h = 0.00122 tmax = 5023 t = np.arange(0, tmax, h)
24 N = len(t)25 w = np.zeros(N)
26 \quad y = np \cdot zeros(N)27 \quad Z = np \cdot zeros(N)28 W[0] = WQ29 y[0] = y030 Z[\emptyset] = Z\emptyset31 for i in range(N - 1):
32 k1 = h * wroda(w[i], y[i], z[i], t[i], f, 1)
33 l1 = h * yroda(w[i], y[i], z[i], t[i], f, l)
34 m1 = h * zroda(w[i], y[i], z[i], t[i], f, 1)
35
36 k2 = wroda(w[i] + 0.5 * k1 * h, y[i] + 0.5 * l1 * h,
z[i] + 0.5 \times m1 \times h, t[i] + h / 2,
38 \t f, 1)39 12 = \text{yroda}(w[i] + 0.5 * k1 * h, y[i] + 0.5 * 11 * h,40 z[i] + 0.5 \times m1 \times h, t[i] + h / 2,
f, 142 m2 = zroda(w[i] + 0.5 * k1 * h, y[i] + 0.5 * 11 * h,
43 z[i] + 0.5 \times m1 \times h, t[i] + h / 2,
```
 $f, 1)$ 45 46 k3 = wroda(w[i] + 0.5 \* k2 \* h, y[i] + 0.5 \* l2 \* h, 47  $z[i] + 0.5 \times m2 \times h$ ,  $t[i] + h / 2$ , 48 f, 1) 49  $13 = \text{yroda}(w[i] + 0.5 * k2 * h, y[i] + 0.5 * 12 * h,$ 50  $z[i] + 0.5 \times m2 \times h$ ,  $t[i] + h / 2$ ,  $51$  f, 1) 52 **m3 = zroda(w[i]** + 0.5 \* k2 \* h, y[i] + 0.5 \* l2 \* h, 53  $z[i] + 0.5 \times m2 \times h$ ,  $t[i] + h / 2$ ,  $54$  f, 1) 55 56  $k4 = wroda(w[i] + 0.5 * k3 * h, y[i] + 0.5 * 13 * h,$  $57$  z[i] + 0.5 \* m3 \* h, t[i] + h / 2,  $58$  f, 1) 59  $14 = \text{yroad}(w[i] + 0.5 * k3 * h, y[i] + 0.5 * 13 * h,$ 60  $z[i] + 0.5 \times m3 \times h$ ,  $t[i] + h / 2$ ,  $f, 1$ 62 **m4 = zroda(w[i]** + 0.5 \* k3 \* h, y[i] + 0.5 \* l3 \* h, 63  $Z[i] + 0.5 \times m3 \times h$ ,  $t[i] + h / 2$ ,  $f, 1)$ 65 66  $w[i + 1] = w[i] + h * (k1 + 2 * k2 + 2 * k3 + k4) / 6$ 67  $y[i + 1] = y[i] + h * (11 + 2 * 12 + 2 * 13 + 14) / 6$ 68  $\mathsf{z}[i + 1] = \mathsf{z}[i] + \mathsf{h} \times (\mathsf{m} \mathsf{1} + 2 \times \mathsf{m} \mathsf{2} + 2 \times \mathsf{m} \mathsf{3} + \mathsf{m} \mathsf{4}) / 6$ <sup>69</sup> **return** w, y, z, t 70 <sup>71</sup> # Gerar dados da turbulencia <sup>72</sup> w1, y1, z1, t = runge\_roda(0.5, 0.14, 0.51, 0.60407, 0.07) 73 <sup>74</sup> # Plot da evolução temporal  $75$  fig, ax = plt.subplots(1, figsize=(25, 10))

```
76 ax.plot(t, w1, color='#929591')
77 ax.set_xlabel('$t$', fontsize=40)
78 ax.set_ylabel('$\omega(t)$', fontsize=40)
79 ax.yaxis.set_ticks(np.arange(-1, 1 + 0.1, 1))
80 ax.xaxis.set_ticks(np.arange(0, 200 + 0.1, 100))
81 ax.tick_params(axis='x', labelsize=25)
82 ax.tick_params(axis='y', labelsize=25)
83 plt.savefig('preturbulence' + 'Temporal' + '.png', dpi=300, bbox_inches='tight')
84 plt.show()
85
86 # Plot do centro de massa
s_7 fig, ax = plt.subplots(1, figsize=(10, 10))
88 ax.plot(y1, z1, color='#929591')
89 ax.set_xlabel('$y$', fontsize=20)
90 ax.set_ylabel('$z$', fontsize=20)
91 ax.yaxis.set_ticks(np.arange(-1, 1 + 0.1, 1))
92 ax.xaxis.set_ticks(np.arange(-1, 1 + 0.1, 1))
93 plt.savefig('preturbulence' + '.png', dpi=300, bbox_inches='tight')
94 plt.show()
9596 # Gerar dados da Bifurcação C
97 w2, y2, z2, t = runge_roda(0.2, 0.1122, 0.1, 0.1, 1.001)
98 w3, y3, z3, t = runge_roda(0.2, 0.1123, 0.1, 0.1, 1.001)
99
100 # Plot evolução temporal da Bifurcação C
101 fig, ax = plt.subplots(1, figsize=(15, 5))
102 ax.plot(t, w2, color='#929591', label="$(f^*, \lambda^*) = (0.2, 0.1122)$")
103 ax.plot(t, w3, color='#0343DF', label="$(f^*, \lambda^*) = (0.2, 0.1123)$")
104 ax.set_xlabel('$t$', fontsize=30)
105 ax.set_ylabel('$\omega(t)$', fontsize=30)
106 ax.yaxis.set_ticks(np.arange(-1, 1 + 0.1, 1))
107 ax.xaxis.set_ticks(np.arange(0, 200 + 0.1, 100))
```

```
108 ax.tick_params(axis='x', labelsize=20)
109 ax.tick_params(axis='y', labelsize=20)
110 ax.legend()
111 plt.savefig('cBif' + 'Temporal' + '.png', dpi=300, bbox_inches='tight')
112 plt.show()
113
114 # Plot centro de massa da Bifurcação C
115 fig, ax = plt.subplots(1, figsize=(10, 10))116 ax.plot(y2, z2, color='#929591', label="$(f^*, \lambda^*) = (0.2, 0.1122)$")
117 ax.plot(y3, z3, color='#0343DF', label="$(f^*, \lambda^*) = (0.2, 0.1123)$")
118 ax.set_xlabel('$y$', fontsize=20)
119 ax.set_ylabel('$z$', fontsize=20)
120 ax.yaxis.set_ticks(np.arange(-1, 1 + 0.1, 1))
121 ax.xaxis.set_ticks(np.arange(-1, 1 + 0.1, 1))
122 ax. legend()
123 plt.savefig('cBif' + '.png', dpi=300, bbox_inches='tight')
124 plt.show()
125
126 # Gerar dados para bifurcação Hopf
127 w4, y4, z4, t = runge_roda(0.4, 0.1, 0.51, 0.60407, 0.07)
128
129 # Plot da evolução temporald a bifurcação Hopf
130 fig, ax = plt.subplots(1, figsize=(25, 10))131 ax.plot(t, w4, color='#929591')
132 ax.set_xlabel('$t$', fontsize=40)
133 ax.set_ylabel('$\omega(t)$', fontsize=40)
134 ax.yaxis.set_ticks(np.arange(-1, 1 + 0.1, 1))
135 ax.xaxis.set_ticks(np.arange(0, 500 + 0.1, 100))
136 ax.tick_params(axis='x', labelsize=25)
137 ax.tick_params(axis='y', labelsize=25)
138 plt.savefig('hopf' + 'Temporal' + '.png', dpi=300, bbox_inches='tight')
139 plt.show()
```

```
141 # Plot centro de massa da bifurcação Hopf
142 fig, ax = plt.subplots(1, figsize=(10, 10))
143 ax.plot(y4, z4, color='#929591')
144 ax.set_xlabel('$y$', fontsize=20)
145 ax.set_ylabel('$z$', fontsize=20)
146 ax.yaxis.set\_ticks(np.arange(-1, 1 + 0.1, 1))147 ax.xaxis.set_ticks(np.arange(-1, 1 + 0.1, 1))
148 plt.savefig('hopf' + '.png', dpi=300, bbox_inches='tight')
149 plt.show()
```
Código fonte das simulações computacionais feitas na Seção [5:](#page-45-1)

```
1 # Bibliotecas
2 import matplotlib as mpl
3 from mpl_toolkits.mplot3d import Axes3D
4 import numpy as np
5 import matplotlib.pyplot as plt
6
7 # Definição da equação da variavel x
8 def xlorenz(x, y, z, t, sigma, rho, beta):
9 return sigma * (y - x)10
11 # Definição da equação da variavel y
12 def ylorenz(x, y, z, t, sigma, rho, beta):
13 return rho * x - y - x * z14
15 # # Definição da equação da variavel z
16 def zlorenz(x, y, z, t, sigma, rho, beta):
17 return x * y - \beta x * z18
19 # Método Runge-Kutta feita nas equacoes de lorenz
20 def runge_lorenz(sigma, rho, beta, x0, y0, z0):
```
```
21 h = 0.001
22 tmax = 20
23 t = np.arange(\emptyset, tmax, h)
_{24} N = len(t)
25 \times = np \cdot zeros(N)26 y = np.zeros(N)
27 \quad \text{z} = np \cdot \text{zeros}(N)28 X[0] = X029 y[0] = y030 Z[\emptyset] = Z\emptyset31 for i in range(N - 1):
32 k1 = h * xlorenz(x[i], y[i], z[i], t[i], sigma, rho, beta)
33 l1 = h * ylorenz(x[i], y[i], z[i], t[i], sigma, rho, beta)
34 m1 = h * zlorenz(x[i], y[i], z[i], t[i], sigma, rho, beta)
35
36 k2 = xlorenz(x[i] + 0.5 * k1 * h, y[i] + 0.5 * l1 * h,
z[i] + 0.5 \times m1 \times h, t[i] + h / 2,
38 sigma, rho, beta)
39 12 = ylorenz(x[i] + 0.5 * k1 * h, y[i] + 0.5 * 11 * h,
40 z[i] + 0.5 \times m1 \times h, t[i] + h / 2,
41 sigma, rho, beta)
42 m2 = zlorenz(x[i] + 0.5 * k1 * h, y[i] + 0.5 * 11 * h,
43 z[i] + 0.5 \times m1 \times h, t[i] + h / 2,
44 sigma, rho, beta)
45
46 k3 = x1orenz(x[i] + 0.5 * k2 * h, y[i] + 0.5 * 12 * h,47 z[i] + 0.5 \times m2 \times h, t[i] + h / 2,
48 sigma, rho, beta)
49 13 = ylorenz(x[i] + 0.5 * k2 * h, y[i] + 0.5 * l2 * h,
50 z[i] + 0.5 \times m2 \times h, t[i] + h / 2,
51 sigma, rho, beta)
52 m3 = zlorenz(x[i] + 0.5 * k2 * h, y[i] + 0.5 * l2 * h,
```
 $z[i] + 0.5 \times m2 \times h$ ,  $t[i] + h / 2$ , sigma, rho, beta)  $k4 = x10$  renz $(x[i] + 0.5 * k3 * h, y[i] + 0.5 * 13 * h,$  $Z[i] + 0.5 \times m3 \times h$ ,  $t[i] + h / 2$ , sigma, rho, beta)  $14 = \text{ylorenz}(x[i] + 0.5 * k3 * h, y[i] + 0.5 * 13 * h,$  $z[i] + 0.5 \times m3 \times h$ ,  $t[i] + h / 2$ , sigma, rho, beta) **m4 = zlorenz(x[i] + 0.5 \* k3 \* h, y[i] + 0.5 \* l3 \* h,**  $z[i] + 0.5 \times m3 \times h$ ,  $t[i] + h / 2$ , sigma, rho, beta)  $x[i + 1] = x[i] + h * (k] + 2 * k2 + 2 * k3 + k4) / 6$  $y[i + 1] = y[i] + h * (11 + 2 * 12 + 2 * 13 + 14) / 6$  $\mathsf{z} \times \mathsf{z} = \mathsf{z} \times \mathsf{z} = \mathsf{z} \times \mathsf{z} + 2 \times \mathsf{z} + 2 \times \mathsf{z} + 3 \times \mathsf{z} + 6$  **return** x, y, z, t # Gerando os dados para condicoes iniciais diferentes x, y, z, t = runge\_lorenz(10, 28, 8.0 / 3.0, 0.1, 0.1, 1.1) x2, y2, z2, t = runge\_lorenz(10, 28., 8.0 / 3.0, 0.2, 0.1, 1.1) x3, y3, z3, t = runge\_lorenz(10, 28., 8.0 / 3.0, 0.3, 0.1, 1.1) # Plot 3d para condicoes iniciais diferentes plt.rcParams['figure.figsize'] = 5, 10 fig = plt.figure(figsize= $(10, 15)$ ) ax = fig.gca(projection='3d') 80 ax.plot(x, y, z, color='#40E0D0', label=" $*(x_0, y_0, z_0) = (0.1, 0.1, 1.1)$ ") ax.plot(x2, y2, z2, color='#0343DF', label="\$(x\_0, y\_0, z\_0)=(0.2, 0.1, 1.1)\$") 82 ax.plot(x3, y3, z3, color='#800080', label="\$(x\_0, y\_0, z\_0)=(0.3, 0.1, 1.1)\$") ax.set\_xlabel('\$x\$', fontsize=20) ax.set\_ylabel('\$y\$', fontsize=20)

```
85 ax.set_zlabel('$z$', fontsize=20)
86 ax.xaxis.pane.fill = False
87 ax.yaxis.pane.fill = False
88 ax.zaxis.pane.fill = False
89 ax.legend()
90 plt.savefig('lorenz' + str(1) + '.png', dpi=300, bbox_inches='tight')
91 plt.show()
9293 # Plot 2d para condicoes iniciais diferentes
94 fig, ax = plt.subplots(1, figsize=(10, 15))
95 ax.plot(x, z, color='#40E0D0', label="$(x_0, y_0, z_0)=(0.1, 0.1, 1.1)$")
96 ax.plot(x2, z2, color='#0343DF', label="$(x_0, y_0, z_0)=(0.2, 0.1, 1.1)$")
97 ax.plot(x3, z3, color='#800080', label="$(x_0, y_0, z_0)=(0.3, 0.1, 1.1)$")
98 ax.set xlabel('$x$', fontsize=20)
99 ax.set_ylabel('$z$', fontsize=20)
100 ax. legend()
101 plt.savefig('lorenzXZ' + str(1) + '.png', dpi=300, bbox_inches='tight')
102 plt.show()
103
104 # Gerando os dados para parametros diferentes
105 x, y, z, t = runge_lorenz(10, 28, 8.0 / 3.0, 0.1, 0.1, 1.1)
106 x2, y2, z2, t = runge_lorenz(10, 28.01, 8.0 / 3.0, 0.1, 0.1, 1.1)
107 x3, y3, z3, t = runge_lorenz(10, 28.02, 8.0 / 3.0, 0.1, 0.1, 1.1)
108
109 # Plot 3d para parametros diferentes
110 plt.rcParams['figure.figsize'] = 5, 10
111 fig = plt.figure(figsize=(10, 15))
_{112} ax = fig.gca(projection='3d')
113 ax.plot(x, y, z, color='#0343DF', label="$(\sigma, r, b)=(10, 28, 8.0 / 3.0)$")
114 ax.plot(x2, y2, z2, color='#FFD700', label="$(\sigma, r, b)=(10, 28.01, 8.0 / 3.0)$")
115 ax.plot(x3, y3, z3, color='#E50000', label="$(\sigma, r, b)=(10, 28.02, 8.0 / 3.0)$")
116 ax.set_xlabel('$x$', fontsize=20)
```

```
117 ax.set_ylabel('$y$', fontsize=20)
118 ax.set_zlabel('$z$', fontsize=20)
119 ax.xaxis.pane.fill = False
120 ax.yaxis.pane.fill = False
121 ax.zaxis.pane.fill = False
122 ax.legend()
123 plt.savefig('lorenz' + str(2) + '.png', dpi=300, bbox_inches='tight')
124 plt.show()
125
126 # Plot 2d para parametros diferentes
127 fig, ax = plt.subplots(1, figsize=(10, 15))
128 ax.plot(y, z, color='#0343DF', label="$(\sigma, r, b)=(10, 28, 8.0 / 3.0)$")
129 ax.plot(y2, z2, color='#FFD700', label="$(\sigma, r, b)=(10, 28.01, 8.0 / 3.0)$")
130 ax.plot(y3, z3, color='#E50000', label="$(\sigma, r, b)=(10, 28.02, 8.0 / 3.0)$")
131 ax.set_xlabel('$y$', fontsize=20)
132 ax.set_ylabel('$z$', fontsize=20)
133 ax. legend()
134 plt.savefig('lorenzYZ' + str(2) + '.png', dpi=300, bbox_inches='tight')
135 plt.show()
136
137 # Calculo da distancia 3d
138 def distance(x1, x2, y1, y2, z1, z2):
139 return np.sqrt((x1 - x2)**2 + (y1 - y2)**2 + (z1 - z2)**2)
140
141 # Gerando dados para o calculo da distancia
142 x1, y1, z1, t = runge\_lorenz(10, 28, 8.0 / 3.0, 0.1, 0.1, 1.0)143 \text{X2}, \text{Y2}, \text{Z2}, \text{t} = \text{runge\_lorenz}(10, 28, 8.0 / 3.0, 0.1, 0.1, 1.1)144
145 # Plot da evolucao temporald a distancia
146 fig, ax = plt.subplots(1, figsize=(25, 10))147 ax.plot(t, distance(x1, x2, y1, y2, z1, z2), color='#929591')
148 ax.set_xlabel('$t$', fontsize=40)
```

```
149 ax.set_ylabel('$S(t)$', fontsize=40)
150 ax.xaxis.set\_ticks(np.arange(0, 50 + 0.1, 5))151 ax.yaxis.set_ticks(np.arange(0, 50 + 0.1, 10))
152 ax.tick_params(axis='x', labelsize=25)
153 ax.tick_params(axis='y', labelsize=25)
154 # ax.legend()
155 plt.savefig('lorenz' + 'Dist' + '.png', dpi=300, bbox_inches='tight')
156 plt.show()
157
158 # Gerando dados para evolução temporal
159 x, y, z, t = runge_lorenz(10, 28, 8.0 / 3.0, 0.1, 0.1, 1.1)
160
161 # Plot da evolucao temporal
162 fig, ax = plt. subplots(1, figsize=(10, 6))
163 ax.plot(t, x, color='#929591')
164 ax.set_ylabel('$x$', fontsize=20)
165 ax.set_xlabel('$t$', fontsize=20)
166 plt.savefig('xvst.png', dpi=300, bbox_inches='tight')
167
168 # Método para encontrar picos em serie temporal
169 def get_level_peaks(v):
170 peaks = \begin{bmatrix} 1 \end{bmatrix}171
172 i = 1173 while i < v size-1:
174 pos_left = i
175 pos_right = i
176
177 while v[pos\_left] == v[i] and pos\_left > 0:
178 pos_left - = 1179
180 while v[pos\_right] = v[i] and pos\_right < v. size-1:
```

```
181 pos_right += 1182
183 is_lower_peak = v[pos_left] > v[i] and v[i] < v[pos_right]
184 is_upper_peak = v[pos_left] < v[i] and v[i] > v[pos_right]
185
186 if is_upper_peak or is_lower_peak:
187 peaks.append(i)
188
189 i = pos\_right190
191 peaks = np.array(peaks)
192
193 return peaks
194
195 # Encontrando os picos de z
_{196} p = get\_level\_peaks(z[:])197 print(z)
198 print(p)
199 print(z[p])
200 zpeaks = z[p]201
202 # Plot dos picos subsequentes
203 fig, ax = plt.subplots(1, figsize=(10, 15))
204 ax.plot(zpeaks[0 : len(zpeaks) - 1], zpeaks[1 : len(zpeaks)], ',')
205 ax.set_xlabel('$z(n+1)$', fontsize=20)
206 ax.set_ylabel('$z(n)$', fontsize=20)
207 ax.set_xlim(0, 50)
208 ax.set_ylim(0, 50)
209 plt.savefig('lorenz' + 'Map' + '.png', dpi=100, bbox_inches='tight')
210 plt.show()
211
212 # Gerando os dados para o diagrama de bifurcacao
```

```
69
```

```
213 N = 2000214 = 200215 r = npu. linspace(1, 35, N)
216 xMat = np.zeros((N, L))
217 for i in range(N):
218 x, y, z, t = runge_lorenz(10, r[i], 8.0 / 3.0, 0.1, 0.1, 1.1)
219 xAMat[i] = x[-200:]220 print(xMat)
221
222 # Plot do diagrama de bifurcacao
223 fig, ax = plt.subplots(1, figsize=(10, 15))
224 for i in range(N):
225 for j in range(L):
226 ax.plot(r[i], xMat[i, j], ',', color='#0343DF')
227
228 ax.set_xlabel('$r$', fontsize=20)
229 ax.set_ylabel('$x$', fontsize=20)
230 plt.savefig('bifurcation' + '.png', dpi=300, bbox_inches='tight')
231 plt.show()
```
Código fonte dos cálculos e simulações computacionais feitos na Seção [6:](#page-57-0)

```
1 # Bibliotecas
2 import numpy as np
3 from mpmath import *
4 import matplotlib.pyplot as plt
5
6 # Definindo a quantidade de casas decimais
7 \text{ mp}.\text{dps} = 5008
9 # Gerando os dados para evolucao temporal do shift map
10 \times 0 = mpf(str(np.random.random())11 xVec = [x0]
```

```
12 for i in range(500):
13 xVec.append(shift(xVec[-1]))
14
15 # Plot da evolucao temporal
16 fig, ax = plt.subplots(1, figsize=(10, 6))
17 ax.plot(xVec,color='#929591')
18 ax.set_ylabel('$x(t)$', fontsize=20)
19 ax.set_xlabel('$t$', fontsize=20)
20 plt.savefig('temporalShiftMap.png', dpi=300, bbox_inches='tight')
21
22 # Método do diagram de teia para 1 condicao inicial
23 def cobweb1(x0, n):
24
25 if x \theta \le \theta or x \theta \ge 1: return
26
27 # Plot f(x)28 x = npu linspace(0, 1, 1000)
29 fx = shift(x)
30 plt.plot(x, fx, color="black", label="f(x) = ux(1-x)")
31
32 # Plot y = x33 plt.plot([0, 1.], [0, 1.], 'b')
34
35 # Plot f^{\wedge}n(x\theta)36 last_x, last_y = \times \emptyset, \emptyset37 for _ in range(n):
38 next_x = shift(last_x)
39
40 plt.plot([last_x, last_x], [last_y, next_x], 'r')
41
42 plt.plot([last_x, next_x], [next_x, next_x], 'r')
43
```

```
71
```

```
44 last_x, last_y = next_x, next_x
45 plt.xlabel("$x_{n}$", fontsize=14)
46 plt.ylabel("x_{1} + 1}$", fontsize = 14)
47 plt.savefig('cobweb1.png', dpi=300, bbox_inches='tight')
48 plt.show()
49
50 # Método do diagram de teia para 1 condicoes iniciais
51 def cobweb2(x01, x02, n):
52
53 if x0 <= 0 or x0 >= 1: return
54
55 # Plot f(x)56 x = npu linspace(0, 1, 1000)
57 fx = shift(x)
58 plt.plot(x, fx, color="black", label="f(x) = ux(1-x)")
59
60 \# Plot y = x61 plt.plot([0, 1.], [0, 1.], 'b')
62
63 # Plot f^{\wedge}n(x\theta)64 last_x1, last_y1 = x01, 0
65 last_x2, last_y2 = x02, 0
66 for _ in range(n):
67 next_x1 = shift(last_x1)
68 next_x2 = shift(last_x2)
69
70 plt.plot([last_x1, last_x1], [last_y1, next_x1], 'grey')
71
72 plt.plot([last_x1, next_x1], [next_x1, next_x1], 'grey')
73
74 plt.plot([last_x2, last_x2], [last_y2, next_x2], 'r')
75
```

```
72
```

```
76 plt.plot([last_x2, next_x2], [next_x2, next_x2], 'r')
77
78 last_x1, last_y1 = next_x1, next_x1
79
80 last_x2, last_y2 = next_x2, next_x2
81
8283 plt.xlabel("$x_{n}$", fontsize=14)
_{84} plt.ylabel("$x_{n+1}$", fontsize = 14)
85 plt.savefig('cobweb3.png', dpi=300, bbox_inches='tight')
86 plt.show()
87
88 # Plot para do diagrama de teia para 1 condicao inicial
89 \times 0 = \text{mpf}('0.1234561234231')90 cobweb1(x0, 100)
91
92 # Gerar dados para evolucao temporal
93 xVec = [x0]
94 for i in range(200):
95 xVec.append(shift(xVec[-1]))
96
97 # Plot evolucao temporal
98 fig, ax = plt.subplots(1, figsize=(10, 6))99 ax.plot(xVec, 'r', label="$x_0 = 0.1234561234231$")
100 ax.set_ylabel('$x_n$', fontsize=20)
101 ax.set_xlabel('$n$', fontsize=20)
102 ax.legend()
103 plt.savefig('temporalShiftMap.png', dpi=300, bbox_inches='tight')
104
105 # Plot do diagrama de teia para 2 condicoes iniciais
106 x01 = mpf('0.1234561234231')
107 x02 = mpf('0.1244561234231')
```

```
108 cobweb2(x01, x02, 20)
109
110 # Gerar dados para evolucao temporal com 2 condicoes iniciais
111 xVec1 = [x01]
112 xVec2 = [x02]113 for i in range(200):
114 xVec1.append(shift(xVec1[-1]))
115 xVec2.append(shift(xVec2[-1]))
116
117 # Plot da evolucao temporal de duas condicoes iniciais diferentes
118 fig, ax = plt.subplots(1, figsize=(10, 6))119 ax.plot(xVec1, color='#929591', label="$x_0 = 0.1234561234231$")
120 ax.plot(xVec2, 'r', label="$x_0=0.1244561234231$")
121 ax.set_ylabel('$x_n$', fontsize=20)
122 ax.set_xlabel('$n$', fontsize=20)
123 ax. legend()
124 plt.savefig('temporalShiftMapComp1.png', dpi=300, bbox_inches='tight')
125
126 # Gerar dados para o histograma
127 \times 0 = mpf(str(np.random.random())128
129 xVec = [x0]
130 for i in range(1500):
131 xVec.append(shift(xVec[-1]))
132
133 x = \lceil \rceil134 for i in xVec:
135 x.append(float(str(i)))
136
137 # Plot do histograma
138 plt.rcParams['figure.figsize'] = 12, 10
139 plt.hist(x, bins=90, color='k')
```

```
140 plt.xlabel('$x_n$', fontsize=20)
141 plt.ylabel('Frequência', fontsize=20)
142 plt.xlim([0, 1])
143 plt.savefig('histogramShift.png', dpi=300, bbox_inches='tight')
144 plt.show()
145
146 # Gerar dados para histograma com 2 condicoes iniciais
147 x01 = mpf(str(np.random.random()))
148 x02 = mpf(str(np.random.random()))
149
150 xVec1 = [x01]
151 xVec2 = [x02]
152 for i in range(1000):
153 xVec1.append(shift(xVec1[-1]))
154 xVec2.append(shift(xVec2[-1]))
155
156 x1 = \lceil]
157 \times 2 = \boxed{]}158 for i in xVec1:
_{159} x1.append(float(str(i)))
160
161 for i in xVec2:
162 x2.append(float(str(i)))
163
164 # Plot do histograma
165 plt.rcParams['figure.figsize'] = 12, 10
166 plt.hist(x1, bins=100, color='k', label = '$x_0$ = ' + str(x01))
167 plt.hist(x2, bins=100, color='#929591', label = '$x_0$ = ' + str(x02))
168 plt.xlabel('$x_n$', fontsize=20)
169 plt.ylabel('Frequência', fontsize=20)
170 plt.xlim([0, 1])
171 plt.legend()
```

```
172 plt.savefig('histogramShiftComp.png', dpi=300, bbox_inches='tight')
173 plt.show()
174
175 # Gerar dados para calcular a entropia de shannon
176 N = 100177
178 xVec = np.zeros(N)
179
180 \times 0 = mpf(str(np.random.random())181
182 x = x0183
184 for i in range(1000):
185 x = shift(x)186 xVec[int(x * N)] += 1187
188 # frequencia relativa
189 xVec /= N
190
191 # Calculo da Entropia de Shannon
192 H = \emptyset193
194 for i in range(N):
_{195} H += - xVec[i] * np.log(xVec[i])
196
197 print(H)
```
## Referências

- [Barrow-Green, 1997] Barrow-Green, J. (1997). *Poincaré and the three body problem*. Number 11. American Mathematical Soc.
- [Elaydi, 2007] Elaydi, S. N. (2007). *Discrete chaos: with applications in science and engineering*. Chapman and Hall/CRC.
- [Guckenheimer and Williams, 1979] Guckenheimer, J. and Williams, R. F. (1979). Structural stability of lorenz attractors. *Publications Mathématiques de l'IHÉS*, 50:59–72.
- [Li and Yorke, 2004] Li, T.-Y. and Yorke, J. A. (2004). Period three implies chaos. In *The theory of chaotic attractors*, pages 77–84. Springer.
- [Lorenz, 1963] Lorenz, E. N. (1963). Deterministic nonperiodic flow. *Journal of atmospheric sciences*, 20(2):130–141.
- [Matson, 2007] Matson, L. E. (2007). The malkus–lorenz water wheel revisited. *American Journal of Physics*, 75(12):1114–1122.
- [May, 2004] May, R. M. (2004). Simple mathematical models with very complicated dynamics. In *The Theory of Chaotic Attractors*, pages 85–93. Springer.
- [Monteiro, 2002] Monteiro, L. H. A. (2002). *Sistemas dinâmicos*. Editora Livraria da Física.
- [Shannon, 1948] Shannon, C. E. (1948). A mathematical theory of communication. *The Bell system technical journal*, 27(3):379–423.
- [Stojanović et al., 2018] Stojanović, V., Kevkić, T., Jelić, G., and Ranđelović, D. (2018). Determination of invariant measures: An approach based on homotopy perturbations. *University politehnica of Bucharest scientific bulletin-series a-applied mathematics and physics*, 80(2):119–128.
- [Strogatz, 2018] Strogatz, S. H. (2018). *Nonlinear dynamics and chaos: with applications to physics, biology, chemistry, and engineering*. CRC press.
- [Wolfram et al., 2002] Wolfram, S. et al. (2002). *A new kind of science*, volume 5. Wolfram media Champaign.

[Zhabotinsky, 2007] Zhabotinsky, A. M. (2007). Belousov-zhabotinsky reaction. *Scholarpedia*, 2(9):1435.